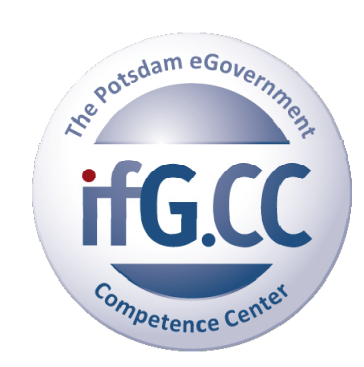

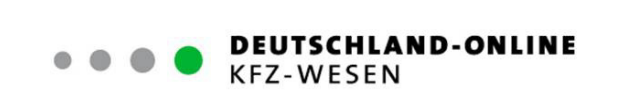

# **Deutschland-Online "Kfz-Wesen" – Evaluierung der Pilotprojekte der Stufe 1**

Autoren:

**Prof. Dr. Tino Schuppan, Heidrun Müller** 

September 2011

#### **Kurzdarstellung des Instituts**

Das Potsdamer Institute for eGovernment (IfG.CC) arbeitet als verwaltungswissenschaftlich orientiertes "eGovernment Competence Center" an der Schnittstelle zwischen Informationstechnik und Verwaltungsmodernisierung. Neben E-Government beschäftigt sich das IfG.CC mit weiteren "eThemen" verschiedener Politikfelder u.a. Gesundheit, Bildung, Demografie und Sicherheit. Im Kern geht es darum, Informationstechnik Nutzen bringend einzusetzen, wozu Forschungs- und auch Entwicklungsleistungen nicht-technischer Art vom IfG.CC erbracht werden. Damit stehen neue durch IT ermöglichte Organisations- bzw. Governance-Formen im Mittelpunkt der Institutsarbeit, einschließlich deren Anforderungen zur Umsetzung (Change Management). Basierend auf diesem Wissen werden Regierungen und öffentliche Verwaltungen bei der Nutzung von neuen E-Government- und weiteren IT-Lösungen unterstützt.

# **Danksagung:**

Die Evaluierung war nicht ohne die bereitwillige Unterstützung unterschiedlicher Akteure möglich. Die Autoren bedanken sich insbesondere bei den Interviewten aus den Pilotregionen, die durch ihre Auskunftsbereitschaft und gute Zuarbeit wesentlich zum Gelingen beigetragen haben.

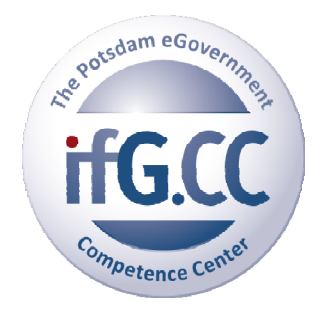

**Herausgeber:** 

IfG.CC – The Institute for eGovernment Am Neuen Markt 9c 14467 Potsdam Kontakt: office@ifg.cc

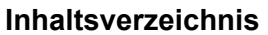

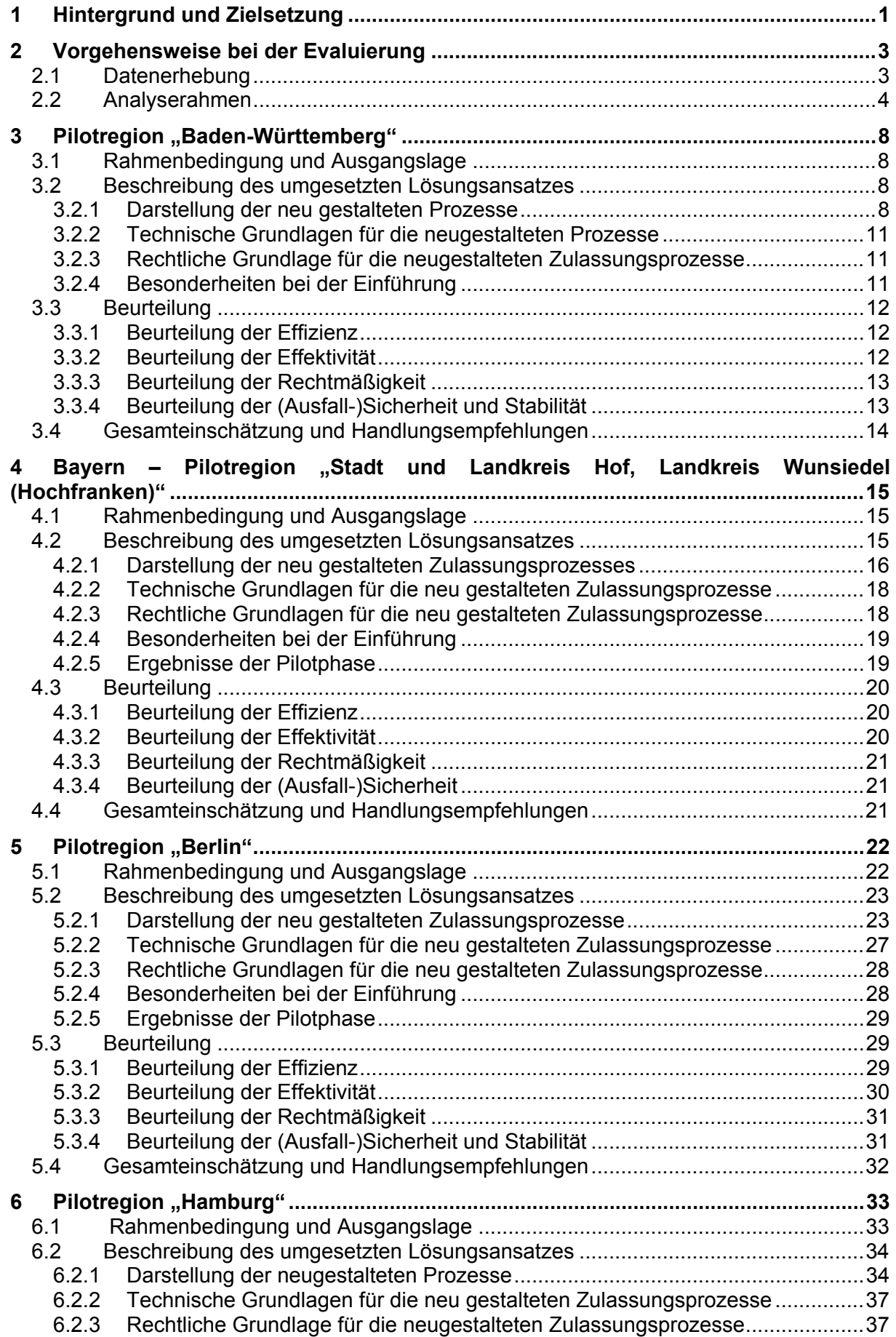

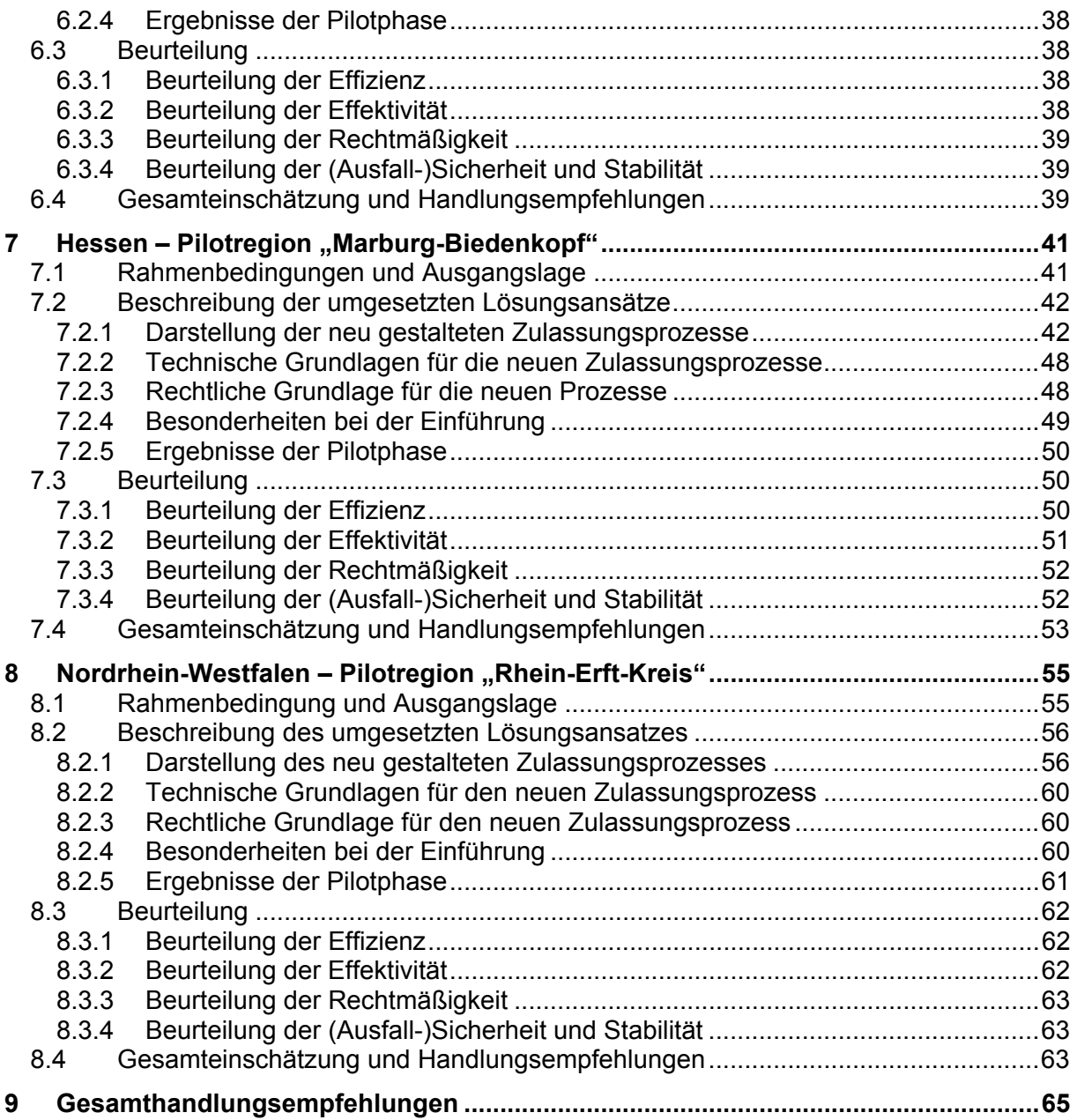

#### **1 Hintergrund und Zielsetzung**

In diesem Dokument wird eine erste Einschätzung zu einer Umsetzungsstufe (so genannte Stufe 1) hin zu einer Online-Zulassung vorgenommen, die im Rahmen des Steuerungsprojekts Kfz-Wesen des IT-Planungsrats beschlossen wurde. Ziel des Kfz-Vorhabens ist es, die Geschäftsprozesse des Kfz-Zulassungswesens mittels IT-Einsatz so umzugestalten, dass Bürgerinnen und Bürger sowie Unternehmen zukünftig Fahrzeuge online zulassen können. Überdies sollen auch die Abläufe innerhalb der Verwaltung optimiert werden. Diese Zielsetzung wurde im Aktionsplan Deutschland-Online 2010 festgelegt, der auf einer Besprechung der Bundeskanzlerin mit den Regierungschefinnen und Regierungschefs der Länder am 15. Dezember 2010 beschlossen und dem IT-Planungsrat zugewiesen wurde.

Das Steuerungsprojekt Kfz-Wesen soll gemäß dem Aktionsplan in zwei Stufen umgesetzt werden: In der Stufe 1 sollen ausgewählte Zulassungsabläufe bis 2012 so neu gestaltet werden, dass es den Bürgerinnen und Bürgern möglich ist, ein Fahrzeug an-, um- oder abzumelden, ohne eine Zulassungsstelle aufsuchen zu müssen. Das heißt, es geht in der ersten Stufe noch nicht darum, Prozesse komplett online für die Bürgerinnen und Bürger zugänglich zu machen, sondern ggf. weitere Träger in unterschiedlichen Rollen einzubinden, um den Zugang für Bürgerinnen und Bürger zu verbessern. Analysehintergrund für den vorliegenden Bericht bildet demnach (noch) nicht, ob Leistungen online abgewickelt werden, sondern ob bzw. inwieweit sich tatsächlich durch den jeweils gewählten Lösungsansatz der Zugang für Bürger verbessert und deren administrativer Aufwand verringert hat.

Die bisherigen Möglichkeiten, ein Fahrzeug an- oder abzumelden, bleiben jedoch weiterhin erhalten. Aufbauend auf der Stufe 1 und unter Berücksichtigung der erreichten Umsetzungsergebnisse der Stufe 1 soll bis zum Jahr 2012 ein Konzept für eine Stufe 2 entwickelt wer-

den, das eine vollständige elektronische Abwicklung des Zulassungsverfahrens sicherstellt. Insbesondere soll die in der Stufe 1 noch physisch bzw. persönlich notwendige Beschaffung der amtlichen Kennzeichen durch eine andere Lösung ersetzt werden. Derzeit werden in den Pilotregionen unterschiedliche Ausprägungen und Elemente einer modernen Zulassung getestet. Dazu zählen nicht nur Online-Komponenten einer Kfz-Zulassung, sondern weitere Elemente werden für eine Modernisierung genutzt, wie z.B. der neue Personalausweis oder die Beteiligung von privaten oder halbstaatlichen Trägern. Im Einzelnen werden folgende neu gestaltete Prozesse und Abläufe erprobt:

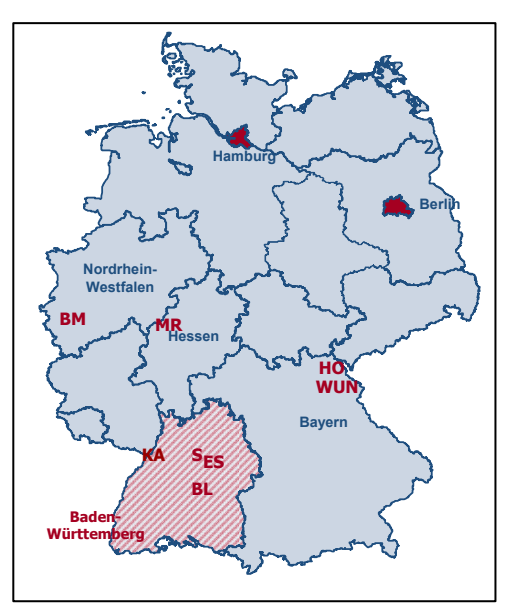

**Darst. 1:** Übersicht Pilotländer

- In Baden-Württemberg in den Landkreisen Esslingen und Zollernalbkreis sowie in den Städten Karlsruhe und Stuttgart:
	- o An-, Ab- und Ummeldung von Fahrzeugen unter Einbezug des vom Land Baden-Württemberg betriebenen Portals www.service-bw.de
	- o Umschreibung von Fahrzeugen unter Einbezug des vom Land Baden-Württemberg betriebenen Portals www.service-bw.de
- In Bayern in der Region Hochfranken:
	- o Aufhebung der räumlichen Zuständigkeit bei Kfz-Zulassungsprozessen (Erweiterte Zuständigkeit)
- **In Berlin:** 
	- o Verknüpfung eines so genannten Bestandsführungssystems (IT-System von Organisationen mit vielen Fahrzeugen und hohem Zulassungsaufkommen, wie z.B. Berliner Stadtreinigung) mit dem IT-Zulassungsverfahren der Zulassungsbehörde
	- o Nutzung des neuen Personalausweises beim Zulassungsprozess im Autohaus
- In der Freien und Hansestadt Hamburg:
	- o Online-Zulassung und Ummeldung über Hamburg-Gateway
	- o Aufbau einer "Kontrollierten Ausgabestelle" (KAS) für die physische Übergabe von Kennzeichen und Zulassungsdokumenten
- In Hessen im Landkreis Marburg-Biedenkopf:
	- o Fahrzeugabnahme mit anschließender Online-Zulassung bei der Staatlich Technischen Überwachung Hessen (TÜH)
	- o Änderung der Adresse im Fahrzeugschein (ZB I) nach Umzug durch die Einwohnermeldebehörden
- In Nordrhein-Westfalen im Rhein-Erft-Kreis:
	- o Datenvorerfassung und Lieferdienst bei Außerbetriebsetzung

Mit dem vorliegenden Dokument werden der gegenwärtige Umsetzungsstand und die Erfahrungen mit der jeweils umgesetzten Lösung in den Pilotregionen dokumentiert und – soweit aufgrund des Umsetzungsstandes und der Datenlage möglich – analysiert. Insbesondere soll durch eine Kurzeinschätzung der jeweiligen Fälle herausgefunden werden, inwieweit die Stufe 1 zu einer effizienteren Leistungserbringung geführt hat und ob die gewünschten Effekte für Bürger und Unternehmen eingetreten sind. Die Ergebnisse der Evaluierung sollen u.a. als Grundlage dienen, die Stufe 2 – die eine weitgehende Online-Zulassung vorsieht – konzeptionell auszugestalten. Am Ende des Dokuments werden Handlungsempfehlungen gegeben, welche Lösungsansätze der Stufe 1 bereits heute leicht auf andere Kommunen übertragbar sind und welche Überlegungen aus der Stufe 1 für die Umsetzung einer Stufe 2 übernommen werden können.

# **2 Vorgehensweise bei der Evaluierung**

# *2.1 Datenerhebung*

Die Datenerhebung basiert auf internen Projektmaterialien, Dokumentationen, Prozessbeschreibungen etc., die in dem jeweiligen Projekt erarbeitet wurden. Weiterhin wurden teilstandardisierte Interviews mit Projektleitern, Sachbearbeiterinnen und Sachbearbeitern der Zulassungsbehörden und Mitarbeiterinnen und Mitarbeitern von beteiligten IT-Unternehmen sowie Vertretern der Kfz-Branche, wie z.B. Kfz-Händler oder private Kfz-Zulassungsdienste durchgeführt. Die Führungskräfte wurden hinsichtlich ihrer Einschätzung bzgl. der Wirkung des Projektes befragt. Die Interviews dauerten jeweils etwa 30 bis 45 Minuten, wobei ca. zwei bis drei Interviews je Pilotregion durchgeführt wurden. Überdies basiert die Datenerhebung auch auf eigenen arbeitsplatznahen Beobachtungen, deren Ergebnisse ergänzend in die Beschreibung und Analyse aufgenommen wurden. Die Interviews wurden transkribiert und die Ergebnisse zu Fallbeschreibungen mit Prozesserhebungen zur Dokumentation des tatsächlichen Ablaufs des neuen Geschäftsprozesses zusammengefasst. Zusätzlich wurden die Ergebnisse von Bürger- bzw. Nutzerbefragungen herangezogen, soweit diese in den jeweiligen Fällen vorhanden waren. Die Datenerhebung erfolgte im Wesentlichen zwischen März und August 2011 und berücksichtigt den bis dahin jeweils in einer Pilotregion erreichten Umsetzungsstand. Einschränkend ist zu nennen, dass in den jeweiligen Pilotregionen unterschiedliche Umsetzungsstände vorlagen und daher unterschiedliche Phasen und Zeiträume der Analyse zu Grunde gelegt werden mussten. Auf folgende Zeiträume bezog sich die Kurzevaluierung in den jeweiligen Pilotregionen:

- Baden-Württemberg: Bisher nur Konzept; Bürgerbefragung für eine Demo-Version von April - Mai 2011.
- Bayern Region Hochfranken: 1. Juli 12. August 2011.
- Berlin: März Juni 2011.
- Hamburg: Nur Vor-Version der Anwendung vorhanden, noch nicht für die Kundinnen und Kunden zu nutzen gewesen.
- Hessen Landkreis Marburg-Biedenkopf: 1. August 2010 1. März 2011
- Nordrhein-Westfalen Rhein-Erft-Kreis: Anfang September 2010 bis Mitte März 2011.

Einen Kern der jeweiligen Darstellung der Pilotregionen bildet eine einheitliche Beschreibung der neuen Geschäftsprozesse der Zulassung. Damit wird nicht nur die Vergleichbarkeit zwischen den Prozessen hergestellt, sondern auch die Möglichkeit geschaffen, dass neue Lösungsansätze leicht auf andere Kommunen übertragen werden können. Die Prozessabläufe werden durch eine organisationsnahe Notation dargestellt, die am IfG.CC speziell für die Modellierung von Verwaltungsprozessen entwickelt wurde. Sie basiert auf wiederverwendbaren Prozessbausteinen und ist zudem bildlich dargestellt, was ein intuitives Verstehen der Prozesse ermöglicht. Die grafische Darstellung wird unterstützt durch so genannte Swim lanes, wonach jeder Träger, der einen Prozessschritt ausführt, getrennt abgebildet wird. Dadurch werden das Zusammenspiel der jeweiligen Träger, aber auch die Aufwände und Nutzen einzelner Akteure visuell unterstützt.

#### *2.2 Analyserahmen*

Um die neu gestalteten Prozesse in den Pilotzulassungsregionen analysieren zu können, reichte es nicht aus, die Prozesse nur zu beschreiben, sondern es war ein Analyserahmen erforderlich, der auf alle Fälle anwendbar war. Dieser diente sowohl als Orientierungsrahmen für die Darstellung der einzelnen Pilotansätze als auch für deren Beurteilung. Da die Fälle auch im Hinblick auf die Weiterentwicklung und Verbreitung bzw. Übertragbarkeit auf andere Regionen untersucht wurden, wurde nicht nur das Ergebnis in der Pilotregion analysiert, sondern auch Besonderheiten bei der Einführung der neuen Lösung. Im Rahmen der Stufe 1 des DOL-Projektes wurden in den Pilotregionen z.T. sehr unterschiedliche Lösungsansätze umgesetzt. Sie mussten sowohl der Zielsetzung des Aktionsplans als auch den generellen Maßstäben, die an eine moderne Leistungserbringung im Kontext von E-Government zu stellen sind, entsprechen. Diese Anforderungen waren (Prozess-)Effizienz, Effektivität, Legalität sowie Robustheit der neuen Leistungsstrukturen und deren Sicherheit. Diese bildeten die grundlegenden Maßstäbe für die Beurteilung der Pilotansätze und werden im Weiteren näher beschrieben.

**(Prozess-)Effizienz:** Die Effizienz bezeichnet generell das Verhältnis zwischen Input und Output oder Kosten und Nutzen und ist im Wesentlichen mit Wirtschaftlichkeit gleichzusetzen. Effizienz ist demnach nicht nur auf Kosteneinsparung zu reduzieren, die nur eine Seite der Effizienzbetrachtung abbildet. Aufgrund der nur begrenzten Datenlage in den Pilotregionen konnten keine umfassenden Effizienzbetrachtungen vorgenommen werden. Vielmehr wurde der Fokus auf einzelne Aspekte gelegt, wie die Prozess- oder die Ressourceneffizienz. Bei der Prozesseffizienz geht es insbesondere um das Verhältnis von Bearbeitungszeit und Durchlaufzeit. Ziel ist es, die Bearbeitungszeit möglichst gering zu halten und eine geringe Durchlaufzeit zu erreichen. Gleichfalls stellte sich die Frage, ob mehr Personal durch die neuen Zulassungsprozesse erforderlich war. Betrachtet wurde der gesamte Geschäftsprozess von der Antragstellung, z.B. Antrag auf Zulassung eines Fahrzeugs, bis zur Erstellung der Leistung bzw. eines Produkts, wie die Siegelung der Kennzeichen und die Übergabe der Zulassungsbescheinigungen. Aus Sicht der Ressourceneffizienz war entscheidend, ob Infrastrukturen mehrfach verwendet werden, wie z.B. Datenbestände oder IT-Komponenten. Letztlich spielten noch die Aufwände für die Einführung der neuen Leistungsprozesse eine Rolle, die zum erreichten Ergebnis in einem angemessenen Verhältnis stehen sollen.

Folgende Fragen waren in Bezug auf das Effizienzkriterium relevant:

- Wie lange dauert die Bearbeitung für die einzelnen Fälle im Vergleich zur bisherigen Vorgangsbearbeitung?
- Wie sind die Schnittstellen zwischen den Beteiligten ausgestaltet? Wie gestaltet sich die Interaktion (z.B. Umfang und Häufigkeit des Aktentransports)?
- Entstehen durch die neue Form der Prozessgestaltung erhöhte Liegezeiten oder sonstige Verzögerungen in der Bearbeitung?
- Entsteht Nachbearbeitungsaufwand in der Verwaltung, wenn die Prozesse in der neuen Form abgewickelt werden?
- Wird mehr Personal durch die neuen Prozesse eingesetzt?
- Wurden bei der Umsetzung der neuen Geschäftsprozesse bereits vorhandene Ressourcen/Infrastrukturen (mehrfach) verwendet?
- Wie hoch war der Umsetzungsaufwand und steht dieser in einem angemessenen Verhältnis zur erreichten Nutzung durch Kunden und zum erreichten Nutzen für die Kunden?

Die *Effektivität* bezieht sich auf die Wirksamkeit des Verwaltungshandelns (*"doing the right things"*). Während Effizienz als Maßgröße für die Wirtschaftlichkeit gilt (*"doing the things right"*), steht Effektivität als Maßgröße für den Grad der Zielerreichung. Kernfrage ist, ob die jeweils in einer Pilotregion favorisierte Lösung tatsächlich auch zum Abbau von Veraltungslasten bei den Kunden beiträgt (Wirksamkeit). Denn es geht v.a. darum, den Aufwand für Bürgerinnen und Bürger sowie Unternehmen bei Kfz-Zulassungsprozessen zu verringern. Diesbezüglich wurde analysiert, inwieweit durch die neu gestalteten Geschäftsprozesse bzw. die neue Lösung die bürokratischen Hürden reduziert wurden. In diesem Zusammenhang spielen weitere Aspekte eine Rolle, wie die ganzheitliche Bürger- bzw. Kundenbetreuung (z.B. durch Verringerung von Zuständigkeiten bei Leistungsabgabe, lebenssachverhaltsnahe Leistungsabwicklung, ortsnahe Leistungserbringung).

Berücksichtigt wurden in diesem Bereich u.a. folgende Fragestellungen:

- War der jeweils in einer Pilotregion favorisierte Lösungsansatz mit seiner Umsetzungswirkung geeignet, Bürokratielasten für Kundinnen und Kunden abzubauen?
- Ist der Umfang bzw. die Art der angebotenen Kfz-Leistungen sinnvoll zusammengestellt? (z.B. an lebensnahen Sachverhalten ausgerichtet)
- Wie oft wurde eine Leistung nachgefragt?
- Wie haben sich die Interaktionslasten (Prozessschritte bei den Bürgerinnen und Bürgern) verändert? Gibt es einen substantiellen Vorteil für jeweilige Kundengruppen durch die neuen Geschäftsprozesse/die neue Lösung?
- Wie schätzen die Bürgerinnen und Bürger/Unternehmer die neue Form der Leistungserbringung ein?
- In welcher Form haben die Bürgerinnen und Bürger Kfz-Leistungen insgesamt nachgefragt? (persönlich, telefonisch, in Vertretung (mit Vollmacht jemanden beauftragt) oder auf andere Weise)

Effizienz- und Effektivität sind zwar Kernanforderungen an die Leistungserbringung aus einer modernen Public-Management-Sicht, allerdings gibt es auch hier keinen rechtsfreien Raum. Die neuen Leistungsstrukturen und Prozesse müssen rechtskonform sein bzw. bleiben. Deshalb wurde eine *rechtliche* Perspektive ebenfalls berücksichtigt, wenngleich diese nicht im Mittelpunkt stand und keine eigenständige juristische Beurteilung darstellt. Insbesondere waren Legalitätsaspekte zu beachten, wobei in einer Pilotphase ggf. die (rechtliche) Möglichkeit hätte gegeben sein können, von bisherigen Rechtsvorschriften, z.B. im Rahmen von Experimentierklauseln, abzuweichen. Vorliegend ging es nicht um eine juristische Begutachtung der jeweils umgesetzten Lösungsansätze, sondern zunächst wird beschrieben, ob und welche Art von Rechtsänderungen notwendig waren, weil sich hieraus Handlungsempfehlungen für die Übertragbarkeit ableiten lassen. Weiterhin wurde erhoben, ob sich im Evaluierungszeitraum rechtliche Probleme ergeben haben.

*Wesentliche Fragen im Zusammenhang mit der Legalität waren folgende:* 

- Hat die Anzahl der Widersprüche bei der neuen Leistungserbringung zugenommen?
- Gab es Beschwerden/Bedenken bei der neuen Leistungsabwicklung aus rechtlicher Sicht? (z.B. von zuständigen Aufsichtsbehörden)
- Musste die Verwaltung bei den neuen Prozessen die Leistungserbringung häufig bzw. mehr als sonst bei Verwaltungsakten nachbessern oder eine Entscheidung komplett aufheben?
- Welche Rechtsänderungen mussten überhaupt für die Umsetzung der neuen Prozesse vorgenommen werden?

Nicht zuletzt ist eine Anforderung, dass die neuen Strukturen *robust und ausfallsicher*  sind sowie eine *sichere Datenübermittlung* gewährleistet ist. Hintergrund ist, dass bei elektronischen Prozessketten die Gefahr besteht, dass IT-Systeme nicht stabil sind, so dass ein erhöhtes Risiko besteht, dass auch die Leitungserbringung ausfällt. Gleichzeitig besteht ein Risiko, dass sich bei der neuen Form der Prozessabwicklung Manipulationsmöglichkeiten ergeben, die es ebenfalls zu verhindern gilt. Manipulationsmöglichkeiten und Ausfallrisiken müssen möglichst gering sein bzw. sollten nicht höher sein als bei der bisherigen Leistungserbringung. Wie in der juristischen Betrachtung war es jedoch im Rahmen der vorliegenden Analyse nicht möglich, eine umfassende Sicherheitsprüfung vorzunehmen, die getrennt und vertieft zu erfolgen hat. Vorliegend wurde lediglich erhoben, ob und inwieweit im Evaluierungszeitraum Probleme erkennbar waren und ggf. ob entsprechende Dokumentationen vorliegen, die Hinweise auf sicherheitsrelevante Aspekte liefern.

*Relevante Fragen für die Perspektive:* 

 Wie anfällig/technikabhängig und wie sicher (z.B. Datensicherheit) waren die neuen Prozesse im Evaluierungszeitraum?

- Gingen im Evaluierungszeitraum Daten/Akten oder Informationen verloren?
- Wie oft konnten aus technischen Gründen (z.B. Systemabsturz, langsame Datenübertragung, Netzzusammenbruch) Vorgänge nur teilweise oder nicht bearbeitet werden (z.B. langsamere Bearbeitungszeit, völlige Unmöglichkeit der Fallbearbeitung)? Welche technischen Probleme waren die Ursache? Wie lange waren die technisch bedingten Ausfallzeiten bzw. die Problemdauer?
- Gab es sicherheitsrelevante Bedenken im Evaluierungszeitraum, z.B. von den Aufsichtsbehörden oder Datenschutzbeauftragen?

Die Schwerpunkte der Beurteilung lagen auf den Anforderungen Effizienz und Effektivität, weil es vorrangig um die Optimierung der Leistungserbringung mittels IT/E-Government geht. Weiterhin wurden Legalitäts- und (Ausfall-)Sicherheitsaspekte mit einbezogen. Allerdings wurde keine vertiefte Evaluierung oder gar eine rechtliche Einschätzung zu dem jeweiligen Verfahren vorgenommen, was getrennt durch die jeweiligen Juristen bzw. Sicherheitsexperten zu erfolgen hat.

# *Darstellung der Fälle:*

Die Darstellung der Ergebnisse der Pilotregionen, in denen die neuen Zulassungsprozesse erprobt werden, ist zwecks besserer Vergleichbarkeit gleich aufgebaut:

- Zu Beginn der Darstellung werden generelle Informationen, wie Einwohnerzahl und Größe zur Pilotregion beschrieben sowie v.a. auf relevante organisatorische und rechtliche Besonderheiten im Bereich des Kfz-Wesens eingegangen.
- Danach folgt eine Darstellung der neu gestalteten Prozessabläufe mit den organisatorischen Änderungen, der umgesetzten technischen Lösung sowie den dazugehörigen rechtlichen Anpassungen.
- Im dritten Schritt folgt die Analyse entlang der oben herausgearbeiteten Kriterien für die öffentliche Leistungserbringung unter Berücksichtigung der Ziele, wie sie sich konkret aus dem DOL-Aktionsplan ergeben.
- In einem vierten Schritt werden für jeden Fall einige Handlungsempfehlungen mit weitergehenden Einschätzungen abgegeben; diese erfolgen insbesondere vor dem Hintergrund der weiteren Ausbaufähigkeit der gegenwärtigen Lösung.
- Abschließend wird am Ende eine fallübergreifende Gesamteinschätzung vorgenommen, welche Elemente der Stufe 1 auf andere Kommunen übertragbar sind und welche Elemente potenziell für eine Stufe 2 nutzbar bzw. weiterzuentwickeln sind.

# **3 Pilotregion "Baden-Württemberg"**

#### *3.1 Rahmenbedingung und Ausgangslage*

Baden-Württemberg hat über 10,75 Mio. Einwohner und ist mit 35.751 km<sup>2</sup> der drittgrößte bundesdeutsche Flächenstaat. Das Bundesland umfasst vier Regierungsbezirke, 35 Land- und Stadtkreise. Die größten Städte sind Stuttgart (ca. 600.000 EW), Mannheim (ca. 311.000 EW), Karlsruhe (ca. 290.000 EW) und Freiburg (ca. 219.000 EW). Das Bundesland ist größtenteils ländlich geprägt. Das bedeutet, dass viele Bürgerinnen und Bürger lange Wege zur Verwaltung zurückzulegen haben.

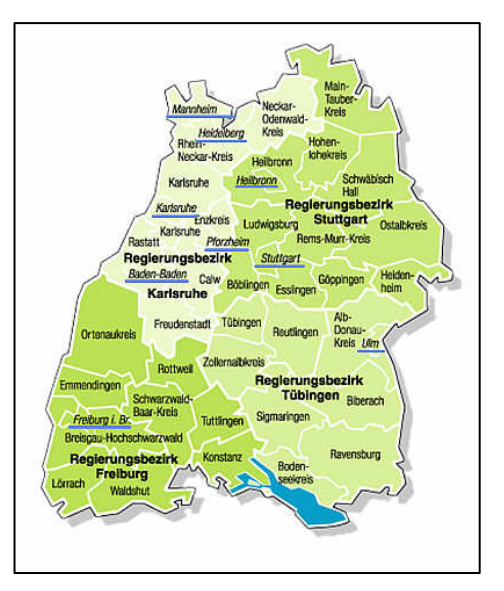

In Baden-Württemberg existiert seit einigen Jahren das gemeinsame Service-Portal (www.service-bw.de) des Landes und der Kommunen. Ziel ist es, den Zugang

**Darst. 2:** Landkreise und Regierungsbezirke des Landes Baden-Württemberg

zur Verwaltung zu erleichtern, aber auch die Kommunen bei der Bereitstellung von Verwaltungsleistungen zu unterstützen. So können die Kommunen über Webservices die vom Land bereitgestellten Informationen zu Verwaltungsleistungen in ihre Webseite einbinden. Weitere Funktionen des Portals sind ein Identitätsmanagement und ein "Safe", in dem Dokumente abgelegt werden können.

#### *3.2 Beschreibung des umgesetzten Lösungsansatzes*

#### *3.2.1 Darstellung der neu gestalteten Prozesse*

In der Pilotregion sollen die Prozesse *Neuzulassung, Ummeldung*, *Umschreibung* und *Außerbetriebsetzung* erprobt werden. Derzeit befindet sich jedoch die Anwendung noch in der Entwicklung, so dass vorliegend lediglich die Konzeptebene analysiert werden konnte. Im Frühjahr 2011 wurde jedoch für die Pilotkommunen eine Demo-Anwendung bereitgestellt, mit der die Kunden die Kfz-Online-Zulassung erproben konnten, so dass auf dieser Basis der zukünftige Prozessablauf dargestellt werden kann:

- Die Kunden rufen das Serviceportal Baden-Württemberg (www.service-bw.de) oder die Webseite der Zulassungsbehörde des örtlich zuständigen Landkreises auf und melden sich mit Benutzernamen und Passwort an. Daraufhin öffnet sich eine Eingabemaske.
- Aus einem Pull-Down-Menü ist auszuwählen, ob ein Fahrzeug umgemeldet, neu zugelassen, außer Betrieb gesetzt werden oder eine Umschreibung erfolgen soll. Ent-

sprechend dieser Vorauswahl sind dann in den folgenden Eingabemasken unterschiedliche Daten einzutragen. Die persönlichen Daten der Kunden sowie die Bankdaten sind bereits eingetragen, wenn die Kunden im System bekannt sind.

- o Bei *Neuzulassung, Ummeldung* und *Umschreibung* eines Fahrzeugs sind die Fahrzeugdaten einzutragen und es ist ein Kennzeichen auszuwählen bzw. es kann ein vorher reserviertes Wunschkennzeichen übernommen werden. Bei der Umschreibung erhalten die Kunden den Hinweis, mit der Bank Kontakt aufzunehmen, wenn die ZB II dort hinterlegt ist, damit diese an die Zulassungsbehörde gesendet wird.
- o Danach ist aus einer Liste ein Schilderpräger auszuwählen, der das Kennzeichen herstellen soll. Dann ist ein Ort einzugeben, wo die Kunden die Dokumente und Kennzeichen abholen möchten. Wenn alle Angaben erfolgt sind, werden die zu zahlenden Gebühren und der Betrag für die Herstellung des Kennzeichens über Lastschriftverfahren eingezogen.
- o *Außerbetriebsetzung*: Wenn ein Fahrzeug außer Betrieb gesetzt und entsorgt werden soll, ist die Nummer des Verwertungsbetriebs anzugeben. Soll das Fahrzeug nur abgemeldet werden, kann das bisherige Kennzeichen für die Dauer von zwölf Monaten reserviert werden.
- Abschließend erhalten die Kunden eine Übersicht über die eingegebenen Daten. Sind die Daten korrekt, werden sie direkt in das Fachverfahren der Zulassungsbehörde übertragen. Die Sachbearbeiter erstellen die Fahrzeugdokumente und siegeln die Kennzeichen, sobald sie vom Hersteller geliefert wurden. Abschließend senden sie ggf. Kennzeichen und Dokumente zum Ausgabeort, wo sie die Kunden zum vereinbarten Termin abholen.

Die jeweiligen geplanten Prozessschritte sind für die Neuzulassung eines Fahrzeugs – getrennt nach dem jeweils an der Prozesskette Beteiligten – in der nachfolgenden Darstellung visualisiert.

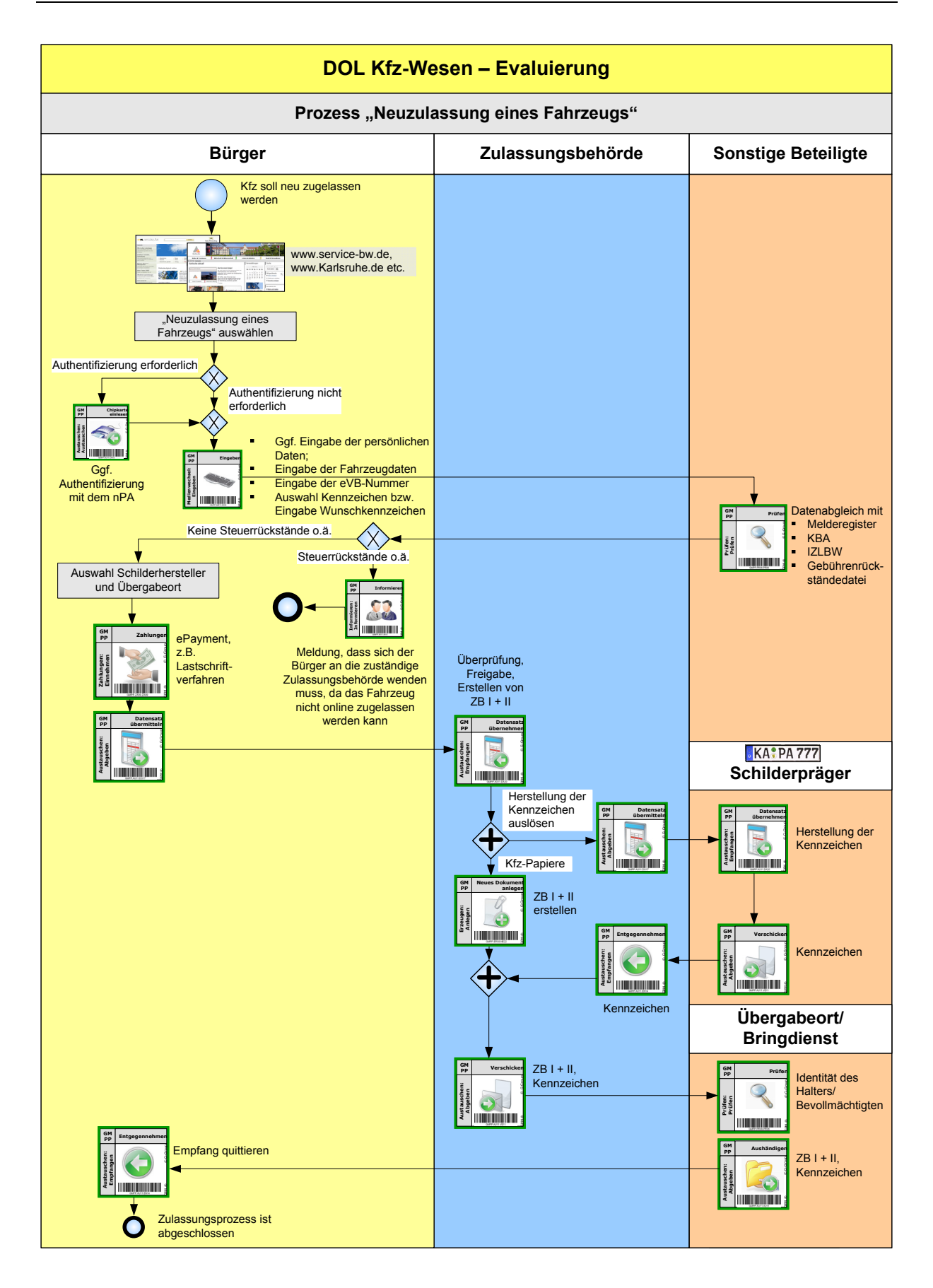

#### *3.2.2 Technische Grundlagen für die neugestalteten Prozesse*

Die Anwendung befindet sich derzeit noch in der Entwicklung. Bei der neuen Anwendung ist geplant, dass Privatpersonen und gewerbliche Kunden über das Service-Portal Baden-Württemberg Kfz-Leistungen elektronisch abwickeln können. Die Anwendung soll so gestaltet werden, dass bereits bei der Dateneingabe deren Plausibilität überprüft wird und nicht erst, wenn die Daten in das Fachverfahren übernommen werden. Das bedeutet, dass die eingegebenen Daten mit den Einträgen in den jeweiligen Registern beim Kraftfahrt-Bundesamt (KBA), den Finanzbehörden, dem Gesamtverband der Deutschen Versicherungswirtschaft (GDV) und bei anderen Institutionen verglichen werden. Das KBA setzt für eine Plausibilierung von Daten über sein Register allerdings voraus, dass das Service-Portal Baden-Württemberg den Status einer Zulassungsbehörde erhält. Diese Voraussetzung ist noch zu schaffen.

Die Authentifizierung der Kunden soll über das Identitätsmanagement-Modul des Service-Portals anhand des neuen Personalausweises und über die Registrierung am Portal erfolgen. Für die Bezahlung der Gebühren und Kosten soll das in Planung befindliche ePayment-Modul des Portals genutzt werden.

Für die Kommunikation mit dem in der jeweiligen Zulassungsbehörde eingesetzten Fachverfahren soll der im Rahmen von DOL Kfz-Wesen parallel entstehende XÖV-Standard "xKFZ" verwendet werden.

#### *3.2.3 Rechtliche Grundlage für die neugestalteten Zulassungsprozesse*

Für das neue Angebot sind grundsätzlich keine rechtlichen Änderungen erforderlich, da die Zulassungen und Umschreibungen weiterhin von Mitarbeitern der jeweils zuständigen Zulassungsbehörde durchgeführt werden. Der zuständige Datenschutzbeauftragte, der frühzeitig einbezogen wurde, hat bislang keine Einwände gegen die geplante Anwendung vorgebracht. Es gibt jedoch seitens des KBA den Vorstoß, das Service-Portal zur Zulassungsbehörde zu erklären, um einen rechtlich einwandfreien Datenaustausch sicherzustellen.

#### *3.2.4 Besonderheiten bei der Einführung*

Mit der Entwicklung des Lösungsansatzes wurde bereits Ende 2008 begonnen; die Umsetzung soll bis Mitte 2012 erfolgen. Noch offen ist dabei, ob bis dahin auch der XÖV-Standard "xKFZ" bereit steht und verwendet werden kann. Schon an der Entwicklung der Konzeption waren bzw. sind zahlreiche Akteure beteiligt, die das Konzept im Konsens entwickelt haben: das Umwelt- und Verkehrsministerium, das Innenministerium, das Regierungspräsidium Tübingen, der Landesdatenschutzbeauftragte, die Datenzentrale Baden-Württemberg, die kommunalen Zweckverbände KIVBF und KIRU, die Pilotkommunen Landkreis Esslingen,

Landkreis Heidelberg, Zollernalbkreis, die Stadt Karlsruhe und die Stadt Stuttgart sowie die kommunalen Spitzenverbände.

Auf den Webseiten der Zulassungsbehörden stand eine Demoversion der neuen Anwendung von 4/2011 bis 5/2011 bereit. Kunden hatten Gelegenheit, die Demo-Anwendung mittels Online-Fragebogen hinsichtlich der Bedienfreundlichkeit (Usability) zu beurteilen. Ergebnis der Befragung, an der sich 247 Nutzerinnen und Nutzer beteiligten, war, dass die Anwendung insgesamt als benutzerfreundlich und übersichtlich eingeschätzt wurde. Die Mehrheit der Befragten hielt auch den Zeitaufwand für die Abwicklung der Zulassungsprozesse für akzeptabel.

# *3.3 Beurteilung*

#### *3.3.1 Beurteilung der Effizienz*

Soweit die bisher nur in der Konzeption angedachten Prozesse umgesetzt werden, ist davon auszugehen, dass diese zur Effizienzsteigerung des Zulassungswesens führen. Der Prozess ist so geplant, dass dieser weitestgehend automatisiert abläuft. Die Kunden identifizieren sich über das Identitätsmanagement des Serviceportals Baden-Württemberg und geben zusätzlich alle für die Kfz-Zulassung erforderlichen Daten ein. Bereits an dieser Stelle erfolgen zahlreiche Plausibilitätsprüfungen, so dass auch zu erwarten ist, dass sich die Zahl der Fehlerquellen verringert. Hervorzuheben ist, dass der Ansatz in Baden-Württemberg von Anfang an so konzipiert ist, dass Ressourcen mehrfach verwendet werden, wie das bereits im Service-Portal bestehende Identitätsmanagement. Seitens der Verwaltung übernehmen die Mitarbeiter der Zulassungsstelle die Eingaben automatisch in das Kfz-Verfahren, so dass intern weniger Eingabe- und Prüfaufwand gegenüber dem bisherigen Verfahren zu erwarten ist. Es werden lediglich die Kfz-Dokumente ausgehändigt und das Siegel auf das vom Schilderpräger gelieferte Kennzeichen geklebt, um die Unterlagen dann zu übergeben. Bzgl. der Kosten für die Einführung können noch keine Aussagen getroffen werden. Zwar sind eine Reihe von Schnittstellen zwischen den Anwendungen zu programmieren, was erhöhte Ausgaben erwarten lässt, allerdings können diese für das gesamte Land Baden-Württemberg genutzt werden, so dass sich die Kosten pro Zulassung verringern könnten.

#### *3.3.2 Beurteilung der Effektivität*

Das geplante System erlaubt zwar für die Kunden eine Online-Eingabe von Daten, jedoch müssen sie weiterhin Verwaltungsstellen physisch aufsuchen, um Kennzeichen und Zulassungsdokumente abzuholen. Es ist zwar vorgesehen, dass die Zulassungsbehörde die Unterlagen in die Bürgerbüros (im kreisangehörigen Raum die gemeindlichen Bürgerbüros) sendet, so dass sich Wege für Kunden verkürzen, allerdings muss die Verkürzung der Wegezeit mit einer zeitlichen Verzögerung erkauft werden. Klar ist, dass es bei der vorgesehenen Online-Version nicht möglich sein wird, wie bisher ein Fahrzeug am gleichen Tag zuzulassen. Denn es ist vorgesehen, dass die durch die Kunden ausgewählten Schilderpräger lediglich zusichern müssen, die bestellten Kennzeichen innerhalb von z.B. drei Tagen zu liefern, so dass es zu erheblichen zeitlichen Verzögerungen kommen wird. Eine Zulassung am selben Tag wird auch deshalb nicht mehr möglich sein, weil die Zulassungsbehörden die Unterlagen an die gemeindlichen Bürgerbüros senden. Inwieweit eine solche Lösung letztlich angenommen wird, kann zum jetzigen Zeitpunkt noch nicht beurteilt werden. Es kann aber davon ausgegangen werden, dass eine Datenvoreingabe für die Kunden nicht allzu attraktiv sein dürfte, wenn sich hierdurch nicht wesentliche Verbesserungen ergeben, die zum jetzigen Zeitpunkt in der Konzeptionsphase noch nicht hinreichend erkennbar sind. Aus Sicht des Abbaus von Verwaltungslasten für die Kunden muss der Aufwand der Dateneingabe mit einer wesentlichen Verbesserung der Leistungserbringung einhergehen, weil sonst zu wenige Anreize für die Nutzung des neuen Systems bestehen. Hervorzuheben ist jedoch, dass es sich bei der Online-Version nicht nur um eine Datenvoreingabe, wie vielfach schon praktiziert, handelt, sondern tatsächlich online zugelassen werden kann. Als Besonderheit ist noch zu erwähnen, dass kein eigenes Authentifizierungssystem für Zulassungsprozesse notwendig ist, so dass sich die Kunden nach vorheriger Registrierung über Benutzerkennung und Passwort bzw. mit dem neuen Personalausweis authentifizieren können.

#### *3.3.3 Beurteilung der Rechtmäßigkeit*

Zum Zeitpunkt der Konzepterarbeitung waren noch keine rechtlichen Probleme virulent. Später hat sich jedoch herausgestellt, dass es aus Sicht des KBA erforderlich ist, das Service-Portal zur Zulassungsbehörde zu erklären. Wie bisher verbleibt die Entscheidung, ob ein Fahrzeug zugelassen oder umgeschrieben wird, weiterhin bei der jeweiligen Zulassungsbehörde. Das könnte sich ändern, wenn vorgesehen wird, dass auch im kreisangehörigen Raum Gemeinden einfache Zulassungsprozesse ausführen können, was grundsätzlich denkbar wäre, wenn zentrale Infrastruktur dafür bereitsteht. Datenschutzprobleme könnten insbesondere dann auftreten, wenn Register miteinander verknüpft werden, so dass ein umfassender Datenabgleich stattfinden kann. Das ist allerdings dann bei einer Konzeptionierung dieser Möglichkeit zu überprüfen und kann nicht im Rahmen der hier vorgenommenen Analyse geleistet werden.

#### *3.3.4 Beurteilung der (Ausfall-)Sicherheit und Stabilität*

Da zum Zeitpunkt der Evaluierung die technische Lösung noch nicht fertig entwickelt und umgesetzt war, kann deren Stabilität nicht beurteilt werden. Die Übermittlung von Daten soll jedoch "im abgeschlossenen Raum" des Service-Portals erfolgen, so dass zumindest ein Teil der zentralen Sicherheitsinfrastruktur genutzt werden soll und somit bestimmte Sicherheitsanforderungen durch die vorhandenen Komponenten schon erfüllt sind.

# *3.4 Gesamteinschätzung und Handlungsempfehlungen*

Beim baden-württembergischen Konzept handelt es sich um einen Ansatz, der zwar Nutzen für Kunden erwarten lässt, welcher jedoch eher begrenzt sein wird. Es gibt zwar eine Online-Lösung, diese wird aber mit zeitlichen Verzögerungen erkauft. Inwieweit das Angebot für Kunden attraktiv ist, muss erst der Praxistest beweisen. Es kann jedoch davon ausgegangen werden, dass die Lösung im ländlichen Raum eine höhere Attraktivität besitzt, weil dort längere Wege zur kreislichen Zulassungsstelle zurückzulegen sind. Zudem müssen sich Kunden auch nicht mehr persönlich um die Beschaffung eines Kennzeichens von einem Schilderpräger kümmern, sondern beauftragen die Beschaffung bereits während der Online-Antragstellung. Die neuen Prozesse sind deshalb als effizient einzuschätzen, da die Zulassungsbehörden nur noch Dokumente erstellen und die gelieferten Kennzeichen siegeln, weil alle Daten bereits bei deren Online-Eingabe überprüft werden. Hier ist behördenseitig mit Entlastungen zu rechnen.

Der geplante baden-württembergische Ansatz besticht jedoch durch die Nutzung der zentralen Infrastruktur, zumal es hier bereits mehrere IT-Komponenten gibt, die sich wiederverwenden lassen und von den Kommunen bereits genutzt werden. Dieser Ansatz verspricht eine hohe Datenintegration zu anderen Anwendungen (z.B. des Finanzamtes, des Meldewesens oder zu den Schilderprägern), die somit nicht jede Zulassungsstelle aufwändig in Eigen- und damit Doppelarbeit vornehmen muss. Insgesamt handelt es sich um einen Lösungsansatz, der eine komplette Online-Zulassung ermöglicht und für eine wie auch immer konkret zu entwickelnde Stufe 2 geeignet ist. Klar ist, dass gemeinsam genutzte Infrastrukturen eine Schlüsselkomponente für die zukünftige Neugestaltung des Zulassungswesens bilden werden, die in Baden-Württemberg in der angedachten Konzeption besonders gut ist. Im Ergebnis erfüllt der Lösungsansatz insgesamt gut die Zielsetzung der Stufe 1, da die Übergabe von Kennzeichen und Dokumenten auch in Bürgerbüros oder anderen Verwaltungen möglich sein wird.

Zusammengefasst ergeben sich aus den Lösungsansätzen der Pilotregion Baden-Württemberg folgende Handlungsmöglichkeiten für die Weiterentwicklung:

- Einbindung des Service-Portals mit der dazugehörigen Infrastruktur in die Kfz-Zulassung online (Nutzung vorhandener Funktionen, wie das Identitätsmanagement, Bezahlmodul etc.)
- Konzept der Integration der Daten verschiedener "Anbieter" (KBA, Finanzbehörden etc.) vor dem Fachverfahren für das gesamte Land
- Verknüpfung der Online-Prozesse mit der Kennzeichenbestellung für den Kunden

# **4 Bayern – Pilotregion "Stadt und Landkreis Hof, Landkreis Wunsiedel (Hochfranken)"**

# *4.1 Rahmenbedingung und Ausgangslage*

Die Stadt Hof und die Landkreise Hof und Wunsiedel gehören zum Regierungsbezirk Oberfranken und bilden die Region Hochfranken. Die kreisfreie Stadt Hof hat bei einer Fläche von 52 km<sup>2</sup> ca. 47.000 Einwohnerinnen und Einwohner. Der Landkreis Hof ist 892 km<sup>2</sup> groß und besteht aus 27 kreisangehörigen Gemeinden und vier Verwaltungsgemeinschaften. Er hat über 100.000 Einwohnerinnen und Einwohner. Im Landkreis Wunsiedel im Fichtelgebirge leben über 76.800 Einwohnerinnen und Einwohner bei einer Fläche von über 606 km<sup>2</sup>. Der

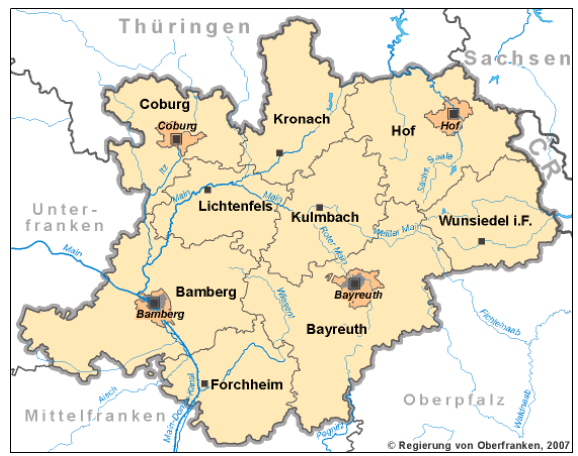

**Darst. 3:** Der Regierungsbezirk Oberfranken mit den Landkreisen Hof und Wunsiedel i.F. und der Stadt Hof

Landkreis Wunsiedel i.F. umfasst neun Städte und Gemeinden sowie drei Verwaltungsgemeinschaften.

Die Zulassungsbehörden der Stadt und des Landkreises Hof liegen beide im Süden der Stadt Hof und sind ca. 15 min Fußweg voneinander entfernt. Die Stadt und der Landkreis Hof verwenden beide HO als regionales Unterscheidungsmerkmal. Es wurde jedoch zwischen den beiden Kommunen vereinbart, dass jeweils nur bestimmte Buchstaben- und Nummern-Kombinationen vergeben werden. Bei einem Umzug vom Landkreis Hof in die Stadt Hof kann das vorhandene Kennzeichen beibehalten werden. Die Zulassungsbehörde des Landkreises Wunsiedel i.F. verfügt jeweils noch über eine Außenstelle in den bis 1972 kreisfreien Städten Selb und Marktredwitz.

# *4.2 Beschreibung des umgesetzten Lösungsansatzes*

Während in den anderen Pilotregionen bestimmte (Teil-)Leistungen des Kfz-Zulassungswesens neu gestaltet wurden, wurde in der Pilotregion Hochfranken mit der so genannten Erweiterten Zuständigkeit eine neue Form der Zusammenarbeit im Kfz-Zulassungswesen umgesetzt. Um es anschaulicher zu machen, wird die Neuzulassung eines Fahrzeugs in der Zulassungsbehörde der Stadt Hof für den Landkreis Hof beschrieben.

Die Erweiterte Zuständigkeit wurde in Bayern als erstes zwischen der Stadt Bayreuth und den Landkreisen Bayreuth und Kulmbach vereinbart. Im Unterschied zum hier betrachteten Lösungsansatz verwenden die an diesem Projekt beteiligten Kommunen mit OK.Vorfahrt des

IT-Anbieters AKDB das gleiche Fachverfahren, was die technische Umsetzung im Hinblick auf den Datenaustausch erleichterte.

#### *4.2.1 Darstellung der neu gestalteten Zulassungsprozesses*

- Neuzulassung fabrikneues Fahrzeug
- Erstzulassung eines Gebrauchtfahrzeuges
- Technische Änderung
- Änderung der Halterdaten
- Umschreibung von außen ohne Halterwechsel
- Umschreibung von außen mit Halterwechsel
- Ausstellung einer Ersatz-ZB II
- Ausstellung einer Ersatz-ZB I
- **Externe Abmeldung**
- Umschreibung innerhalb
- Außerbetriebsetzung
- Wiederinbetriebnahme
- Vergabe Saisonkennzeichen mit und ohne Kennzeichenwechsel

**Darst. 4:** Vorgänge, die im Rahmen der erweiterten Zuständigkeit, in den beteiligten Zulassungsbehörden für eine andere erbracht werden können.

Die neue Form der Leistungserbringung wird bei der Zulassung eines Neufahrzeugs in der Stadt Hof für den Landkreis Hof wie folgt durchgeführt:

 Die Sachbearbeiter wählen aus der Vorgangsliste im Fachverfahren "Neuzulassung eines fabrikneuen Fahrzeugs" und aus der Liste der beteiligten Zulassungsbehörden den Landkreis Hof aus. In derselben Maske klicken die Sachbearbeiter entweder auf "Wunschkennzeichen", wenn die Kunden eines reserviert haben, oder auf "Nächstes freies Kennzeichen".

Um das Fahrzeug mit dem reservierten Wunschkennzeichen zulassen zu können, muss die PIN, welche die Kunden bei der Reservierung erhalten haben, eingegeben werden.

- Haben die Kunden Gebührenrückstände oder hat die zuständige Zulassungsbehörde z.B. Hinweise zu diesem Fahrzeughalter in ihrem Register eingetragen, können die Sachbearbeiter in der bearbeitenden Zulassungsbehörde diese einsehen und ggf. die Zulassung des Fahrzeugs verweigern.
- Dann geben die Sachbearbeiter weitere für die Neuzulassung eines Fahrzeugs erforderlichen Daten zum Fahrzeug und Fahrzeughalter ein und erstellen die Fahrzeugdokumente. Durch Abschluss des Vorgangs wird der zuständigen Behörde mitgeteilt, dass für sie ein Fahrzeug zugelassen wurde. Die Benachrichtigung erfolgt entweder per E-Mail, über einen Webservice oder per Papier.
- Die Kunden bezahlen die Gebühr und lassen die Kennzeichen herstellen. Dann suchen sie die Zulassungsbehörde der Stadt Hof auf, wo die Kennzeichen gesiegelt und zusammen mit den Fahrzeugdokumenten übergeben werden.

Die jeweiligen Prozessschritte sind – getrennt nach dem jeweils an der Prozesskette Beteiligten – in der nachfolgenden Darstellung visualisiert.

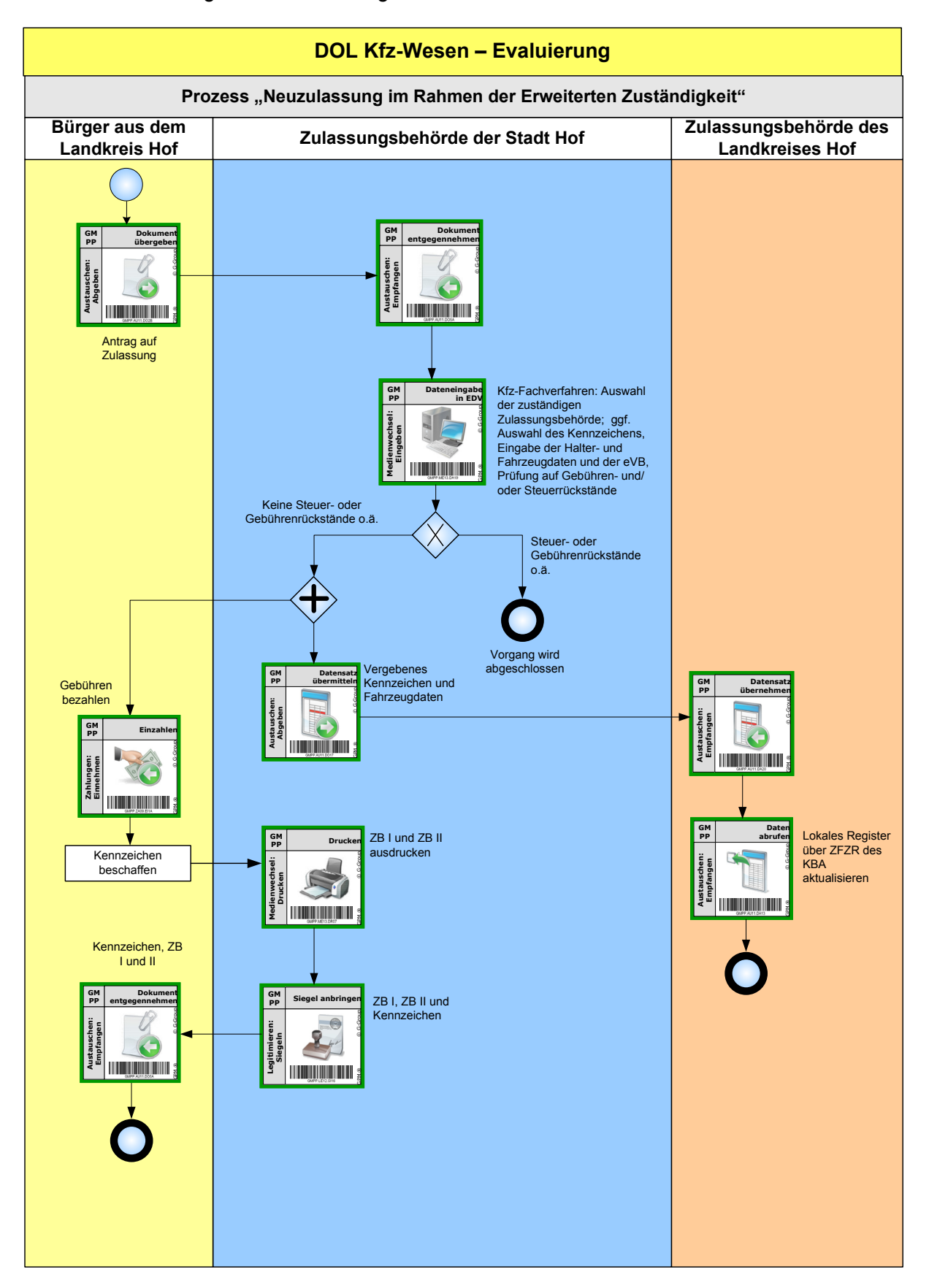

#### *4.2.2 Technische Grundlagen für die neu gestalteten Zulassungsprozesse*

Der Landkreis Wunsiedel i.F. verwendet das Fachverfahren IKOL.Kfz der Firma Telecomputer GmbH, der Landkreis Hof und die Stadt Hof beide OK.Vorfahrt der Anstalt für Kommunale Datenverarbeitung in Bayern (AKDB). Die Stadt Hof hat erst kurz vor Projektbeginn von IKOL.Kfz auf OK.Vorfahrt umgestellt, was aber die Umsetzung nicht verzögert hat.

Damit die beteiligten Zulassungsbehörden für die anderen Fahrzeuge im Rahmen der so genannten Erweiterten Zuständigkeit zulassen können, haben die AKDB und Telecomputer GmbH für ihre Fachverfahren jeweils entsprechende technische Lösungen entwickelt. Für das Fachverfahren OK.Vorfahrt wurde von der AKDB die zentral bereit gestellte technische Plattform OK.KOMM in Form eines Webservices entwickelt. Die AKDB agiert als Clearingstelle und darf als Anstalt des öffentlichen Rechts auch Datensätze öffnen. Die Firma Telecomputer hat für IKOL.Kfz den lokal zu installierenden Webservice "TC-UWS" entwickelt, um Daten mit dem Fachverfahren der AKDB über die Plattform OK.KOMM austauschen zu können. Für die Zukunft ist vorgesehen, die Daten im standardisierten xKfz-Format über die Plattform auszutauschen.

#### *4.2.3 Rechtliche Grundlagen für die neu gestalteten Zulassungsprozesse*

Die Zusammenarbeit der beteiligten Zulassungsbehörden konnte ohne rechtliche Änderungen vorgenommen werden. Die jeweilige Zulassungsbehörde erbringt für die anderen Leistungen im Zulassungswesen im Rahmen der Amtshilfe nach Art. 4ff. des Bayerischen Verwaltungsverfahrensgesetzes. Nach dieser Vorschrift ist es zulässig, dass eine Behörde für eine andere Behörde Leistungen erbringt, wenn diese z.B. aus rechtlichen oder tatsächlichen Gründen, besonders weil die zur Vornahme der Amtshandlung erforderlichen Dienstkräfte oder Einrichtungen fehlen, die Amtshandlung nicht selbst vornehmen kann. Das zuständige Bayerische Staatsministerium hat dieser rechtlichen Form der Zusammenarbeit für die Zulassungsbezirke der Region "Hochfranken" zugestimmt.

Die Kennzeichen erhalten das Siegel der Zulassungsbehörde, die das Fahrzeug zulässt, nicht das der kennzeichenführenden Zulassungsbehörde. Daher müssen die beteiligten Zulassungsbehörden keine Siegel untereinander austauschen.

Aus datenschutzrechtlichen Gründen enthält die Mitteilung an die kennzeichenführende Zulassungsbehörde nur Angaben darüber, welcher Vorgang durchgeführt wurde, das Kennzeichen, die Fahrzeugidentifikationsnummer (FIN), die Nummer der ZB II, Angaben, wann die Kfz-Steuer gezahlt wird, ggf. das bisherige Kennzeichen und das Datum der nächsten Hauptuntersuchung sowie Datum und Uhrzeit der Bearbeitung. Daten zu den Kunden enthält die Mitteilung nicht. Diese Daten erhält die Zulassungsbehörde nur, wenn ein Abgleich ihres Registers mit dem Zentralen Fahrzeugregister (ZFZR) des KBA gemacht wird.

#### *4.2.4 Besonderheiten bei der Einführung*

Im Rahmen der Umsetzung stimmten die beteiligten Kommunen einige Abläufe aufeinander ab und vereinheitlichten einzelne Aspekte bei der Leistungserbringung. Dazu fanden mehrere Arbeitstreffen mit den Verantwortlichen statt, bei denen u.a. konkret folgendes vereinbart wurde: Da das Kennzeichen für den Kreis Wunsiedel als regionales Unterscheidungsmerkmal drei Buchstaben enthält, ist ggf. die so genannte Engschrift für das Kennzeichen zu verwenden. Hier war einheitlich festzulegen, bei welchen Kombinationen und ab welcher Anzahl von Nummern und Buchstaben die Engschrift benutzt werden soll. Eine weitere Absprache betrifft die Verwendung von zweizeiligen Kennzeichen. Um die Bürgerorientierung in den drei Kreisen mit der erweiterten Zuständigkeit zu verbessern, gibt es in den drei Kreisen die so genannten langen Behördentage jeweils an einem anderen Wochentag. Die sonstigen Öffnungszeiten konnten bislang nicht so aufeinander abgestimmt werden, dass innerhalb der Pilotregion an fünf Wochentagen von 7:30 und 18:00 Uhr Zulassungsleistungen angeboten werden können, da die personellen Ressourcen fehlen. Sind weitere Absprachen erforderlich, finden kurzfristig Treffen mit den beteiligten Zulassungsbehörden statt. Die Zusammenarbeit zwischen den beteiligten Zulassungsbehörden und auch den IT-Herstellern verläuft insgesamt gut.

#### *4.2.5 Ergebnisse der Pilotphase*

Die Erweiterte Zuständigkeit für die Kfz-Zulassung in der Region Hochfranken begann am 1. Juli. Vorher war der technische und organisatorische Lösungsansatz umfassend erprobt worden. Bis Mitte August gab es noch nicht so viele Vorgänge im Rahmen der Erweiterten Zuständigkeit. Im Zeitraum zwischen 1. Juli und Mitte August 2011 führte die Stadt Hof für

den Landkreis Hof insgesamt 270 Vorgänge durch und für den Landkreis Wunsiedel i.F. 32 Vorgänge. Der Landkreis Wunsiedel i.F. erbrachte für die Stadt Hof 53 und für Vorgänge

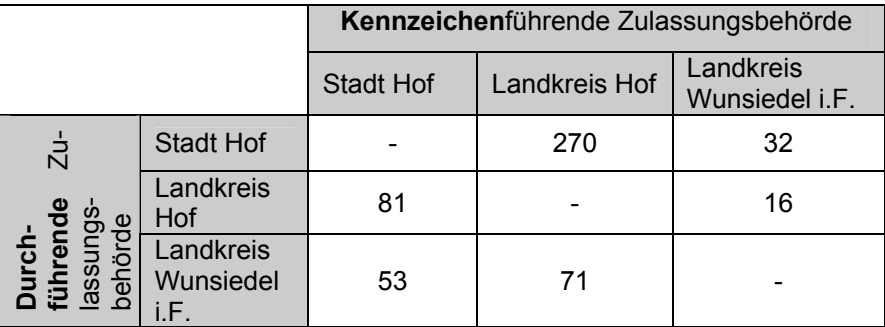

**Darst. 5:** Anzahl der im Rahmen der Erweiterten Zuständigkeit durchgeführten

den Landkreis Hof 71 Leistungen der Kfz-Zulassung. Die Zulassungsbehörde des Landkreises Hof bearbeitete im gleichen Zeitraum für den Landkreis Wunsiedel i.F. 16 Vorgänge und für die Stadt Hof 81. Insgesamt wurden in dieser Zeit in den Zulassungsbehörden jeweils ca. 2.000 Leistungen der Kfz-Zulassung erbracht.

Die Arbeitsbelastung ist in den Zulassungsbehörden nur gering gestiegen, wobei das genaue Ausmaß der Steigerung so kurz nach der Einführung der Erweiterten Zuständigkeit noch nicht beziffert werden kann. Derzeit wird die erhöhte Zahl der Fälle vom bestehenden Personal über Arbeitsverdichtung erbracht. Ein Ausgleich der Gebühren untereinander erfolgt nicht.

Aufgrund der bisherigen positiven Erfahrungen wird derzeit überlegt, in die erweiterte Zuständigkeit weitere Landkreise und kreisfreie Städte einzubeziehen bzw. das Modell auf andere Landkreise in Bayern zu übertragen. Hier deutet es sich jedoch schon an, dass in bestimmten Regionen diese Art der Zusammenarbeit nicht so einfach umzusetzen sein wird, z.B. weil eine größere Stadt an der Grenze zu einem anderen Kreises liegt und die Zulassungsbehörde des Kreises befürchtet, dass die Zahl der Vorgänge signifikant sinkt. Denn es ist zu erwarten, dass die Bürgerinnen und Bürger dieser Stadt dann eher die Zulassungsbehörde des anderen Kreises aufsuchen werden, wenn diese deutlich näher gelegen ist.

# *4.3 Beurteilung*

#### *4.3.1 Beurteilung der Effizienz*

Die gegenseitige Abwicklung der Zulassungsprozesse kann bzgl. der Prozessausführung als effizient eingeschätzt werden, zumal der Datenaustausch über das KBA erfolgt. Die Bearbeitungszeit für die beteiligten Verwaltungen hat sich durch die gegenseitige Aufgabenwahrnehmung nicht verlängert, wobei der Nutzen für Kunden gleichsam hoch ist, weil sich Wegezeiten unter Umständen verkürzen. Bzgl. der Einführung waren Anpassungen in den Fachverfahren erforderlich, die jedoch von den Herstellern übernommen wurden, so dass diese ihre bisherige Lösung erweitern konnten. Organisatorische Änderungen und der damit verbundene Aufwand waren eher gering, so dass die Lösung zügig umsetzbar war. Für die Leistungserstellung entstand lediglich in einer der beteiligten Zulassungsstellen geringfügiger personeller Mehraufwand, der aber durch Arbeitsverdichtung aufgefangen wurde. Zwischen den beteiligten Kommunen wird kein Gebührenausgleich vorgenommen, da die absoluten Zulassungszahlen sich nur geringfügig geändert haben.

#### *4.3.2 Beurteilung der Effektivität*

Die gegenseitige Form der Leistungserbringung hat deshalb Vorteile, weil Kunden unabhängig von bisherigen territorialen Zuständigkeitsgrenzen Leistungen in Anspruch nehmen können. Dadurch können u.U. längere Wege zu den Zulassungsbehörden entfallen. Vorteile haben insbesondere auch Autohäuser, weil sie jetzt für ihre Kunden aus verschiedenen Zulassungsbezirken nicht mehr verschiedene Zulassungsstellen aufsuchen müssen. Autohäuser und Kfz-Händler können nunmehr alle Zulassungsvorgänge in einer Kfz-Zulassungsstelle, die sich in ihrer Nähe befindet, abwickeln.

#### *4.3.3 Beurteilung der Rechtmäßigkeit*

Bezüglich der Rechtmäßigkeit waren im Zeitraum der Evaluierung keine Probleme benannt. Für die Außerbetriebsetzung und die Umschreibung, wird die jeweils andere Zulassungsbehörde ermächtigt. Datenschutzrechtliche Bedenken wurden insofern frühzeitig ausgeräumt, als z.B. in der Mitteilung der durchführenden an die kennzeichenführende Zulassungsbehörde, dass eine Zulassung für sie durchgeführt wurde, keine Daten des Fahrzeughalters enthalten sind.

#### *4.3.4 Beurteilung der (Ausfall-)Sicherheit*

Der umgesetzte Lösungsansatz war im Evaluierungszeitraum stabil und es gab keine technischen Probleme. Der Zugriff auf die Daten erfolgt nur durch die Mitarbeiter der Zulassungsbehörden. Die Übermittlung der Daten erfolgt auf der bestehenden sicheren Infrastruktur, so dass sich die Gefahr, dass Daten verloren gehen, im Vergleich zum bisherigen Verfahren nicht erhöht hat.

#### *4.4 Gesamteinschätzung und Handlungsempfehlungen*

In Anbetracht des vergleichsweise geringen Aufwandes für die Umsetzung ist der Nutzen hoch, wenngleich für eine Nutzeneinschätzung die neuen Kundenströme näher zu untersuchen sind. Insofern ist der in der Pilotregion Hochfranken umgesetzte Lösungsansatz vorteilhaft, auch weil Wegezeiten und damit Verwaltungslasten für Kunden reduziert werden, insbesondere für Kfz-Händler. Im Gegenzug entsteht für die Landkreise nur geringer zusätzlicher Aufwand und auch kaum zusätzliche Kosten, da z.B. keine weiteren Standorte erforderlich sind, um die physische Erreichbarkeit des Leistungsangebots zu verbessern. Aufwand und Nutzen stehen im guten Verhältnis, allerdings wird eben durch den Ansatz auch keine grundlegende Änderung des Zulassungswesens herbeigeführt.

Der in der Pilotregion Hochfranken entwickelte Lösungsansatz steht einer Weiterentwicklung des Zulassungssystems in Deutschland nicht entgegen, insbesondere weil zukünftig über die in der Pilotregion schon zum Einsatz kommende technische Plattform der Datenaustausch zwischen den Fachverfahren unterschiedlicher Hersteller im xKfz-Format erfolgen soll. Insbesondere bei einer zukünftigen Lösung der Stufe 2 ist davon auszugehen, dass die territorial organisierten Zuständigkeiten bei Kfz-Zulassungsprozessen aufgehoben werden können. Dabei wäre es denkbar, dass nicht nur innerhalb von Bundesländern eine gegenseitige Zulassung möglich wäre, sondern auch für das gesamte Bundesgebiet. In jedem Fall wird der bayerische Ansatz Bestandteil einer – wie auch immer im Detail ausgestalteten Stufe 2 – sein und kann schon heute schnell auf andere Kommunen und Bundesländer übertragen werden.

Es handelt sich demnach um einen Lösungsansatz, der bundesweit leicht umgesetzt werden kann, da dessen Kosten-Nutzen-Verhältnis generell günstig ist und er eine generelle Modernisierung in Richtung online nicht verhindert. Allerdings ist mit dem Lösungsansatz das weitere Ziel des Aktionsplans, eine Online-Zulassung einzuführen, noch nicht erreicht worden. Der Gang zur bisherigen zuständigen Zulassungsstelle ist allerdings nicht mehr erforderlich, womit zumindest eine Zielsetzung der Stufe 1 erreicht ist.

Zusammengefasst ergeben sich aus den Lösungsansätzen der Pilotregion Hochfranken folgende Handlungsmöglichkeiten für die Weiterentwicklung:

- Erbringung von ausgewählten Leistungen der Kfz-Zulassung in den Bürgerbüros im kreisangehörigen Raum, um die Wege für die Bürgerinnen und Bürger und ggf. Händler im ländlichen Raum zu verkürzen
- Ausweitung der erweiterten Zuständigkeit auf alle Leistungen der Kfz-Zulassung, wie z.B. Vergabe rote Nummern

# **5** Pilotregion "Berlin"

#### *5.1 Rahmenbedingung und Ausgangslage*

Berlin hat über 3,4 Mio. Einwohnerinnen und Einwohner und umfasst eine Fläche von 892 km<sup>2</sup>. Zuständig für das Kfz-Zulassungswesen ist das Landesamt für Bürger- und Ordnungs-

angelegenheiten (LABO), das eine nachgeordnete Behörde der Senatsverwaltung für Inneres und Sport ist und seit Januar 2005 besteht. Entstanden ist das LABO aus dem Landeseinwohnermeldeamt und weiteren Verwaltungsbereichen. In Berlin gibt es zwei Standorte der Zulassungsbehörde – im Bezirk Friedrichshain-Kreuzberg und im Bezirk Lichtenberg. Bis heute wird eher der Kreuzberger Standort von den Bürgerinnen und Bürgern aufgesucht, um Leistungen der Kfz-Zulassung in Anspruch zu neh-

men, was häufig zu langen Wartezeiten führt.

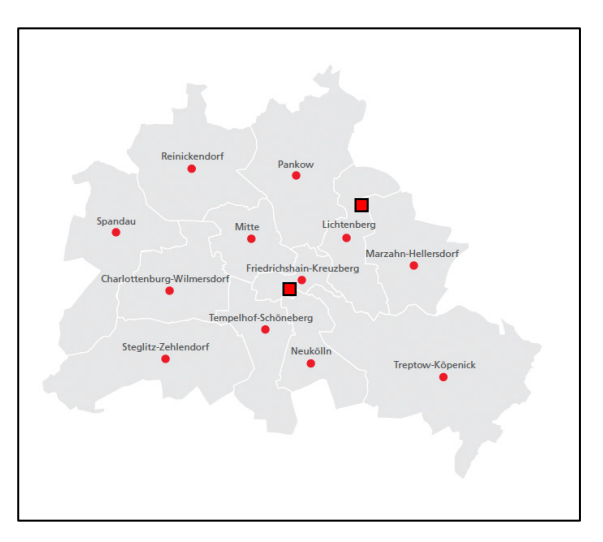

**Darst. 6:** Standorte der Zulassungsbehörde in Berlin

Warum die Präferenz für den Kreuzberger Standort besteht, ist den Verantwortlichen unbekannt. Jedoch wurde beobachtet, dass Bürgerinnen und Bürger, die einmal den Standort im Bezirk Lichtenberg aufgesucht hatten, eher wieder diesen nutzen. In Berlin werden bis zu 3.000 Vorgänge täglich in den beiden Zulassungsstellen bearbeitet.

Um die Wartezeiten zu verkürzen und den "Besucherstrom" besser lenken zu können, gibt es seit einiger Zeit die Möglichkeit, einen Termin online zu reservieren. Ebenso wurden die Sprechzeiten an beiden Standorten erweitert. Ein weiterer Online-Service ist die Kfz-Halterauskunft für Privatpersonen. Die Bezahlung der Gebühren für diesen Service erfolgt über das Bezahlmodul des Portals www.berlin.de.

#### *5.2 Beschreibung des umgesetzten Lösungsansatzes*

#### *5.2.1 Darstellung der neu gestalteten Zulassungsprozesse*

Im Berlin wurden zwei Prozesse für die Erprobung neuer Zulassungsverfahren ausgewählt und umgesetzt, die im Folgenden beschrieben sind.

#### *Prozess 1: Neuzulassung eines Fahrzeugs im Autohaus unter der Nutzung des neuen Personalausweises (nPA)*

Wenn eine Bürgerin oder ein Bürger ein Fahrzeug erwirbt, bietet das Autohaus in der Regel an, das Fahrzeug für ihn zuzulassen, so dass die Bürgerin bzw. der Bürger die Zulassungsbehörde nicht selbst aufsuchen muss. Häufig beauftragen die Autohäuser einen Zulassungsdienst, dessen Mitarbeiterinnen und Mitarbeiter dann die Zulassungsbehörde aufsuchen und das Fahrzeug zulassen. Damit der Zulassungsdienst das Fahrzeug zulassen kann, erteilt die Fahrzeughalterin bzw. der Fahrzeughalter dem Zulassungsdienst eine Vollmacht und gibt ihm ein Personaldokument mit.

In der Regel kommen die Mitarbeiterinnen und Mitarbeiter des Zulassungsdienstes mit vielen Anträgen zur Zulassungsbehörde. Daher hat die Berliner Zulassungsbehörde, ebenso wie viele andere Zulassungsbehörden auch, inzwischen separate Bereiche bzw. Schalter eingerichtet, an denen die Händler und die beauftragten Zulassungsdienste ihre Vorgänge auch mit Terminvereinbarung bearbeiten lassen können. Am Ablauf selbst hat sich dadurch nichts geändert: So beginnen die Sachbearbeiter die Fahrzeuge zuzulassen, indem sie Fahrzeugund Halterdaten in das Kfz-Fachverfahren eingeben und mit den Registern beim KBA, den Finanzbehörden etc. abgleichen. Dann gehen die Mitarbeiter des Zulassungsdienstes zum Kassenautomaten und bezahlen die Gebühren für die Zulassungen. Nach dem Vorzeigen der Quittung erhalten sie an der Ausgabestelle der Zulassungsbehörde die Dokumente und Schilder und übergeben sie den Kunden bzw. dem Autohaus.

Mit dem neu gestalteten Prozess (unter Nutzung des nPA) können Fahrzeuge nur auf natürliche Personen zugelassen werden. Beteiligte sind neben der Zulassungsbehörde die Berliner Daimler-Niederlassung und als Zulassungsdienstler die Christoph Kroschke GmbH, weshalb diese Unternehmen bei der folgenden Darstellung des Ablaufs explizit genannt werden. Der neue Prozess läuft wie folgt ab:

**IM Daimler-Autohaus wird eine so genannte Auftragsmappe angelegt und das Portal in Aufgabe** des Zulassungsdienstleisters Christoph Kroschke GmbH aufgerufen. Aus einem Pull-Down-Menü wird ausgewählt, in welchem Autohaus die Zulassung erfolgen soll, und

eine Auftragsnummer eingegeben. Zusätzlich besteht die Möglichkeit, in ein Freitext-Feld Hinweise und Mitteilungen an den Zulassungsdienstleiter einzutragen.

- Dann werden die Fahrzeugdaten aus dem Register des Autoherstellers und aus dem nPA mit dem Lesegerät die persönlichen Daten der Kunden übernommen. Als nächstes scannen die Mitarbeiter des Autohauses den Barcode, der sich auf der Auftragsmappe befindet, wodurch automatisch der Zulassungsantrag und ein Auftragsblatt erstellt werden. Die Kunden unterschreiben den Antrag auf Zulassung und die Mitarbeiter des Autohauses legen den Antrag in die Auftragsmappe.
- Die Mitarbeiter des Zulassungsdienstes holen die Auftragsmappen ab und bringen sie in den Zulassungsdienst. Dort werden alle eingegebenen Zulassungsvorgänge aufgerufen und auf dieser Grundlage die Liste mit allen herzustellenden Kennzeichen ("Prägeliste") erstellt. Dann werden die Kennzeichen geprägt und zusammen mit den jeweils dazugehörigen Auftragsmappen an die Zulassungsbehörde geliefert.
- Die Sachbearbeiter in der Zulassungsbehörde scannen den Barcode auf der Auftragsmappe ein, wodurch die Daten über die Kunden und ihre Fahrzeuge abgerufen werden. Die Sachbearbeiter vergleichen die Daten mit den vorgelegten Unterlagen und bearbeiten den Vorgang im Fachverfahren. Dann werden ZB I und ZB II erstellt, ausgedruckt und das Kennzeichen gesiegelt. Die Gebühren für die Zulassung werden nicht sofort erhoben, sondern einmal pro Woche sendet das LABO eine Rechnung über die durchgeführten Zulassungsvorgänge an den Zulassungsdienst.
- Die Mitarbeiter des Zulassungsdienstes holen die erstellten Dokumente und gesiegelten Kennzeichen ab und bringen sie in das Autohaus. Dort werden die Kennzeichen an den jeweiligen Fahrzeugen angebracht und den Kunden das Fahrzeug zusammen mit den Fahrzeugdokumenten übergeben.

Die jeweiligen Prozessschritte sind – getrennt nach dem jeweils an der Prozesskette Beteiligten – in der nachfolgenden Darstellung visualisiert.

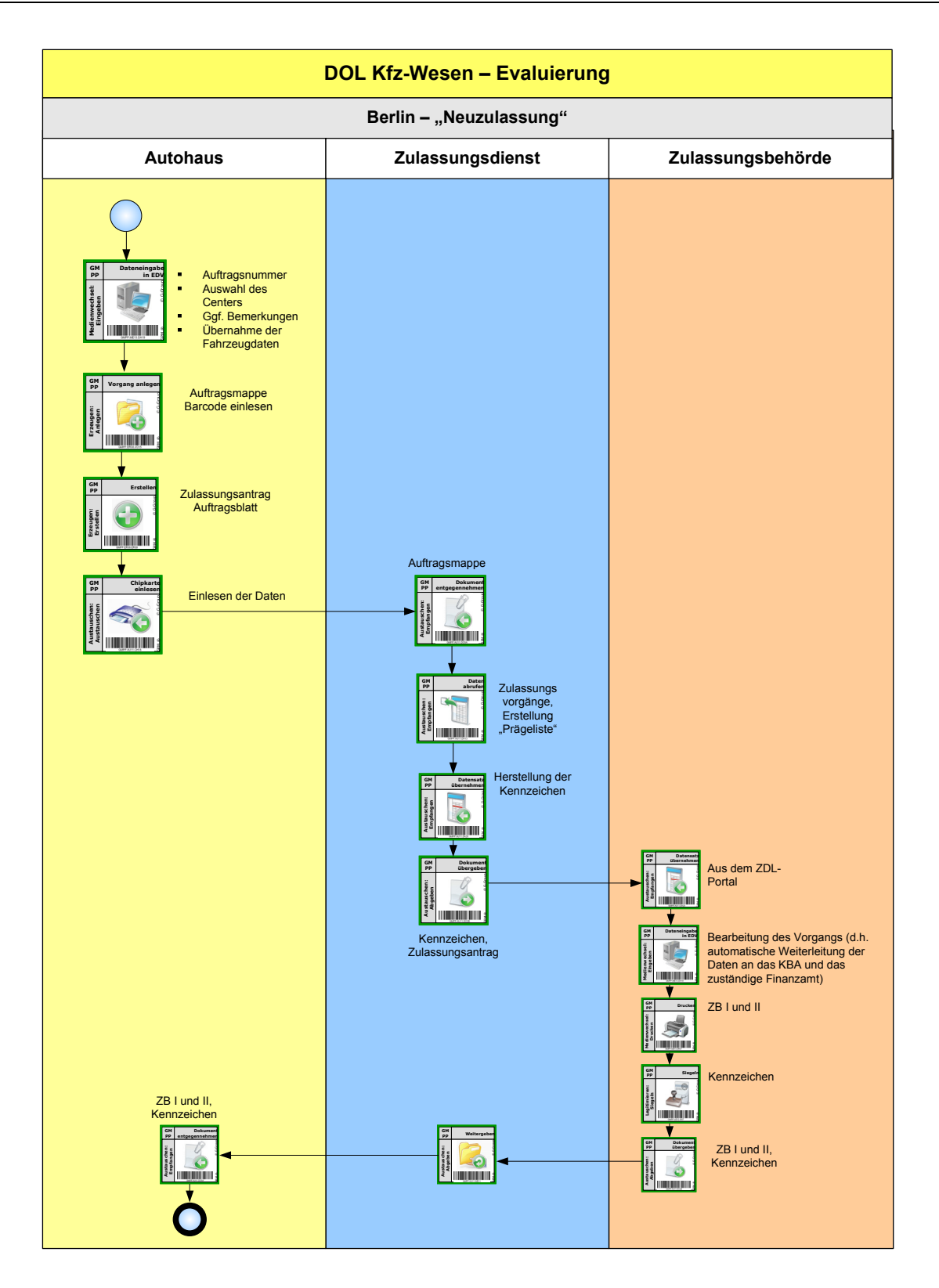

#### **Prozess 2: Neuzulassung eines "Flottenfahrzeugs"**

An diesem Prozess ist neben der Zulassungsbehörde als Flottenbetreiber die Berliner Stadtreinigung (BSR) beteiligt. Der neu gestaltete Prozess läuft wie folgt ab:

- Die Mitarbeiter bei der BSR rufen das Bestandsführungssystem auf und geben die Daten des Fahrzeugs ein, das neu zugelassen werden soll. Dann wählen aus dem "Kennzeichen-Pool", der für die BSR reserviert ist (B - S xxx), ein Kennzeichen aus und lassen die Kennzeichen herstellen. Dann werden die Daten über die so genannte Kfz-Online-Anwendung aus dem System heraus an die Zulassungsbehörde übermittelt und die Kennzeichen in die Zulassungsbehörde gebracht.
- Die Sachbearbeiter der Zulassungsbehörde übernehmen die Daten in das Fachverfahren und gleichen die Fahrzeug- und Halterdaten mit den Registern des KBA, des GDV und dem Finanzamt ab. Bei der Zulassung von Spezialfahrzeugen, wie z.B. Müllfahrzeugen rufen die Sachbearbeiter zusätzlich noch das Gutachten aus der Datenbank der technischen Sachverständigenorganisationen ab und übernehmen die Daten in das Fachverfahren. Die Daten der Zulassung werden dann an das Bestandsführungssystem der BSR übergeben.
- Abschließend erstellen die Sachbearbeiter die ZB I und II und siegeln die Kennzeichen. Kennzeichen und Dokumente werden dann der BSR übergeben.

Die genannten Prozessschritte sind – getrennt nach dem jeweils an der Prozesskette Beteiligten – in der nachfolgenden Darstellung visualisiert.

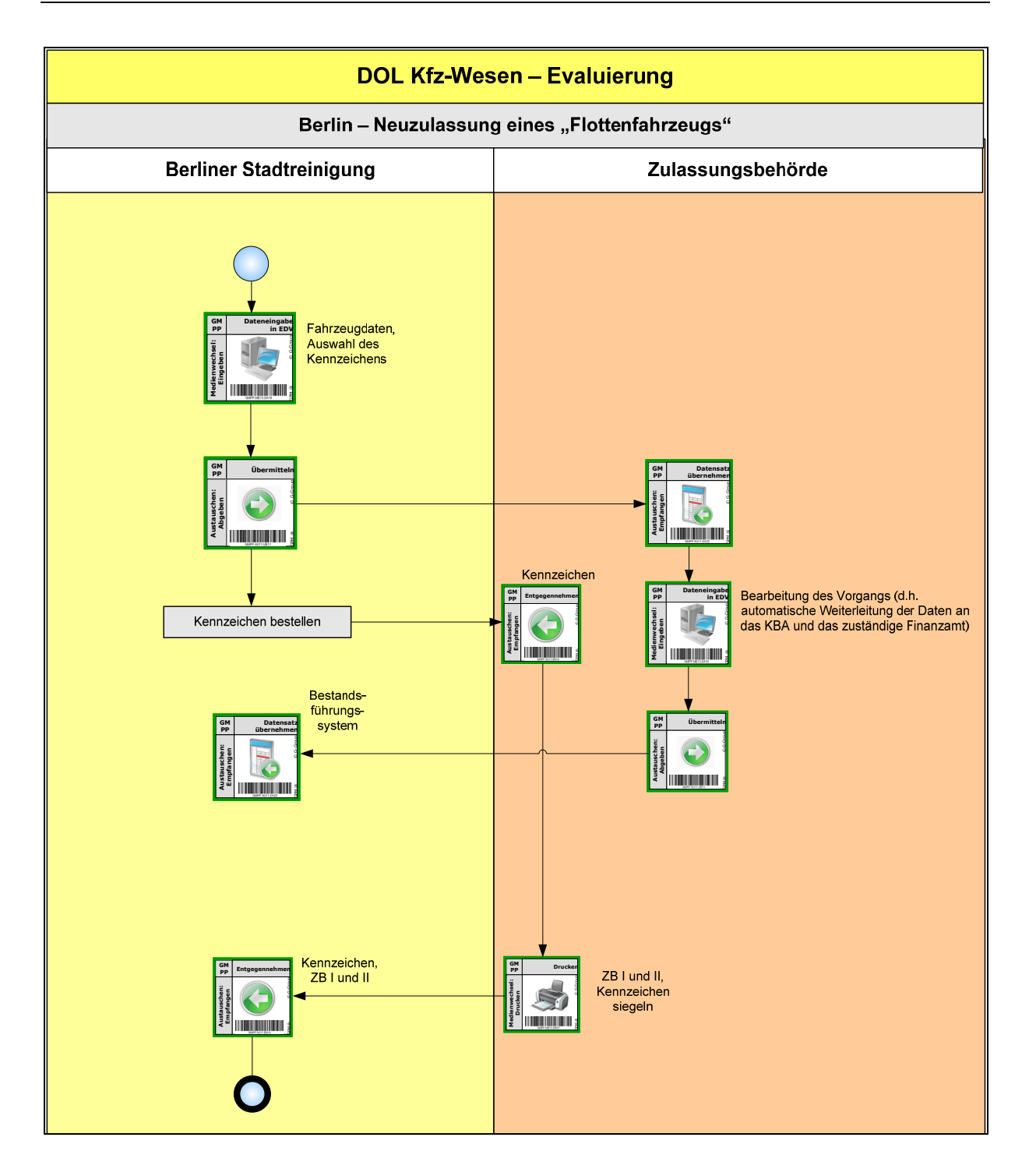

#### *5.2.2 Technische Grundlagen für die neu gestalteten Zulassungsprozesse*

Um den neu gestalteten Prozess abwickeln zu können, hat der Zulassungsdienstleister eigens ein Portal entwickelt, mit dem XML-Daten übermittelt werden können. Daher ist es nicht erforderlich, auf dem IT-System des Autohauses extra eine Anwendung zu installieren. In das Portal ist das Berechtigungszertifikat integriert. Damit kann zum Zweck der Zulassung die eID-Funktion des neuen Personalausweises genutzt werden, um die Kunden eindeutig zu identifizieren und ihre persönlichen Daten auszulesen.

Für die Übernahme der Daten aus dem Bestandsführungssystem in das Kfz-Fachverfahren wurde von dessen Hersteller Steria-Mummert in Zusammenarbeit mit der Berliner Zulassungsbehörde ein Modul für das Kfz-Fachverfahren entwickelt.

Die Übergabe der Daten an die Zulassungsbehörde erfolgt über eine standardisierte XML-Schnittstelle, so dass eine Verwendung des Verfahrens auch durch Anwendungen anderer Hersteller möglich ist.

#### *5.2.3 Rechtliche Grundlagen für die neu gestalteten Zulassungsprozesse*

Für die elektronische Einbeziehung des Zulassungsdienstes war es nicht notwendig, rechtliche Änderungen vorzunehmen. Wie bisher wird der Zulassungsdienstleister von den Kunden bevollmächtigt, für sie das Fahrzeug zuzulassen. Damit erhält der Zulassungsdienstleister wie bislang ggf. Kenntnis über evtl. Steuerschulden der Kunden.

Der zuständige Datenschutzbeauftragte, der frühzeitig einbezogen wurde, hatte keine Einwände bei der Umsetzung.

#### *5.2.4 Besonderheiten bei der Einführung*

Bereits im Jahr 2006 wurde im LABO zusammen mit dem IT-Unternehmen Steria-Mummert überlegt, wer Interesse an einer Online-Lösung haben könnte. Die Beteiligten sind davon ausgegangen, dass insbesondere Betreiber von Fahrzeugflotten Interesse an einer erleichterten und schnelleren Zulassung haben müssten. Als Beteiligte für das Projekt konnten schließlich die Berliner Stadtreinigung (BSR) (seit 2009) sowie die Christoph Kroschke GmbH und die Daimler AG Niederlassung Berlin (seit 2010) gewonnen werden. Der Anreiz für die Christoph Kroschke GmbH, sich am Projekt zu beteiligen, bestand darin, dass sie sich durch diesen Service von ihren Mitbewerbern unterscheiden kann. Alle an der Umsetzung beteiligten Personen verfügten über ausreichend Rückendeckung in ihren Unternehmen und auch über Budgetverantwortung, so dass Entscheidungen im Projekt zügig getroffen werden konnten.

Die Pilotnutzer beteiligten sich aktiv an der Entwicklung des Lösungsansatzes und haben ihre Kosten selbst getragen. Die Akteure wurden und sollen auch in Zukunft über regelmäßige Treffen einbezogen und beteiligt werden.

Das LABO schließt mit den Unternehmen Vereinbarungen, in denen u.a. festgelegt ist, wer Ansprechpartner bei welchen Problemen ist. Die Unternehmen beantragen beim LABO, dass sie für die Nutzung des Services freigeschaltet werden. Das LABO gibt den Antrag an den Berliner IT-Dienstleister (ITDZ) weiter, der die IT-Lösung bereit stellt.

Die Zulassungsbehörde hat zwischenzeitlich auch anderen Unternehmen angeboten, sich an dem Projekt zu beteiligen. Allerdings sind die anderen Zulassungsdienstleister bisher technisch und organisatorisch dazu nicht in der Lage. Neben der Christoph Kroschke GmbH konnte bislang nur der Deutsche Autodienst als weiterer Nutzer gewonnen werden. Dieser betreut hauptsächlich Flottenfahrzeuge.

Um die so genannte eID-Funktion des neuen Personalausweises nutzen zu können, musste der Zulassungsdienstleister bei der Vergabestelle, die vom Bundesverwaltungsamt (BVA) betrieben wird, die Erlaubnis zur Nutzung des Berechtigungszertifikates beantragen. Dies war einer der ersten Anträge überhaupt, so dass die Antragstellung sehr aufwendig war. Es ist jedoch davon auszugehen, dass weitere Anträge dieser Art schneller bearbeitet werden und weniger Aufwand für den Antragsteller bedeuten.

Wie häufig bei solchen Projekten waren die Sachbearbeiter der Zulassungsbehörde zunächst skeptisch, da sich die Abläufe geändert haben. Mit den neugestalteten Prozessen arbeiten ausgewählte Sachbearbeiter aus dem Bereich, der v.a. für die Abwicklung der Leistungen für die Händler und Zulassungsdienste zuständig ist. Die Auswahl der Mitarbeiterinnen und Mitarbeiter erfolgte durch die Vorgesetzten. Kriterien für die Auswahl waren insbesondere eine gewisse Affinität zur IT sowie die Bereitschaft und die Kompetenz, sich in die neuen Abläufe und die veränderten IT-Anwendung einzuarbeiten. Die Bearbeitung der Vorgänge hat sich für die Mitarbeiter in der Zulassungsbehörde dahingehend geändert, dass keine Daten mehr in das Fachverfahren einzugeben sind, sondern nur noch die übermittelten Daten auf Richtigkeit und Vollständigkeit geprüft werden. Dadurch können die Mitarbeiter in der gleichen Zeit mehr Fälle bearbeiten.

#### *5.2.5 Ergebnisse der Pilotphase*

Der Service richtet sich an Unternehmen, die entweder Fahrzeugflotten betreiben oder Zulassungsdienstleistungen für Privatkunden erbringen. Bislang nutzen jedoch nur die BSR, die Christoph Kroschke GmbH und der Deutsche Autodienst den Service. Bis Anfang Juni 2010 wurden fast 1.000 Fahrzeuge über die Plattform der Christoph Kroschke GmbH zugelassen.<sup>1</sup> Ab Juli 2011 soll die Zulassung im Daimler-Autohaus auch für Privatpersonen möglich sein.

# *5.3 Beurteilung*

-

# *5.3.1 Beurteilung der Effizienz*

Insgesamt sind die neuen Prozesse als effizient einzuschätzen, weil Medienbrüche und Mehrfachdateneingaben sowohl in der Verwaltung als auch bei der BSR abgebaut wurden. Prozesse wurden dadurch beschleunigt. Das gilt auch für die technischen Gutachten für die Spezialfahrzeuge, die mit dem neuen System nicht mehr in Papierform vorzulegen sind,

<sup>&</sup>lt;sup>1</sup> Vgl. http://www.berlin.de/labo/kfz/dienstleistungen/kfzonline.html.

sondern deren Daten ebenfalls auf elektronischem Weg ausgetauscht werden. Hierdurch können bisher aufwändige Prozesse verschlankt werden. Die Berliner Zulassungsstellen beziehen die technischen Gutachten in elektronischer Form von den jeweiligen Sachverständigenorganisationen, was für die Zulassung als ausreichend angesehen wird. In anderen Bundesländern sind trotz des elektronischen Zugriffs die technischen Gutachten weiterhin die Papierform vorzulegen.

Das IT-System der BSR und der Zulassungsbehörden wurde über eine getrennt entwickelte Schnittstelle umgesetzt, die jedoch mehrfach genutzt werden kann. Das heißt, bleibt es nur bei der Einbindung der BSR als Nutzer, wird sich die Lösung nicht zeitnah amortisieren. Für die Leistungserbringung in der Zulassungsbehörde ist kein zusätzliches Personal notwendig. Vielmehr wird der Aufwand für das vorhandene Personal reduziert, da keine Daten mehr händisch einzugeben sind, sondern nur noch übermittelte Daten überprüft werden. Hierdurch können auch Eingabefehler verringert werden. Für die Umsetzung sind dem LABO nach eigenen zwar Ausgaben in sechsstelliger Höhe entstanden, jedoch sind hier im hohen Maße Ausgaben für Entwicklung eingetreten, die bei einer Ausweitung der Lösung auf weitere Kunden nicht mehr entstehen. Mit anderen Worten, je mehr Kunden das System nutzen, umso geringer werden die Kosten je erteilter Zulassung (verringerte Stückkosten).

#### *5.3.2 Beurteilung der Effektivität*

Die neu gestalteten Zulassungsprozesse orientieren sich besonders an den Bedürfnissen der Intermediäre, wie dem Zulassungsdienstleister, und der Flottenbetreiber, wie z.B. der BSR. Zwar müssen die Mitarbeiter der beteiligten Unternehmen weiterhin die Zulassungsbehörde aufsuchen, um die gesiegelten Kennzeichen und Dokumente abzuholen, jedoch haben sich für sie die Verwaltungslasten reduziert. Außerdem ist die Bearbeitung der Fälle innerhalb der Verwaltung schneller geworden, so dass die Flottenbetreiber die Fahrzeuge schneller nutzen können. Aufgrund der neuen Prozesse ist beispielsweise die Christoph Kroschke GmbH in der Lage, ihre Leistungen zur Hälfte des bisherigen Preises anzubieten. Die BSR hat durch die neuen Prozesse auch Folgevorteile: Sie kann die übermittelten Daten dazu nutzen, das Gewicht des Mülls an der Waage von Deponien schneller zu bestimmen. Bisher musste beispielsweise das Leergewicht eines Fahrzeugs manuell eingegeben werden, um das Gewicht des Mülls ermitteln zu können, was zusätzlichen Aufwand erzeugte.

Des Weiteren hat sich die Abrechnung für alle Beteiligten vereinfacht: Bisher haben die Sachbearbeiter der Zulassungsbehörden die Gebühren für alle zugelassenen Fahrzeuge ermittelt und die Mitarbeiter des Zulassungsdienstes haben die Gebühren vor Ort am Kassenautomat eingezahlt. Mit dem neuen Prozess haben sich die Zahlungsprozesse für Kunden vereinfacht und damit die Verwaltungslasten deutlich reduziert. Die Kunden, Intermediäre als auch die Flottenbetreiber erhalten nach dem neuen Verfahren wöchentlich eine Rechnung für die Zulassungsgebühren und außerdem werden die Rechnungsdaten elektronisch übermittelt, so dass sie diese in ihr Buchungssystem übernehmen können. Damit entstehen hoch integrierte Prozessketten zwischen Verwaltung und den privaten Kunden, mit der Folge, dass sich die Aufwände und damit die Verwaltungslasten auf Kundenseite deutlich reduziert haben.

Andere Zulassungsdienste und Flottenbetreiber zögern jedoch noch, sich an dem Verfahren zu beteiligen. Im Unterschied zu den Projektbeteiligten scheint ihnen der Umstellungsaufwand zu hoch oder sie sind bisher nicht in der Lage, die notwendigen technischen und organisatorischen Vorkehrun-

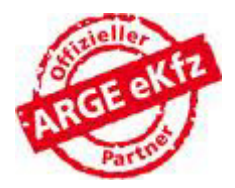

gen zu treffen. Insbesondere der Aufwand für die Beantragung des Berechtigungszertifikats, um die eID-Funktion des nPA nutzen zu können, und die Kosten für die Nutzung erscheinen den potenziellen Kunden als zu hoch. Das LABO bemüht sich aktiv, weitere Nutzer zu gewinnen und führt regelmäßig Informationsveranstaltungen für Fahrzeugflottenbetreiber, z.B. Versorgungsunternehmen oder Leasingfirmen, Zulassungsdienste und auch die Kfz-Innung durch. Für die Christoph Kroschke GmbH eröffnete sich durch die Beteiligung an diesem Verfahren die Chance, sich von den Mitbewerbern zu unterscheiden. Das Unternehmen bewirbt den Service offensiv (vgl. z.B. oben stehende Abbildung).

#### *5.3.3 Beurteilung der Rechtmäßigkeit*

Im Hinblick auf die Rechtmäßigkeit gab es im betrachteten Zeitraum keine Probleme bei der Umsetzung. Die Entscheidung, ob ein Fahrzeug zugelassen oder umgeschrieben wird, verbleibt weiterhin bei der Zulassungsbehörde.

Hinsichtlich des Datenschutzes waren im Pilotzeitraum ebenfalls keine Probleme erkennbar: Die Kunden bevollmächtigen wie bisher den Zulassungsdienstleister. Kunden hatten keine Bedenken, dass Daten an die Zulassungsbehörde elektronisch übermittelt werden. Das Verfahren wird von den beteiligten Projektpartnern als rechts- und datenschutzsicher angesehen. Im Projekt gab es keine Beanstandungen seitens der verantwortlichen Datenschutzbeauftragten oder der zuständigen Fachaufsicht.

#### *5.3.4 Beurteilung der (Ausfall-)Sicherheit und Stabilität*

Die umgesetzte Lösung arbeitet nach umfassendem Test im Evaluierungszeitraum stabil und es gab auch keinerlei technische Probleme. Das Portal sowie das entwickelte Online-Modul sind browserbasiert und die Daten werden direkt in das Fachverfahren übernommen, so dass die Gefahr des Datenverlustes eher gering ist.

# *5.4 Gesamteinschätzung und Handlungsempfehlungen*

Der Berliner Lösungsansatz wendet sich explizit an Intermediäre, wie Zulassungsdienste, und Betreiber von Fahrzeugflotten. Er erzeugt für diese zwar einen hohen Nutzen, die Umsetzung ist jedoch aufwendig. Insbesondere die Beantragung des Berechtigungszertifikats für die Nutzung der eID-Funktion des nPA bei der Vergabestelle im BVA verursacht aus Sicht der Unternehmen einen hohen Aufwand sowie laufende Kosten, ebenso wie die erforderlichen technischen Änderungen in den IT-Systemen der Unternehmen, um Daten im XML-Format übermitteln und empfangen zu können. Um weitere Nutzer für die Lösung zu gewinnen, ist zu überlegen, ob und wie die Anbindung erleichtert oder weitere Anreize für die Nutzung gesetzt werden können, wie z.B. ermäßigte Gebühren für die Erbringung der Leistungen. Die verringerten Prozessaufwände in der Verwaltung könnten an die Kunden durch verringerte Gebühren weitergereicht werden.

Aufgrund des hohen Nutzens für die Zulassungsdienste und Betreiber von Fahrzeugflotten ist der Ansatz vorbildhaft für die bundesweite Einführung, vorbehaltlich der Verringerung des Einführungsaufwandes. Teilweise sind private Zulassungsdienste wie die Christoph Kroschke GmbH bundesweit tätig, so dass für sie der zusätzliche Aufwand begrenzt ist. Die Datenübermittlung erfolgt auf der Basis von standardisierten XML-Beschreibungen, so dass eine zügige bundesweite Ausweitung möglich ist. Vorteilhaft ist auch, dass die Zulassungsdienstleister die Zulassung innerhalb eines Tages abwickeln können, so dass der Nutzen für die Kunden der Zulassungsdienste entsprechend hoch ist.

Da die Siegelung der Kennzeichen aufgrund des geltenden Rechts in der Zulassungsbehörde erfolgen muss, ist es allerdings weiterhin erforderlich, dass die Mitarbeiter des Zulassungsdienstleisters bzw. des Flottenbetreibers diese physisch aufsuchen, um die Fahrzeuge zuzulassen. Deutlich verkürzt hat sich jedoch die Dauer des Zulassungsvorgangs. Durch die Online-Zulassung besteht für Zulassungsdienste und für Betreiber von Fahrzeugflotten die Möglichkeit, einfach und schnell eine große Anzahl an Fahrzeugen zuzulassen.

Damit ist der Lösungsansatz in Berlin in Bezug auf die Kosten-Nutzen-Relation generell als günstig einzuschätzen und steht auch einer grundlegenden Modernisierung des Zulassungswesens nicht entgegen. Allerdings ist mit der umgesetzten Lösung noch keine vollständige Online-Zulassung erreicht worden, so dass weitere Anstrengungen hin zu einer Stufe 2 erforderlich sind. Der in Berlin umgesetzte Lösungsansatz erfüllt insgesamt die Zielsetzung der Stufe 1, da eine Privatperson nicht die Zulassungsstelle aufsuchen muss. Für die Übergabe der Kennzeichen und Fahrzeugdokumente haben allerdings die Intermediäre weiterhin die Zulassungsbehörde aufzusuchen, worin eine gewisse Einschränkung liegt. Wichtig ist, dass der Berliner Lösungsansatz auch einer Stufe 2, der vollständigen Online-Zulassung nicht entgegensteht, weil es auch hier spezielle Lösungsangebote für Intermediä-
re oder Flottenbetreiber (als "Power User") geben wird, bei der die jeweiligen Back End-Systeme verbunden werden.

Zusammengefasst ergeben sich aus dem Berliner Lösungsansatz folgende Handlungsempfehlungen zur Weiterentwicklung:

- Änderung des geltenden Rechts in Bezug auf die Siegelung (z.B. Siegelung durch Beliehene)
- Schaffung der Möglichkeit, dass die Zulassungsbehörde weitere Anreize setzen kann, damit Zulassungsdienste und Flottenbetreiber die Online-Lösung nutzen, z.B. Anpassung der Gebührenordnung
- Verringerung des Aufwands und der Kosten für die Nutzung der eID-Funktion des neuen Personalausweises durch Diensteanbieter

# **6** Pilotregion "Hamburg"

1

## *6.1 Rahmenbedingung und Ausgangslage*

Die Freie und Hansestadt Hamburg hat 1,7 Mio. Einwohnerinnen und Einwohner auf einer Fläche von 755 km<sup>2</sup>. Zuständig für die Erbringung von Leistungen im Bereich Kfz-Wesen ist der Landesbetrieb Verkehr (LBV). Der LBV ist ein Dienstleistungsunternehmen gemäß § 26 der Landeshaushaltsordnung und angebunden an das Amt für Innere Verwaltung und Planung der Hamburger Behörde für

Inneres und Sport. Aufgabe des LBV ist, Fahrzeuge für den Straßenverkehr zu prüfen und zuzulassen sowie Fahrerlaubnisse zu erteilen. Der LBV bietet an vier Standorten alle Leistungen des Kfz- und Führerscheinwesens an ("*LBV-Classic*"). Zusätzlich werden seit einiger Zeit insbesondere Kfz-Leistungen<sup>2</sup> für Privatkundinnen und Privatkunden in verschiedenen

Hamburger Einkaufszentren angeboten ("LBV-Mobil"). Dabei wird auf einer freien Fläche im Einkaufszentrum ein Stand des LBV aufgebaut, an dem zwei Mitarbeiterinnen und Mitarbeiter des LBV, die mit Laptops und Druckern ausgestattet sind, die Leistungen **Darst. 7:** LBV-Mobil-Stand des Kfz- und Führerscheinwesens während der Öffnungszeiten des Einkaufszentrums erbringen.

in einem Hamburger Einkaufszentrum

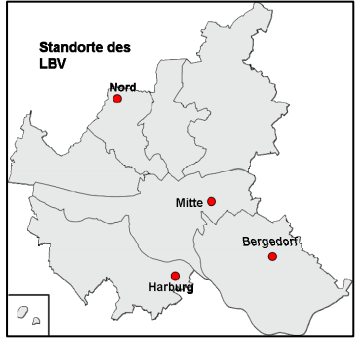

<sup>&</sup>lt;sup>2</sup> Dazu gehören: An-, Um- und Abmeldung von Kraftfahrzeugen; Neuzulassung von Kraftfahrzeugen, Ausstellen von Ersatz-Dokumenten Kfz-Zulassung und Führerschein; Tausch in den EU-Kartenführerschein, Ausstellen von Internationalen Führerscheinen, Erstellung von Karteikartenabschriften, Anschriftenänderungen, Reservierung von Wunschkennzeichen, Ausgabe von Dokumenten und gesiegelten Kennzeichen.

Im Jahr 2008 wurden insgesamt 160.000 Fahrzeuge neu zugelassen (davon 145.000 für gewerbliche Kunden), 266.000 Fahrzeuge außer Betrieb gesetzt (davon 134.000 für gewerbliche Kunden) und 72.000 Umschreibungen vorgenommen (davon 9.200 für gewerbliche Kunden).

### *6.2 Beschreibung des umgesetzten Lösungsansatzes*

#### *6.2.1 Darstellung der neugestalteten Prozesse*

In der Freien und Hansestadt Hamburg wurden die Prozesse "Neuzulassung für eigene bzw. Kundenfahrzeuge", "Außerbetriebsetzung von Fahrzeugen" für gewerbliche Nutzer sowie "Umschreibung" bei privaten Fahrzeugen neu gestaltet. Diese Leistungen wurden ausgewählt, da in beiden Nutzergruppen jeweils eine große Zahl an Fällen zu verzeichnen ist. So werden 90 Prozent von gewerblichen Kunden, wie Autohändlern, Zulassungsdiensten und Betreibern von Fahrzeugflotten neu zugelassen und 60 Prozent der Fahrzeuge von dieser Nutzergruppe außer Betrieb gesetzt. 60 Prozent der Umschreibungen betreffen Fahrzeuge von privaten Nutzerinnen und Nutzern.

Bei der Darstellung wurde auf die Visualisierung des Prozesses verzichtet, da das Besondere bei diesem Lösungsansatz nicht die Änderung der Bearbeitung von Zulassungsvorgängen im LBV ist. Vielmehr wurden – wie zu zeigen sein wird – für unterschiedliche Adressatengruppen gestaltete Anwendungen entwickelt sowie z.B. bestehende Register, Eingaben und Infrastrukturen verwendet, um die genannten Prozesse für private und gewerbliche Kunden zu erleichtern.

#### *Prozess 1a: Neuzulassung eines eigenen Fahrzeugs*

Voraussetzung für die Teilnahme an dem Verfahren ist die Registrierung des Unternehmens am Hamburg Gateway, dem Dienstleistungsportal www.hamburg.de. Nachdem sich ein Unternehmen dort registriert hat, ist ein von einem Berechtigten unterschriebenes Fax an den LBV zu senden. Dann nehmen die Sachbearbeiter des LBV mit dem Unternehmen Kontakt auf, um u.a. Hilfestellung bei der Installation und der Nutzung der Anwendung zu geben und die Modalitäten für die Abrechnung der Gebühren zu vereinbaren. Unternehmen, wie Autohändler, Betreiber von Flotten und Zulassungsdienste, erhalten in der Regel einmal monatlich eine Sammelrechnung über alle zu zahlenden Gebühren.

 Wenn sich der Händler im Portal angemeldet hat, öffnet er über einen Link die Anwendung eDA.Kfz.net. In der Anwendung wählt er aus dem Menüpunkt Vorgänge "Neuzulassung von eigenen Fahrzeugen" aus und gibt die Nummer der ZB II, die Fahrzeugidentifikationsnummer und die Farbe des Fahrzeugs ein. Alle anderen Daten werden über ZEVIS, einem Service des Kraftfahr-Bundesamts, bezogen. Auch die Bankdaten, die Nummer der elektronischen Versicherungsbestätigung (eVB) und persönliche Angaben müssen nicht eingegeben werden, da diese bereits bei der Registrierung für die Nutzung des Services anzugeben waren.

- Dann ist anzugeben, wann das Fahrzeug zugelassen werden soll und wann die Dokumente und die gesiegelten Kennzeichen abgeholt werden sollen. Häufig bleiben diese Fahrzeuge beim Händler auf dem Gelände, so dass er die Kennzeichen und Dokumente nicht unmittelbar nach der Zulassung benötigt.
- Wenn alle erforderlichen Daten eingegeben wurden, wird eine Übersicht mit den eingegebenen Daten angezeigt. Sind die Angaben richtig, werden die Daten an den LBV übermittelt.
- Die Sachbearbeiter aus dem Bereich, der für die Abwicklung der Händlerprozesse zuständig ist, öffnen im Fachverfahren die Vorgänge, die über eDA.Kfz.net eingereicht wurden und bearbeiten diese. Zum gewünschten Datum kann der Händler dann Kennzeichen und Fahrzeugdokumente abholen.

#### *Prozess 1b: Neuzulassung eines Kundenfahrzeugs*

- Der Prozess gleicht zu Beginn dem Prozess 1a. Nach der Anmeldung im Portal sind dann die Daten der zukünftigen Fahrzeughalterin bzw. des zukünftigen Fahrzeughalters einzugeben. Hierbei erfolgen bereits einige Plausibilitätsprüfungen: Wird beispielsweise die Bankleitzahl falsch eingegeben, erscheint eine Fehlermeldung. Als Fahrzeugdaten sind nur die Nummer der ZB II und die FIN sowie die Farbe des Fahrzeugs einzugeben. Alle anderen Daten werden über ZEVIS, einen Service des Kraftfahrzeugbundesamts, bezogen. Des Weiteren sind die eVB-Nummer der Kunden und ihr Geburtsdatum einzugeben. Wird ein falsches Geburtsdatum eingegeben, erscheint nur eine Fehlermeldung, aus Datenschutzgründen aber nicht der Grund. Die Eingabe kann dann korrigiert werden oder der Vorgang abgebrochen werden.
- Wurden keine falschen Daten eingegeben, werden anschließend die Daten an die Zulassungsbehörde übermittelt. Die Sachbearbeiter erstellen die Fahrzeugdokumente. Am vereinbarten Termin werden dann die Fahrzeugdokumente und die gesiegelten Kennzeichen, die vorher vom Händler in die Zulassungsbehörde gebracht wurden, übergeben. Die Zahlung der Gebühren erfolgt wie bei der Zulassung eines eigenen Fahrzeugs monatlich per Rechnung.

## *Prozess 1c: Außerbetriebsetzung eines Fahrzeugs*

Dieser Prozess gleicht im Ablauf den beiden vorher dargestellten: Als erstes sind die Daten des Kunden und des Fahrzeugs einzugeben. Dann wird gleich geprüft, ob das Fahrzeug existiert. Am angegebenen Termin bringt der Händler die Kennzeichen und Dokumente zur Zulassungsbehörde und lässt sie entsiegeln.

## *Prozess 2: Ummeldung eines Fahrzeugs einer Privatperson*

Voraussetzung für die Nutzung des Services ist die Registrierung im Hamburg Gateway (www.hamburg.de). Bei der Registrierung sind persönliche Daten einzugeben. Am Ende der Registrierung erhalten die privaten Kunden eine E-Mail mit einem Link, um die Registrierung zu bestätigen.

Der für die Ummeldung von Fahrzeugen neu gestaltete Prozess läuft wie folgt ab:

- Die Kunden melden sich am Hamburg Gateway an und wählen aus den angezeigten Internet-Services die Ummeldung aus.
- Dann geben sie die eVB-Nummer, die Fahrzeugdaten und das Datum der Hauptuntersuchung ein. Mit den Daten aus der eVB-Nummer wird dann über das Einwohnermelderegister geprüft, ob die Kunden in Hamburg wohnen.
- Anschließend kann entweder ein Wunschkennzeichen beantragt werden oder die Kunden lassen sich ein Kennzeichen zuteilen. Danach können – wenn erforderlich – die neuen Kennzeichen bestellt werden. Dabei ist anzugeben, wann und an welchem LBV-Standort oder LBV-Mobil-Stand Kennzeichen und Dokumente abgeholt werden. Über das Warenkorbmodul des Hamburg-Gateway bezahlen die Kunden die Gebühren per elektronischem Lastschriftverfahren.
- Die Daten werden an die Zulassungsbehörde übermittelt. Die Sachbearbeiter bestellen bei einem Schilderpräger das Kennzeichen und erstellen die Fahrzeugdokumente.
- Am vereinbarten Termin suchen die Kunden den ausgewählten Standort auf, identifiziert sich und legen die bisherigen Fahrzeugdokumente vor. Von den LBV-Mitarbeitern erhalten sie gesiegelten Kennzeichen und die neuen Fahrzeugdokumente.

Zukünftig sollen die Kunden die Kennzeichen und die Fahrzeugdokumente nicht nur an einem der Standorte des LBV oder am LBV-Mobil-Stand abholen können, sondern auch bei privat betriebenen, so genannten Kontrollierten Ausgabestellen (KAS) oder diese werden ihm von einem privaten Anbieter nach Hause geliefert. Wenn die Dokumente und Kennzeichen von der Zulassungsbehörde fertig gestellt wurden, werden diese von einem privaten Anbieter an die KAS geliefert und die Kunden werden über die Mitteilungsfunktion des Hamburg-Portals informiert, dass diese abgeholt werden können. In der KAS identifizieren sich die Kunden mit einer TAN, dem nPA oder einem anderen Personaldokument und geben die alten Kennzeichen, Dokumente und die HU-Bescheinigung ab. Die KAS-Mitarbeiter geben die TAN und ggf. die eVB-Nummer der Kunden in das Hamburg-Portal ein und erhalten elektronisch die Erlaubnis, die neuen Dokumente und Kennzeichen zu übergeben. Dann wird die Übergabe online bestätigt und die Zulassungsbehörde übermittelt die Daten über die Zulassung an das KBA, die Versicherung und die Finanzbehörde. Abschließend zahlt die Zulassungsbehörde anteilig die Serviceentgelte an den Schilderpräger, die KAS und den Lieferdienst.

## *6.2.2 Technische Grundlagen für die neu gestalteten Zulassungsprozesse*

Für die elektronische Abwicklung der neu gestalteten Prozesse für die gewerblichen Kunden wurde eine Anwendung entwickelt, die über den Link im Hamburg Gateway erreicht wird und lokal auf dem IT-System des gewerblichen Kunden als so genannter Smart Client installiert wird. Diese Anwendung löst die vorher verwendete excel-basierte Eingabemaske ab.

Für die Umschreibung wurde eine browserbasierte Anwendung entwickelt, so dass die privaten Kunden nur einen Internetanschluss und einen häufig bereits installierten Internetbrowser benötigen. In der Anwendung für die privaten Kunden sind zahlreiche Hilfetexte und Erläuterungen hinterlegt. Die beiden unterschiedlichen Vorgehensweisen wurden gewählt, da die Verantwortlichen davon ausgehen, dass die gewerblichen Kunden keine Erläuterungen bzw. Hilfetexte benötigen.

Die Daten werden verschlüsselt an den LBV übermittelt, so dass grundsätzlich keine Möglichkeit besteht, die Daten während der Übermittlung zu manipulieren.

## *6.2.3 Rechtliche Grundlage für die neugestalteten Zulassungsprozesse*

Für das neue Angebot war es erforderlich, über eine Landesverordnung als Ausnahme zu erlauben, dass neue Zulassungsbescheinigungen ausgestellt werden können, bevor die alten Bescheinigungen vorgelegen haben. Weitere rechtliche Änderungen waren nicht erforderlich, denn die Zulassungen und Umschreibungen werden weiterhin von Mitarbeitern des LBV durchgeführt.

Der zuständige Datenschutzbeauftragte, der frühzeitig einbezogen wurde, hatte nur wenige Einwände bei der bisherigen Umsetzung. So darf der Zulassungsdienst oder Händler nicht darüber informiert werden, warum für Kunden das Fahrzeug nicht über die Anwendung zugelassen werden kann, z.B. weil Steuer- oder Gebührenrückstände bestehen.

Rechtlich und auch aus Sicht des Datenschutzes ist zu überprüfen, ob und wie (privat betriebene) KAS und private Lieferdienste eingebunden werden können, um die Kunden zu identifizieren und die Kennzeichen und Dokumente zu übergeben.

## *6.2.4 Ergebnisse der Pilotphase*

Die dargestellten Lösungsansätze waren während der Evaluierung noch nicht in Betrieb, da noch einige technische Probleme bestanden. Die Verantwortlichen gehen jedoch davon aus, dass sich diese ohne Weiteres lösen lassen.

Die Verantwortlichen erwarten aufgrund der Erfahrungen mit der Nutzung der bisherigen Anwendung, dass insbesondere die gewerblichen Kunden die neu entwickelte Anwendung in großer Zahl nutzen werden.

## *6.3 Beurteilung*

## *6.3.1 Beurteilung der Effizienz*

Es ist zu erwarten, dass die Prozesse der angedachten Lösung effizient sind, da kaum Medienbrüche entstehen und Daten direkt beim Kunden eingegeben werden, so dass sich Aufwände in der Zulassungsbehörde verringern. Auch für die gewerblichen Kunden wird der Prozess der Zulassung erleichtert. Hervorzuheben ist, dass die Hamburger Lösung auch ohne den neuen Personalausweis auskommt, da die Identifizierung über die eingegebenen Personendaten der eVB-Nummer mit dem Einwohnerregister erfolgt. Bzgl. der Ressourceneffizienz ist festzustellen, dass – wie auch in Baden-Württemberg – vorhandene Komponenten mehrfach verwendet werden, wie das Bezahlmodul und das bereits vorhandene Identitätsmanagement. Für die Leistungserbringung in der Zulassungsbehörde wird kein zusätzliches Personal erforderlich sein. Vielmehr wird der Aufwand für das vorhandene Personal reduziert werden können, da keine Daten mehr händisch einzugeben sind, sondern nur noch übermittelte Daten überprüft werden, wodurch sich Eingabefehler reduzieren. Für die bisherige Umsetzung sind Ausgaben in Höhe von 150.000 Euro entstanden, die sich jedoch bei vollständiger Umsetzung schnell amortisieren werden, insbesondere wenn auch die reduzierten Aufwände für Kunden einbezogen werden.

## *6.3.2 Beurteilung der Effektivität*

Die neu gestalteten Zulassungsprozesse orientieren sich an den Bedürfnissen der gewerblichen und privaten Kunden. Zwar wird es zunächst weiterhin notwendig sein, die Zulassungsbehörde oder einen LBV-Mobil-Stand aufzusuchen, um die gesiegelten Kennzeichen und Dokumente abzuholen. Jedoch reduziert sich der Aufwand bei den Kunden und auch bei der Zulassungsbehörde, so dass die Bearbeitung deutlich schneller geworden ist. Die Einrichtung der KAS oder die geplante Lieferung der Kennzeichen und Dokumente nach Hause

werden den zeitlichen Aufwand für die Kunden weiter verringern. Nach heutiger Einschätzung ist zu erwarten, dass die Kunden am Ausgabeort nicht länger als zehn Minuten benötigen, um die neuen Kennzeichen und Dokumente zu erhalten.

### *6.3.3 Beurteilung der Rechtmäßigkeit*

Im Hinblick auf die Rechtmäßigkeit sind derzeit keine Probleme bei der Umsetzung zu erkennen. Die Entscheidung, ob ein Fahrzeug zugelassen oder umgeschrieben wird, verbleibt weiterhin beim LBV als Zulassungsbehörde. Hier werden auch weiterhin die Siegelung und die Ausstellung der Zulassungsdokumente vorgenommen.

Hinsichtlich des Datenschutzes waren im Evaluierungszeitraum ebenfalls keine Probleme erkennbar; bestehende Auflagen wurden in den Anwendungen rechtzeitig umgesetzt. Die privaten Kunden bevollmächtigen wie bisher den Zulassungsdienstleister. Das Verfahren wird von den beteiligten Projektpartnern als rechts- und datenschutzsicher angesehen. Im Projekt gibt es bislang keine Beanstandungen der verantwortlichen Datenschutzbeauftragten und der Fachaufsicht. Die Einbindung privater Dritter, um Dokumente und Kennzeichen zu übergeben, ist derzeit im Kfz-Zulassungsrecht nicht vorgesehen, so dass hier Änderungen erforderlich sind.

#### *6.3.4 Beurteilung der (Ausfall-)Sicherheit und Stabilität*

Da zum Zeitpunkt der Evaluierung die technische Lösung noch nicht fertig gestellt war, kann deren Stabilität in der Praxis nicht beurteilt werden.

## *6.4 Gesamteinschätzung und Handlungsempfehlungen*

Auch wenn in Hamburg noch keine komplette Online-Lösung vorliegt, ist der Lösungsansatz, soweit dieser umgesetzt wird, als vorteilhaft einzuschätzen, insbesondere für gewerbliche Kunden, wobei auch Privatkunden adressiert werden. So ermöglicht beispielsweise die Anwendung für gewerbliche Nutzer, dass schnell und auf einfache Weise mehrere Fahrzeuge zugelassen oder auch außer Betrieb gesetzt werden können. Vorteilhaft ist, dass bestimmte Angaben durch die Registrierung am Portal bereits vorerfasst sind und die Fahrzeugdaten direkt aus dem KBA-Register bezogen werden. Auch für die Zulassungsbehörde verringert sich der Aufwand deutlich, zugleich können die Arbeitsaufwände verwaltungsintern besser geplant werden. Zwar werden weiterhin die Fallzahlen am Quartalsende aufgrund der Tageszulassungen durch die Händler besonders hoch sein, mit der neuen Anwendung ist es jedoch möglich, dass die Händler die Anträge bereits einige Zeit vor dem gewünschten Zulassungstermin stellen. Damit ist der Zulassungsbehörde bekannt, wie viele Fahrzeuge an welchem Tag zuzulassen sind und wann die Kennzeichen und Dokumente abgeholt werden. Bezogen auf die Zulassung eines Fahrzeugs für eine Privatperson ist die Nutzung der Angaben aus der eVB-Nummer, um über das Einwohnermelderegister den Wohnsitz abzugleichen, besonders hervorzuheben. Es zeigt sich, dass die Nutzung vorhandener Daten aus verschiedenen Registern dazu führt, dass die Antragstellung schnell und fehlerfrei abgewickelt werden kann.

Insgesamt handelt es sich um einen Lösungsansatz, der einer grundlegenden Modernisierung des Kfz-Wesens nicht im Weg steht und bundesweit leicht umgesetzt werden kann, da dessen Kosten-Nutzen-Verhältnis, vorbehaltlich von Detailuntersuchungen nach einer eigenen Wirtschaftlichkeitsbetrachtung, generell günstig ist. Der Lösungsansatz ermöglicht zwar noch nicht vollständig eine Online-Zulassung, ist aber dahingehend ausbaufähig.

Die umgesetzten und geplanten Lösungsansätze erfüllen insgesamt die Zielsetzung der Stufe 1, da Privatpersonen und gewerbliche Nutzer zur Übergabe von Kennzeichen und Dokumenten schon heute nicht unbedingt einen der vier Standorte der Zulassungsbehörde aufsuchen müssen. Vielmehr können sie einen LBV-Mobil-Stand in einem Einkaufszentrum nutzen und dort Dokumente abholen. Auch im Hinblick auf eine zukünftig vollständige Online-Abwicklung ist die Hamburger Lösung ausbaufähig, insbesondere der Ansatz mit den mehrfach genutzten Infrastrukturkomponenten.

Zusammengefasst ergeben sich aus den Lösungsansätzen der Pilotregion Hamburg folgende Handlungsmöglichkeiten für die Weiterentwicklung:

- Nutzung bzw. Ausbau des Service-Portals ("Hamburg-Gateway") für die Kfz-Zulassung (Nutzung des Identitätsmanagement- und des Shop-Moduls)
- Übernahme der Daten aus dem Register des KBA und dem Einwohnermelderegister, um Fehler bei der Eingabe zu verhindern und um die Eingabe zu beschleunigen
- Einbezug von (privat betriebenen) Ausgabestellen und privaten Lieferdiensten, um Dokumente und Kennzeichen zu übergeben
- Verknüpfung der Online-Prozesse mit der Kennzeichenbestellung für den Kunden

# **7 Hessen – Pilotregion "Marburg-Biedenkopf"**

## *7.1 Rahmenbedingungen und Ausgangslage*

Der hessische Landkreis Marburg-Biedenkopf besteht aus 22 Gemeinden und hat etwas über 250.000 Einwohnerinnen und Einwohner. Er ist ein Flächenlandkreis mit einer Größe von 1.262,56 km<sup>2</sup>. Die Stadt Marburg ist mit fast 80.000 Einwohnerinnen und Einwohnern bei weitem die größte Stadt im Landkreis. Die Einwohnerzahlen der anderen Städte und Gemeinden des Landkreises liegen zwischen knapp 2.500 (Wohratal) und über 20.000 Einwohnern (Stadtallendorf)<sup>3</sup>. Die Landkreisverwaltung und auch die Kfz-Zulassungsbehörde befinden sich in der Stadt Marburg. Die weiteste Strecke, die zu einer Zulassungsbehörde im Landkreis zurückzulegen ist, beträgt 35 km und dauert

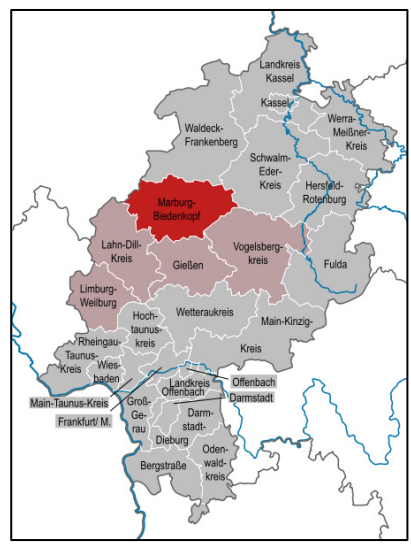

**Darst. 8:** Lage des Landkreis' Marburg-Biedenkopf im Bundesland Hessen

mit einem Fahrzeug ca. 40 min (Strecke: Neustadt nach Marburg).

Im Landkreis Marburg-Biedenkopf gibt es im Kfz-Wesen folgende Besonderheit: Seit April 2009 erteilt die Zulassungsbehörde im Rahmen der gegenseitigen Aufgabenwahrnehmung ("Bündelungsbehörde") Einzelgenehmigungen nach § 13 EG-FGV<sup>4</sup> sowie Betriebserlaubnisse nach § 21 StVZO<sup>5</sup> für weitere hessische Städte und Landkreise.<sup>6</sup> Ziel war es u.a. zu verhindern, dass Fahrzeuge zugelassen werden, die zwar von den technischen Sachverständigen ein positives Gutachten erhalten haben, aber trotzdem nicht der StVZO entsprechen. Denn in manchen Zulassungsbehörden verfügen die Mitarbeiterinnen und Mitarbeiter nicht immer über das erforderliche Spezialwissen und hatten die Betriebszulassungen erteilt. Die für diesen Bereich zuständigen Mitarbeiterinnen und Mitarbeiter in der Zulassungsstelle Marburg-Biedenkopf sind für die Ausführung dieser Leistungen zusätzlich qualifiziert worden. Aufgrund der gegenseitigen Aufgabenwahrnehmung werden auch Kennzeichen für andere

1

<sup>3</sup> http://www.demografie.marburg-biedenkopf.de/content/Bevoelkerungsdaten\_31.12.2008.html (abgerufen: 15.3.2011).

<sup>4</sup> Verordnung über die EG-Genehmigung für Kraftfahrzeuge und ihre Anhänger sowie für Systeme, Bauteile und selbstständige technische Einheiten für diese Fahrzeuge (EG-Fahrzeuggenehmigungsverordnung – EG-FGV).

<sup>5</sup> Straßenverkehrs-Zulassungs-Ordnung.

<sup>6</sup> Im Einzelnen sind das: Stadt Frankfurt am Main, Stadt Darmstadt, Landkreis Darmstadt-Dieburg, Stadt Offenbach, Landkreis Offenbach, Stadt Wiesbaden, Landkreis Gießen, Odenwaldkreis, Landkreis Bergstraße, Landkreis Groß-Gerau, Main-Taunus-Kreis, Rheingau-Taunus-Kreis, Landkreis Limburg-Weilburg. Für die restlichen hessischen Landkreise und Städte übernimmt das der Landkreis Fulda.

Landkreise vergeben. Das bedeutet, es werden im Landkreis Marburg-Biedenkopf z.B. auch Wiesbadener Kennzeichen ausgehändigt, jedoch mit dem Siegel des Landkreises Marburg-Biedenkopf.

Wie in anderen Bundesländern auch (bspw. in Brandenburg oder Schleswig-Holstein) ist in Hessen die so genannte Kennzeichenmitnahme auf der Basis des § 47 FZV<sup>7</sup> möglich, der Ausnahmen in bestimmten Fällen zulässt. Danach ist es seit 2009 nach einem Umzug innerhalb des Bundeslandes Hessen (von einem hessischen Zulassungsbezirk in einen anderen) nicht mehr erforderlich, das Kennzeichen ändern zu lassen. Es ist lediglich notwendig, die Adresse im Fahrzeugschein (ZB I) zu ändern.

## *7.2 Beschreibung der umgesetzten Lösungsansätze*

## *7.2.1 Darstellung der neu gestalteten Zulassungsprozesse*

Im Landkreis Marburg-Biedenkopf wurden zwei Prozesse für die Erprobung neuer Zulassungsverfahren ausgewählt und umgesetzt, die nachfolgend beschrieben sind.

*Prozess 1: Fahrzeugabnahme mit anschließender Online-Zulassung bei der Staatlich Technischen Überwachung Hessen (TÜH) – TÜH-Center Marburg* 

Die TÜH ist eine Landesbehörde und bietet Kfz-Zulassungsleistungen für die folgenden Fälle an:

- Wiederzulassung eines Fahrzeugs, was gemäß § 19 (2) StVZO erforderlich ist, wenn an dem Fahrzeug umfangreiche technische Änderungen, wie z.B. der Einbau einer Gasanlage, vorgenommen wurden.
- Einzelgenehmigung gemäß § 13 EG-FGV für Neu- und Gebrauchtfahrzeuge, die keine EG-Typengenehmigung (Certificate of Conformity)<sup>8</sup> haben.

Wenn gravierende technische Änderungen an einem Fahrzeug vorgenommen werden, ist es erforderlich, eine neue Betriebszulassung zu beantragen. Voraussetzung dafür ist ein Gutachten eines amtlich anerkannten technischen Sachverständigen. Mit dem Gutachten wird bestätigt, dass das Fahrzeug der StVZO entspricht und andere Teilnehmer am Straßenver-

-

<sup>7</sup> Verordnung über die Zulassung von Fahrzeugen zum Straßenverkehr

<sup>8</sup> CoC ist die Deklaration des Herstellers, dass das Fahrzeug mit der Typenbezeichnung übereinstimmt. Das Dokument beinhaltet die Identifizierung des Fahrzeuges und seines Herstellers, die Nummer der Typenbezeichnung, die technischen Spezifizierungen des Fahrzeuges und andere Daten. Der Inhalt des CoC ist im Anhang IX der Richtlinie 92/53 der Europäischen Union festgelegt. Das Zertifikat CoC kann nicht für Fahrzeuge erstellt werden, die keine Spezifizierung im Rahmen der Europäischen Union haben (zum Beispiel für die Fahrzeuge, die für den amerikanischen, japanischen oder anderen Markt bestimmt sind), oder für ältere Fahrzeuge, die keine EG-Typengenehmigung haben, auch nicht für umgerüstete Fahrzeuge.

kehr nicht gefährdet. Um für Fahrzeuge, die keine EG-Typengenehmigung haben, eine Zulassung zu erhalten, ist ebenfalls ein Gutachten erforderlich.

Die technischen Änderungen sowie Adress- und Halteränderungen müssen vom Fahrzeughalter gemäß § 13 (1) FZV der Zulassungsbehörde mitgeteilt und sowohl in die Zulassungsbescheinigung I als auch in die Zulassungsbescheinigung II eingetragen werden.

Um technische Änderungen abnehmen und in die Zulassungsdokumente eintragen zu lassen, mussten die Kunden bisher zwei Stellen aufsuchen. Zunächst mussten die Kunden ein Gutachten, z.B. über eine technische Änderung, bei einem technischen Sachverständigen erstellen lassen, um anschließend die Zulassungsstelle aufzusuchen. Hier musste dann eine (neue) Betriebszulassung beantragt werden, für die die ZB I und die ZB II sowie die Nummer der elektronischen Versicherungsbestätigung (eVB) vorzulegen waren.

Lassen die Kunden das Gutachten bei der TÜH erstellen, verläuft der neu gestaltete Prozess wie folgt:

- Nachdem das Fahrzeug bei der TÜH begutachtet wurde, kann dort die Betriebszulassung unmittelbar vor Ort beantragt werden, wenn die Kunden die erforderlichen Unterlagen vorlegen können.
- Die Kunden erklären schriftlich, dass sie mit der elektronischen Übermittlung seiner Daten einverstanden sind, und füllen einen Antrag (Formular der Zulassungsbehörde) aus.
- Die TÜH-Mitarbeiter übermitteln dann das Gutachten und den Antrag an eine speziell dafür eingerichtete Faxnummer der Zulassungsbehörde.
- Danach loggen sich die TÜH-Mitarbeiter in eine browserbasierte Applikation ein, mit der die Daten direkt in das Fachverfahren der Zulassungsbehörde übernommen werden können. Soll ein Fahrzeug neu zugelassen werden, lassen die Mitarbeiter als erstes die Kunden aus einer Liste ein verfügbares Kennzeichen wählen und geben dann die Nummer des Gutachtens, die persönlichen Daten, die eVB-Nummer und die Bankverbindung ein. Wurde nur eine neue Betriebszulassung beantragt, entfällt die Auswahl des Kennzeichens. Wenn die eingegebenen Daten abgespeichert werden, werden diese zugleich automatisch an die Zulassungsbehörde übermittelt.
- Danach erscheint der Vorgang in einer Liste, die den TÜH-Mitarbeitern den Status der Bearbeitung in der Zulassungsbehörde anzeigt.
- Die Mitarbeiter in der Zulassungsbehörde werden über ein speziell eingerichtetes Diensthandy automatisch benachrichtigt, dass die Daten für die Zulassung nun vorliegen. Außerdem erscheint der Vorgang in einer so genannten To-Do-Liste.
- In der Regel beginnen die Mitarbeiter in der Zulassungsbehörde sofort mit der Bearbeitung und überprüfen als erstes das per Fax übermittelte Gutachten. Falls das Gutachten Fehler aufweist oder Fragen an die Kunden entstehen, rufen die Mitarbeiter der Zulassungsbehörde bei der TÜH an und versuchen den Sachverhalt möglichst unmittelbar zu klären. Konnten keine Fehler festgestellt werden oder alle Fragen abschließend geklärt werden, werden die Fahrzeughalterdaten mit den Daten des KBA und dem Finanzamt abgeglichen.
- Wenn die Kunden z.B. Steuerschulden haben, ist es nicht möglich, das Fahrzeug bei der TÜH zuzulassen. Die TÜH-Mitarbeiter erhalten dann nur die Meldung, dass ein fachlicher Fehler vorliegt und dass die Kunden die Zulassungsbehörde aufsuchen müssen – den tatsächlichen Grund erfahren die TÜH-Mitarbeiter aus datenschutzrechtlichen Gründen nicht. Haben die Kunden keine Steuerschulden oder bestehen keine anderen Gründe, die Zulassung zu versagen, wird die Genehmigung erteilt und die (neue) ZB I und ZB II im pdf-Format erzeugt.
- Im System der TÜH erscheint der Hinweis, dass der Vorgang nun bearbeitet und die Genehmigung erteilt wurde. Dort wird der Eintrag geöffnet und die beiden pdf-Dateien auf die Formulare für die ZB I und ZB II gedruckt. Nun werden die Dokumente und das Kennzeichen gesiegelt. Abschließend werden Gebühren in Höhe von 10,20 Euro erhoben.

Die jeweiligen Prozessschritte sind getrennt nach dem jeweils an der Prozesskette Beteiligten in der nachfolgenden Darstellung visualisiert.

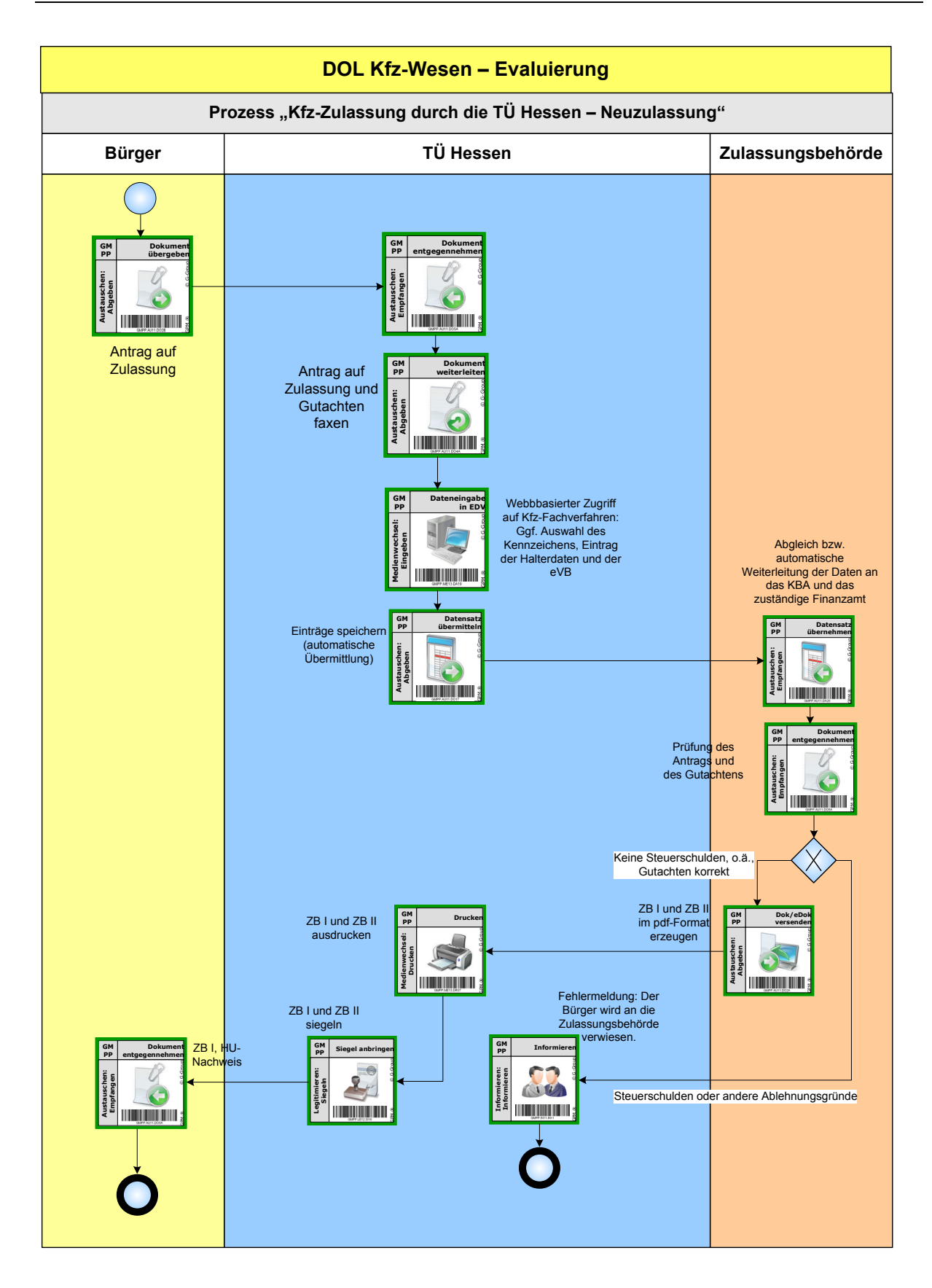

*Prozess 2:* Änderung der Adresse im Fahrzeugschein (ZB I) nach Umzug durch die Einwohnermeldebehörden

Nach einem Umzug des Fahrzeughalters ist gemäß § 13 (1) FZV unverzüglich die Adresse in der ZB I zu ändern.

Beim bisherigen Prozess mussten die Kunden sich nach einem Umzug bei der Einwohnermeldebehörde anmelden und danach die Zulassungsbehörde aufsuchen, um den geänderten Wohnort in die ZB I eintragen zu lassen. Dabei hatten die Kunden auch einen Nachweis über die Hauptuntersuchung vorzulegen.

Im Landkreis Marburg-Biedenkopf war es jedoch schon einige Zeit möglich, die Adresse in der ZB I auch direkt bei der Anmeldung im Einwohnermeldeamt ändern zu lassen. Die Änderungen wurden dann in der jeweiligen Einwohnermeldebehörde der zuständigen Gemeinde gesammelt und als Liste monatlich an die Zulassungsbehörde gesendet, wo die Änderungen dann in das Fachverfahren übernommen wurden.

Der neu gestaltete Prozess verläuft wie folgt:

- Haben sich die Kunden nach einem Umzug bei der Einwohnermeldebehörde angemeldet, werden sie darüber informiert, dass die Adresse in der ZB I unmittelbar geändert werden kann, wenn das Kennzeichen beibehalten wird.
- Um die Änderung vorzunehmen, loggen sich die Mitarbeiter in der Einwohnermeldebehörde in die browserbasierte IT-Fachanwendung des Kfz-Verfahrens ein.
- In die erste Eingabe-Maske geben sie das Kennzeichen des Fahrzeugs und zur Verifizierung zusätzlich die letzten drei Ziffern der Fahrzeugidentifikationsnummer (FIN) ein. Das System zeigt dann die bisherige Adresse der Kunden an.
- Die Mitarbeiter der Einwohnermeldebehörde ändern die Adresse und tragen, wenn die Kunden aus einem anderen hessischen Landkreis zugezogen sind, die Bankdaten ein, um die Kfz-Steuer automatisch einziehen zu können.
- Indem die eingegebenen Daten gespeichert werden, werden die Daten an die Zulassungsbehörde übermittelt. Dabei erfolgt automatisch ein Abgleich mit dem Kraftfahrzeugbundesamt (KBA) und den Steuerbehörden.
- Haben die Kunden z.B. Steuerschulden, wird der Prozess abgebrochen. Hier erscheint dann eine Meldung, dass ein schwerer fachlicher Fehler aufgetreten ist und der Vorgang nur in der Zulassungsbehörde bearbeitet werden kann. Aus datenschutzrechtlichen Gründen darf den Mitarbeitern der Einwohnermeldebehörde nicht der tatsächliche Grund für den Abbruch der Bearbeitung angezeigt werden.
- Ist die Adressänderung möglich, wird ein Aufkleber, der dem Aufkleber für den Personalausweis ähnelt, mit der neuen Adresse ausgedruckt, auf die ZB I geklebt und mit dem Siegel des Landkreises versehen.
- Als letztes wird die Gebühr in Höhe von 10,20 Euro erhoben.

Die jeweiligen Prozessschritte sind getrennt nach dem jeweils an der Prozesskette Beteiligten in der nachfolgenden Darstellung visualisiert.

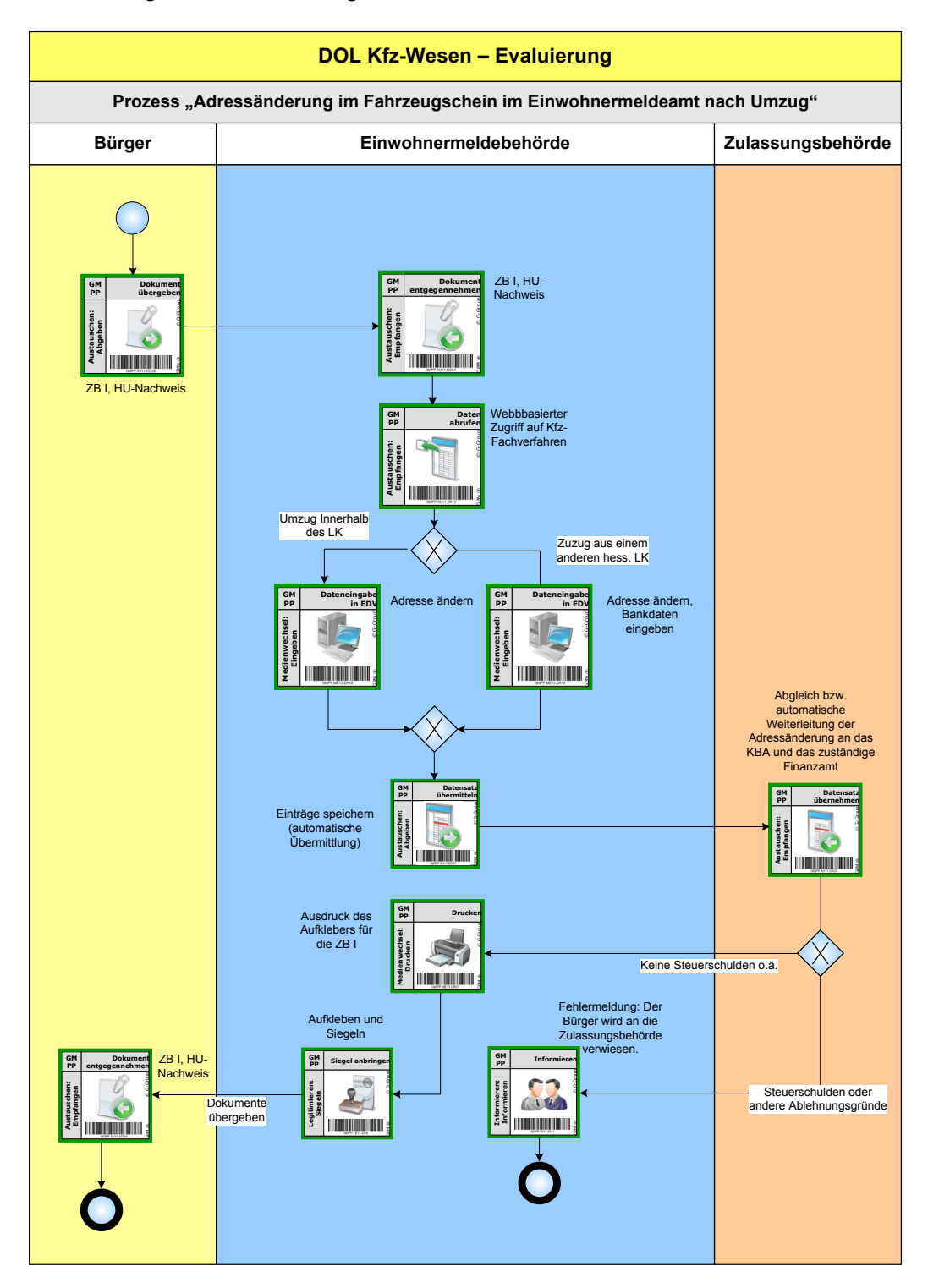

### *7.2.2 Technische Grundlagen für die neuen Zulassungsprozesse*

Für die elektronische Abwicklung der Prozesse wird eine browserbasierte IT-Anwendung verwendet, die von Steria-Mummert, dem IT-Anbieter des kreislichen Kfz-Fachverfahrens, neu entwickelt wurde. Die Anwendung ist als Portal gestaltet, über das die beteiligten Behörden Zugang zu den erforderlichen Daten und Funktionalitäten erhalten. Damit ist es nicht erforderlich gewesen, auf den IT-Systemen der TÜH Hessen und der Einwohnermeldebehörden neue Fachverfahren zu installieren, sondern es kann der auf den vorhandenen Computern bereits installierte Internet-Browser verwendet werden.

Ein weiterer Vorteil ist, dass die Daten, die in das Portal eingegeben werden, auch in die Fachverfahren anderer Hersteller übernommen werden können. Hier gab es während der Umsetzung zunächst technische Probleme mit den Fachverfahren der anderen beiden Anbieter von Kfz-Fachverfahren in Hessen: Während der eine Anbieter (Telecomputer) relativ schnell Abhilfe schaffen konnte, hielt der kommunale IT-Dienstleister eKom21 die technischen Probleme zunächst für nicht lösbar. Zusammen mit dem zuständigen Landesministerium konnte jedoch eine Lösung gefunden werden.

Weil eine browserbasierte Anwendung verwendet wird, ist es nicht erforderlich, dass die beteiligten Behörden sich an das Verwaltungsnetz des Kreises anschließen, um die Daten an die Zulassungsbehörde zu übermitteln. Daher entstehen für die Einwohnermeldebehörden und die TÜH keine zusätzlichen Anschlusskosten. Um die Daten sicher zu übermitteln, wird, wie beim Online-Banking, das sichere Internetprotokoll "https", verwendet, so dass grundsätzlich keine Möglichkeit besteht, die Daten *während* der Übermittlung zu manipulieren.

## *7.2.3 Rechtliche Grundlage für die neuen Prozesse*

Die Einbeziehung der TÜH und der Einwohnermeldebehörden konnte ohne rechtliche Änderungen vorgenommen werden. Beide Stellen erbringen als Behörden die Leistungen im Zulassungswesen im Rahmen der Amtshilfe nach § 4ff. des Hessischen Verwaltungsverfahrensgesetzes. Nach dieser Vorschrift ist es zulässig, dass eine Behörde für eine andere Behörde Leistungen erbringt, wenn diese z.B. aus rechtlichen oder tatsächlichen Gründen, besonders weil die zur Vornahme der Amtshandlung erforderlichen Dienstkräfte oder Einrichtungen fehlen, die Amtshandlung nicht selbst vornehmen kann.

Um die Zulassungsleistungen abschließend erbringen zu können, haben die Mitarbeiter der TÜH und der Einwohnermeldebehörden das Recht, das Landkreissiegel zu verwenden. Die Entscheidung, ob ein Fahrzeug zugelassen wird, verbleibt jedoch bei der Zulassungsbehörde. Sie nimmt bei Prozess 1, der Zulassung durch die TÜH, auch noch eine Kontrollfunktion wahr, indem die Mitarbeiter der Zulassungsbehörde zunächst das per Fax übermittelte Gutachten überprüfen.

Die Behörden erhalten, um den Aufwand für die Erbringung der Kfz-Leistungen auszugleichen, jeweils die Hälfte der eingenommenen Gebühren. Die Abrechnung erfolgt monatlich auf der Grundlage der so genannten Logfiles der IT-Anwendung. Mit diesen Dateien wird nachvollzogen, welche Behörde wie viele Zulassungsvorgänge vorgenommen hat, indem der Datenverkehr protokolliert wird.

Die zuständigen Datenschutzbeauftragten des Landes, des Kreises sowie der Städte und Gemeinden, die frühzeitig einbezogen wurden, hatten insgesamt keine Einwände bei der Umsetzung. Eine der wichtigsten Auflagen aus Datenschutzsicht war, dass weder die Mitarbeiter der Einwohnermeldebehörde noch der TÜH den Grund erfahren, warum die Bearbeitung nicht abgeschlossen werden kann, sondern nur eine allgemeine Fehlermeldung mit dem Hinweis erscheint, dass die Kunden doch die Zulassungsbehörde aufsuchen muss.

#### *7.2.4 Besonderheiten bei der Einführung*

Die Idee, zumindest Teilleistungen des Kfz-Wesens durch andere Behörden erbringen zu lassen, hatte der Leiter der Kfz-Zulassungsbehörde. Ziel war es, die Bürgerorientierung zu verbessern sowie den Kunden die langen Fahrten zur Zulassungsbehörde zu ersparen.

Anfangs war die TÜH skeptisch, ob der Service für sie zu hoher Aufwand bedeutet bzw. ob die Leistungserbringung für die TÜH-Mitarbeiter aus fachlichen Gründen überhaupt möglich ist. Bereits während des Tests im TÜH-Servicecenter Marburg hat sich jedoch herausgestellt, dass dieses Angebot eine Möglichkeit ist, sich von den anderen Prüforganisationen zu unterscheiden ("Alleinstellungsmerkmal") und neue Kunden zu erschließen.

Die Zusammenarbeit mit den Einwohnermeldebehörden verlief aus Sicht der Zulassungsbehörde problemlos, zumal es bereits vorher möglich war, dort die Adresse in der ZB I nach einem Umzug unmittelbar ändern zu lassen. Zu Beginn bestand in einigen Städten und Gemeinden ein Misstrauen gegenüber der Abrechnung der Gebühren auf Basis der Protokolldateien der IT-Anwendung. Daher wurden häufig noch manuelle "Strichlisten" geführt, wie viele Adressänderungen vorgenommen wurden.

Die Mitarbeiter der TÜH und der Einwohnermeldebehörden wurden vor Beginn des Pilotprojektes im Rahmen von Schulungen, die in der Zulassungsbehörde durchgeführt worden waren, in den Umgang mit der Anwendung eingeführt. Von der TÜH nahmen nur solche Mitarbeiter teil, die auch häufig vor Ort sind und keine reinen Außendienstmitarbeiter. Für die tägliche Arbeit haben alle Mitarbeiter eine Handreichung mit Screenshots von den Masken erhalten, die Schritt für Schritt die Bearbeitung erklärt.

Die beiden (Teil-)Projekte stehen in einer Reihe mit vorherigen Projekten, mit denen die Bürgerorientierung verbessert werden sollte, z.B. der mobilen Zulassung. Dabei hatten die Mitarbeiter der Kfz-Zulassungsbehörde die Autohäuser aufgesucht und gleich vor Ort die Autos zugelassen. Ausgerüstet waren sie mit einem Laptop, Drucker und anderen erforderlichen Komponenten. Dieses Angebot wurde nach einer gewissen Zeit jedoch wieder eingestellt, da zum einen der arbeitsorganisatorische Aufwand für die Zulassungsbehörde sehr hoch war und zum anderen die mobile Internetanbindung nicht immer möglich war, so dass der Zulassungsvorgang vor Ort nicht abgeschlossen werden konnte.

## *7.2.5 Ergebnisse der Pilotphase*

Im zweiten Halbjahr 2010 nahmen im gesamten Landkreis Marburg-Biedenkopf über 1.460 Kunden den neuen Service in den Einwohnermeldeämtern in Anspruch, während über 1.500 noch die Zulassungsbehörde aufsuchten. Bei der TÜH in Marburg gab es in diesem Zeitraum 65 Zulassungen, wobei das neue Angebot bei insgesamt 134 Fällen genutzt hätte werden können.

Insgesamt zeigt sich, dass die Angebote von den Kunden angenommen werden – insbesondere die gewerblichen Kunden der TÜH nutzten den Service regelmäßig. Aus diesem Grund wurde am 01.03.2011 der Service auch auf weitere Servicecenter der TÜH ausgeweitet.<sup>9</sup> Für die TÜH hat es sich damit gezeigt, dass es sich trotz der erforderlichen Investitionen lohnt, die Leistungen anzubieten. Insbesondere sieht die TÜH die Möglichkeit ihr Leistungsportfolio und ihren Service insgesamt zu verbessern, so dass sie die Wahrnehmung der zusätzlichen Aufgaben als Chance betrachtet.

## *7.3 Beurteilung*

1

#### *7.3.1 Beurteilung der Effizienz*

Insgesamt ist die Abwicklung der neu gestalteten Prozesse als effizient einzuschätzen, auch wenn sich die reine Bearbeitungszeit bei beiden Prozessen nicht verändert hat. Beide Prozesse sind so neu gestaltet worden, dass sie fast vollständig medienbruchfrei abgewickelt werden können. Beim Prozess 1, der Zulassung durch die TÜH, besteht derzeit noch ein Medienbruch, da der Antrag auf Zulassung und das Gutachten von der TÜH an die Zulassungsbehörde per Fax übermittelt werden müssen. Der Antrag ist auf diese Weise zu übermitteln, da bislang keine andere Authentisierung des Fahrzeughalters möglich ist. Das Gutachten muss der Zulassungsbehörde vorgelegt werden, obwohl es eigentlich über die in der Onlinedatenbank, in der die Gutachten aller technischen Sachverständigen abgelegt werden, verfügbar wäre. Hier sind allerdings Bemerkungen, die das Gutachten ergänzend enthalten kann, nicht abgebildet. Bei beiden Prozessen besteht in der Regel keine Notwendigkeit, dass die Mitarbeiter der TÜH oder der Einwohnermeldebehörde in der Zulassungsbehörde aus fachlichen Gründen nachfragen müssen.

<sup>9</sup> Es handelt dabei um die Servicecenter in Heppenheim, Darmstadt, im Landkreis Darmstadt-Dieburg und Frankfurt am Main.

Für die Leistungserbringung in den Einwohnermeldebehörden und bei der TÜH entsteht kein personeller Mehraufwand, sondern es wird das vorhandene Personal genutzt. Der Mehraufwand in den beiden beteiligten Behörden wird durch Arbeitsverdichtung bei den Mitarbeitern kompensiert. In der kreislichen Zulassungsbehörde ist dagegen die Fallzahl in den drei Leistungen zurückgegangen, was nicht durch Rückfragen aus den beteiligten Behörden "kompensiert" wird. Der für das Personal zuständige Fachbereich der Kreisverwaltung ist auf diesen Umstand schon aufmerksam geworden.

Für die Umsetzung der Leistungserbringung sind dem Landkreis einmalige Ausgaben in Höhe von 12.000 Euro für die Entwicklung der IT-Anwendung entstanden. Die Kosten für die Administration werden von den geltenden Wartungsverträgen mit Steria Mummert abgedeckt. Für die Einwohnermeldebehörden und die TÜH entstehen für die Nutzung der Software keine Kosten – administriert wird die Anwendung von der Zulassungsbehörde aus. Die TÜH Marburg musste, um die ZB I und ZB II rechtskonform ausdrucken zu können, vier Nadeldrucker beschaffen, die jeweils 1.500 Euro gekostet haben. Aus Sicht der TÜH haben sich die Investitionen jedoch gelohnt, da aufgrund des Angebots mehr Kunden die TÜH nutzen, um sich Gutachten erstellen zu lassen.

#### *7.3.2 Beurteilung der Effektivität*

Dass die neu gestaltete Leistungserbringung bereits eine hohe Bürgerorientierung aufweist, lässt sich an den bisherigen Fallzahlen ablesen. Allerdings suchte etwa die gleiche Anzahl von Kunden zur Adressänderung die Zulassungsbehörde auf und nutzte nicht das neue Angebot der Einwohnermeldebehörde. Die genauen Gründe dafür sind zwar nicht bekannt, von den Akteuren wird jedoch angenommen, dass viele Bürgerinnen und Bürger für Änderungen der Fahrzeugpapiere "automatisch" die Zulassungsbehörde aufsuchen – trotz der umfangreichen Informationen über das Angebot in den Einwohnermeldebehörden. Bei der TÜH in Marburg gab es in diesem Zeitraum 65 Zulassungen, wobei das Angebot bei insgesamt 134 Fällen genutzt hätte werden können. Die noch nicht ausgeschöpften Potenziale bei der TÜH können damit erklärt werden, dass viele der Kunden den neuen Service noch gar nicht kannten und die erforderlichen Dokumente nicht vorlegen konnten. Es wurde jedoch beobachtet, dass einige Kunden noch einmal weggefahren sind, um die notwendigen Unterlagen beizubringen. War das Angebot den Kunden bekannt, wurde es dann auch genutzt, insbesondere von den meist gewerblichen, TÜH-Kunden, die regelmäßig technische Änderungen begutachten lassen müssen. Für die Anfangsphase des Pilotprojektes war entschieden worden, nur auf den Webseiten der Zulassungsbehörde und der TÜH sowie vor Ort über das Angebot zu informieren, um das Verfahren anhand von wenigen Fällen vertieft erproben zu können. Nach der Ausweitung des Angebotes auf weitere Servicestellen der TÜH ist vorgesehen, eine umfassende Werbekampagne durchzuführen.

In den Einwohnermeldebehörden wurden die Kunden bei der melderechtlichen Anmeldung über das Angebot informiert. Zudem finden sich Informationen zum Angebot auf den Webseiten der Gemeinden und Städte sowie der Zulassungsbehörde und in den lokalen Zeitungen.

Mit den beiden neu gestalteten Prozessen ist es nun für Kunden nicht mehr erforderlich, die Zulassungsbehörde aufzusuchen. Damit entfallen die langen Wege und es reduziert sich der Zeitaufwand für Bürger, die im kreisangehörigen Raum häufig entstehen, weil Gemeindeund Kreisverwaltung häufig räumlich weit auseinander liegen können. Damit zeigt sich, dass die beiden Lösungsansätze einen wichtigen Beitrag zur besseren Bürgerorientierung bei der Leistungserbringung im ländlichen Raum leisten.

## *7.3.3 Beurteilung der Rechtmäßigkeit*

Im Hinblick auf die Rechtmäßigkeit gab es in der praktischen Umsetzung keine Probleme als dass sie die Umsetzung verhindert hätten – auch nicht bezüglich der Verwendung des Siegels durch die Einwohnermeldebehörden und die TÜH. Die Entscheidung, ob ein Fahrzeug zugelassen wird, verbleibt letztendlich weiterhin beim Kreis; der Kreis behält damit auch die Letztverantwortung für das Zulassungswesen.

Hinsichtlich des Datenschutzes waren im Pilotzeitraum keine Probleme erkennbar: Die Kunden werden von der TÜH befragt, ob sie mit der elektronischen Datenübermittlung an die Zulassungsstelle einverstanden sind. Keiner der Kunden hatte Bedenken, dass die Daten an die Zulassungsbehörde elektronisch übermittelt werden.

Möglichen datenschutzrechtlichen Bedenken ist dadurch zuvorgekommen worden, dass die Mitarbeiter bei der TÜH und in den Einwohnermeldebehörden keine Information darüber bekommen, warum z.B. ein Abschluss des Vorgangs nicht möglich ist. Das Verfahren wurde von den beteiligten Projektpartnern als rechts- und datenschutzsicher eingestuft. Im Projekt lagen keine Beanstandungen der verantwortlichen Datenschutzbeauftragen, der Fachaufsicht und auch nicht von Seiten von Kunden vor.

## *7.3.4 Beurteilung der (Ausfall-)Sicherheit und Stabilität*

Die umgesetzte Lösung läuft stabil und wurde ausführlich getestet. Technische Probleme gab es bisher nicht. Insbesondere hat es während der gesamten Zeit keinerlei Netzprobleme gegeben. Der Zugriff auf die Fachanwendung erfolgt durch den browserbasierten Zugang schnell und ohne zeitliche Verzögerung. Weil keine Daten von einem System auf ein anderes System übernommen werden, sondern von der browserbasierten Anwendung direkt in das Fachverfahren übertragen werden, besteht nur eine geringe Gefahr, dass Daten verloren gehen. Die Übermittlung der Daten auf der Basis des https stellt eine für die Projektakteure ausreichend sichere Datenübermittlung dar, was von zuständigen Datenschutzbeauftragten auch bestätigt wurde.

## *7.4 Gesamteinschätzung und Handlungsempfehlungen*

Insgesamt wird deutlich, dass es sich bei der Lösung in Marburg-Biedenkopf um einen pragmatischen Ansatz handelt, der vergleichsweise geringe Kosten und hohen Nutzen für die Kunden erzeugt. Insbesondere konnten im kreisangehörigen Raum lange Fahrtwege vermieden werden, da die Einwohnermeldebehörden bei der Gemeinde und die Zulassungsstellen bei der Kreisverwaltung angesiedelt sind. Eine weitere Verbesserung der Bürgerorientierung würde sich ergeben, wenn es möglich wäre, durch die Einwohnermeldebehörde nicht nur die geänderten Adressdaten der Zulassungsstelle mitzuteilen, sondern weitere Änderungen bei Umzug vorzunehmen. Denkbar wäre es z.B., eine Adressänderung bei Kennzeichenänderung (z.B. bei Zuzug aus einem anderen Bundesland) in den Einwohnermeldebehörden zu ermöglichen. Hierfür sind dann entsprechende Vorkehrungen zu treffen, z.B. dass die Einwohnermeldebehörden die Siegelung der Kennzeichen vornehmen dürfen und die neuen Kennzeichen auch vor Ort verfügbar sind.

Auch der Lösungsansatz, dass die TÜH unmittelbar die Daten der technischen Änderungen elektronisch an die Zulassungsbehörde übermittelt und die geänderte Zulassungsunterlagen dann ausdruckt, stellt eine wesentliche Verbesserung dar, weil hierdurch der Gang zur Zulassungsstelle und mögliche Rückfragen vermieden werden. Dennoch gibt es bei der bestehenden Lösung einige weitere Optimierungspotenziale, die teilweise in Marburg-Biedenkopf schon selbst erkannt und geplant sind. So werden gegenwärtig der Antrag auf Zulassung und das von der TÜH erstellte Gutachten per Fax übermittelt, so dass es hierdurch noch zu gewissen Verzögerungen in der Bearbeitung kommt. Wenn dieser Ablauf geändert wird, ist jedoch zu berücksichtigen, dass diese beiden Dokumente bislang aufgrund des aktuell geltenden Rechts rechtssicher in der Zulassungsstelle zu archivieren sind.

Aufgrund der geringen Kosten bzw. des vergleichsweise geringen Änderungsaufwandes und des Nutzens ist der Lösungsansatz von Marburg-Biedenkopf vorbildhaft für bundesweite Änderungen. Bei einer Ausweitung über das gesamte Bundesgebiet ist jedoch zu beachten, dass es in Hessen eine Besonderheit gibt, die in anderen Bundesländern so nicht vorhanden ist. Die TÜH ist eine Landesbehörde, so dass eine Einbindung auf der Grundlage der Amtshilfe möglich ist. In anderen Bundesländern wird die Hauptuntersuchung von privaten Trägern wahrgenommen, die über die Konstruktion der Beleihung einbezogen sind. Für den Transfer ist zu prüfen, inwieweit eine Ausweitung der Beleihung in den anderen Bundesländern möglich ist. Bis auf kleinere Anpassungen ist dieser Lösungsansatz aus Kosten- und Nutzensicht – vorbehaltlich der rechtlichen Klärung – gut auf andere Kommunen übertragbar. Insbesondere sind der technische Aufwand und der Mehraufwand bei den technischen Sachverständigen gering, so dass eine bundesweite Ausweitung zu empfehlen ist.

Auch im Hinblick auf die Weiterentwicklung des Zulassungssystems in Deutschland steht den Marburg-Biedenkopf erprobten Lösungsansätzen wenig entgegen. Denn Bürgerinnen und Bürger müssen generell bei den technischen Überwachungsorganisationen vor Ort mit ihrem Kraftfahrzeug physisch erscheinen, so dass dieser Prozess ohnehin zukünftig nicht vollständig online erfolgen kann. Gleiches gilt für die Einwohnermeldebehörde, die geänderte Adresseintragungen an die Zulassungsstellen melden. Dieser Prozess lässt sich jedoch leicht online abwickeln, indem die geänderten Einwohnerdaten automatisch an die Zulassungsbehörde weitergeleitet werden.

Mithin handelt es sich bei den Pilotprozessen in Marburg-Biedenkopf um einen Lösungsansatz, der bereits jetzt bundesweit leicht ausgerollt werden kann, dessen Kosten-Nutzen-Relation generell günstig ist und die dort praktizierte Lösung einer grundlegenden Modernisierung des Zulassungswesens in Richtung einer onlinebasierten Abwicklung nicht entgegensteht. Allerdings ist mit der erreichten Lösung im Landkreis Marburg-Biedenkopf noch nicht die im Aktionsplan beschriebene Zielsetzung einer vollständigen Online-Zulassung erreicht, so dass es eine entsprechende Weiterentwicklung bedarf.

Die Lösungsansätze erfüllen insgesamt die Zielsetzung der Stufe 1, da bei bestimmten Kfz-Zulassungsleistungen die Kunden nicht mehr die Zulassungsbehörde aufsuchen müssen.

Für die Lösungsansätze der Pilotregion Marburg-Biedenkopf lassen sich folgende Empfehlungen für die Weiterentwicklung formulieren:

- Flächendeckende Übernahme des Prozesses "Änderung der ZB I nach einem Umzug in der Einwohnermeldebehörde" in allen Einwohnermeldebehörden – sowohl bei Kennzeichenmitnahmen als auch bei Änderung des Kennzeichens – mit automatischer Weiterleitung der geänderten Adresse an das Kfz-Fachverfahren.
- Schaffung der rechtlichen Möglichkeiten, dass die Einwohnermeldebehörden die geänderten Kennzeichen siegeln.
- Schaffung der rechtlichen Möglichkeiten, Zulassungsprozesse auch durch Beliehene, wie z.B. TÜV oder DEKRA, ausführen zu lassen.
- Weitere Reduktion der Medienbrüche bei der Zulassung durch die Technische Überwachungsorganisation, u.a. durch die vollständige Online-Bereitstellung der technischen Gutachten und Online-Beantragung der (Wieder-)Zulassung und Authentisierung des Fahrzeughalters.

## 8 Nordrhein-Westfalen - Pilotregion "Rhein-Erft-Kreis"

#### *8.1 Rahmenbedingung und Ausgangslage*

Der Rhein-Erft-Kreis grenzt direkt an das Stadtgebiet von Köln und besteht aus zehn Städten. Er hat rund 460.000 Einwohnerinnen und Einwohner und weist eine Größe von 704 km<sup>2</sup> auf. Die Städte Bergheim, Hürth und Kerpen haben jeweils über 60.000 Einwohnerinnen und Einwohner, während in den Städten Bedburg und Elsdorf jeweils weniger als 25.000 Personen wohnen. Die Kreisverwaltung hat ihren Sitz in Bergheim.

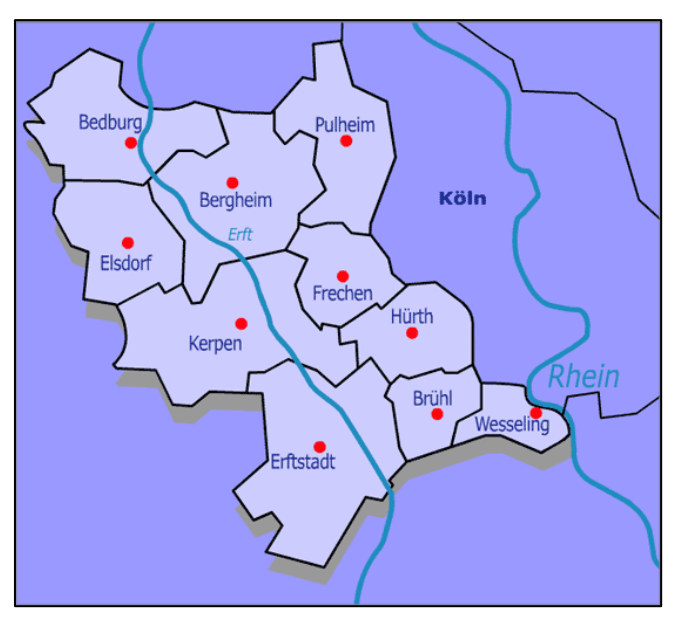

Neben der Zulassungsstelle in Bergheim **Darst. 9:** Der Rhein-Erft-Kreisgibt es noch eine Außenstelle in Hürth.

Kein Weg zu einer der Zulassungsstellen im Kreis ist länger als 15 km. Im Kreis waren im Jahr 2010 ca. 310.000 Fahrzeuge zugelassen. Derzeit suchen ca. 400 Besucherinnen und Besucher täglich einen der beiden Standorte der Zulassungsbehörde auf.

Kunden der Zulassungsbehörde des Rhein-Erft-Kreises haben bereits seit 2003 die Möglichkeit, über den so genannten Service-Termin persönliche Daten und Daten zum Fahrzeug in eine Anwendung einzugeben, die über den Internetbrowser aufgerufen wird, diese Daten an die Zulassungsbehörde vorab zu übermitteln, einen Termin zu vereinbaren und sich ein Wunschkennzeichen zu reservieren. Wenn die Daten an die Zulassungsbehörde übermittelt wurden, erhalten die Kunden eine Vorgangsnummer. Zum vereinbarten Termin suchen die Kunden den so genannten Online-Schalter in der Zulassungsbehörde auf. Wenn die Sachbearbeiter an diesem Schalter die Personalien der Kunden geprüft haben und ihm die Vorgangsnummer genannt wurde, beginnt sofort die Bearbeitung des Vorgangs. Da den Sachbearbeitern alle relevanten Daten bereits vorliegen, können pro Viertelstunde in der Regel zwei Zulassungsvorgänge abgeschlossen werden.

## *8.2 Beschreibung des umgesetzten Lösungsansatzes*

#### *8.2.1 Darstellung des neu gestalteten Zulassungsprozesses*

Im Rhein-Erft-Kreis wurde ein Zulassungsprozess neu gestaltet und umgesetzt; dieser wird nachfolgend beschrieben.

#### *Prozess: Außerbetriebsetzung eines Fahrzeugs*

Um ein Fahrzeug außer Betrieb zu setzen, mussten die Kunden gemäß § 14,1 FZV bisher die Zulassungsbehörde aufsuchen und den Sachbearbeitern Fahrzeugschein bzw. ZB I und Fahrzeugbrief bzw. ZB II sowie die Kennzeichen zur so genannten Entstempelung vorlegen. Wird das Fahrzeug verwertet, d.h. entsorgt, ist zusätzlich eine Bescheinigung des Verwertungsbetriebs vorzulegen. Einige Zulassungsbehörden verlangen zusätzlich, wenn z.B. das Auto nicht verwertet wird, so genannte Verbleibserklärungen, in denen angegeben werden muss, wo das abgemeldete Fahrzeug abgestellt wird oder ob es ins Ausland verkauft worden ist. Die Sachbearbeiter tragen in die ZB I das Datum der Außerbetriebsetzung ein und entsiegeln entweder selbst die Kennzeichen oder die Kunden entfernen auf Aufforderung die Siegel von den Kennzeichen. Dann händigen die Sachbearbeiter die entwerteten Dokumente und die entsiegelten Kennzeichen den Kunden wieder aus. Soll das Fahrzeug innerhalb von zwölf Monaten wieder zugelassen werden, können die Kunden das Kennzeichen reservieren lassen. Das neue Angebot Service-Home kann nicht in Anspruch genommen werden, wenn das Fahrzeug verwertet werden soll.

Der neugestaltete Prozess der Außerbetriebsetzung verläuft wie folgt:

 Die Kunden rufen die Webseite des Straßenverkehrsamts des Rhein-Erft-Kreises (http://www.rheinerft-kreis.de/Internet/Themen/strassenverkehrsamt-1/) auf und starten über einen Button die "Service-

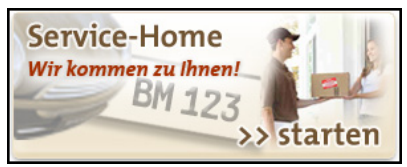

**Darst. 10: Button zur Service-Home-Anwendung** 

 Bevor mit der Beantragung begonnen werden kann, erhalten die Kunden u.a. folgende Hinweise:

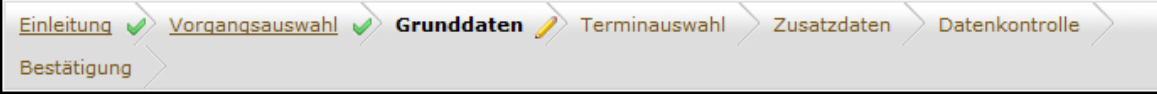

### **Darst. 11: Ausschnitt der Online-Anwendung**

Home"-Anwendung.

- o Der Service wird nur für Privatkunden angeboten.
- o Die Gebühren werden per Lastschrift eingezogen.
- o Die Termine für die Überprüfung der Dokumente und die Entsiegelung der Kennzeichen finden ausschließlich nachmittags statt.
- Nachdem die Kunden bestätigt haben, die Hinweise gelesen zu haben, wählen sie aus, ob ein Fahrzeug mit einem Kennzeichen des Rhein-Erft-Kreises (BM) abgemeldet oder Änderungen in einem bestehenden Antrag vorgenommen werden sollen. Wird ein neuer Antrag gestellt, haben sich die Kunden als erstes verbindlich zu verpflichten, zum vereinbarten Termin an der angegebenen Adresse zur Außerbetriebsetzung anwesend zu sein. Ergänzend erhalten die Kunden die Information, dass zusätzlich zu den Gebühren für die Außerbetriebsetzung in Höhe von 5,80 Euro noch eine Servicepauschale von 12,80 Euro zu zahlen ist, die zusammen mit der Gebühr per Lastschrift vom angegebenen Konto abgebucht wird. Des Weiteren werden die Kunden informiert, dass für die Bearbeitung des Antrags personenbezogene Daten verschlüsselt an die Zulassungsbehörde übermittelt werden, womit sie sich einverstanden erklären muss. Soll dagegen ein bestehender Antrag geändert werden, sind TAN und PIN einzugeben, die die Kunden nach Abschluss der Antragstellung erhalten haben.
- Als nächstes sind das Kennzeichen des Fahrzeugs, das außer Betrieb gesetzt werden soll, und die Nummer der ZB II bzw. des Fahrzeugbriefs einzugeben.
- Dann wird aus einer Liste ein Termin ausgewählt, an dem die Außerbetriebsetzung erfolgen soll. In der nächsten Eingabemaske sind der Name, die Adresse, wo die Außerbetriebsetzung stattfinden soll, die Kontodaten sowie Telefonnummer und E-Mail-Adresse einzugeben. Danach wird die Ermächtigung zum Einziehen der Gebühren per Lastschrift erteilt.
- Wenn alle Daten eingegeben sind, werden diese noch einmal in einer Übersicht angezeigt. Sind die Eingaben nicht korrekt, können sie noch einmal verändert werden.
- Abschließend wird der Antrag an die Zulassungsbehörde übermittelt. Danach werden den Kunden die TAN und PIN angezeigt, die benötigt werden, um den Antrag später – falls erforderlich – verändern zu können.
- Um den Antrag zu bearbeiten, rufen die Sachbearbeiter im Kfz-Fachverfahren über den Menüpunkt "Internetzulassung" die online eingegangenen Anträge ab, wodurch sie in die Liste mit den noch nicht abgeschlossenen Anträgen aufgenommen werden. Die Sachbearbeiter öffnen einen Antrag und prüfen überblickartig die eingegebenen Daten – die Plausibilität der eingegebenen Daten wird erst bei der Bearbeitung im Fachverfahren geprüft. Um später nachweisen zu können, was online eingegeben wurde, wird von der Übersicht ein Screenshot erstellt und in ein Word-Dokument ko-

piert archiviert. Dann wird der Vorgang als schwebend gekennzeichnet, bis die Außerbetriebsetzung durchgeführt wurde.

- **In eine separate Excel-Datei werden dann die Namen der Kunden, die Bankdaten** und der Termin der Außerbetriebsetzung eingetragen sowie ggf. Besonderheiten bei der Außerbetriebsetzung. Die Excel-Datei wird hauptsächlich zu statistischen Zwecken geführt. Aus ihr wurde auch die so genannte Aust-Datei erzeugt, mit der die Gebühren über die Kreiskasse gebucht werden.
- Am Tag der geplanten Außerbetriebsetzung drucken die Sachbearbeiter für die Außendienstmitarbeiter eine so genannte Checkliste aus, in der die Angaben zum Kunden sowie die Adresse, wo das Fahrzeug außer Betrieb gesetzt werden soll, erfasst sind. Handschriftlich wird auf diesem Ausdruck die Telefonnummer der Kunden und die Bankverbindung ergänzt. Außerdem wird ein Informationsblatt für die Kunden ausgedruckt, das die Außendienstmitarbeiter an der angegebenen Adresse hinterlassen, falls die Kunden nicht angetroffen werden.
- Vor Ort weisen sich die der Außendienstmitarbeiter gegenüber dem Kunden mit dem Dienstausweis aus und überprüfen die Identität der Kunden anhand eines Personaldokuments. Um das Fahrzeug außer Betrieb zu setzen, wird geprüft, ob ZB I und II, das Kennzeichen und die Fahrzeugidentifikationsnummer übereinstimmen und das Datum der Außerbetriebsetzung in die ZB I eingetragen. Wurden alten Dokumente vorgelegt, d.h. Fahrzeugschein und Fahrzeugbrief, erfolgt der Eintrag in beide Dokumente. Danach wird in die Checkliste Datum und Uhrzeit der Außerbetriebsetzung eingetragen. Die Bürgerin bzw. der Bürger prüft, ob die Bankdaten korrekt sind, und unterschreibt die Ermächtigung zum Lastschrifteinzug. Abschließend entfernen die Außerdienstmitarbeiter das Siegel vom Kennzeichen. Ggf. informieren die Außendienstmitarbeiter zusätzlich die Sachbearbeiter über die Außerbetriebsetzung.

Haben die Außendienstmitarbeiter die Kunden nicht angetroffen, hinterlassen sie das Informationsblatt. In diesem Fall müssen die Kunden die Servicepauschale trotzdem entrichten, nicht jedoch die Gebühr für die Außerbetriebsetzung.

 Nach der Rückkehr in die Zulassungsbehörde übergeben die Außendienstmitarbeiter den Sachbearbeitern die Checkliste. Die Sachbearbeiter entfernen im Fachverfahren den Haken, der den Vorgang als "schwebend" gekennzeichnet hat, wodurch automatisch die Information über die Außerbetriebsetzung des Fahrzeugs an die Register beim KBA, beim zuständigen Finanzamt und bei der Kfz-Versicherung der Kunden übermittelt wird. In der Excel-Datei vermerken dann die Sachbearbeiter, dass die Außerbetriebsetzung erfolgt ist und ergänzen ggf. Feedback der Kunden oder Vorkommnisse bei der Außerbetriebsetzung. Diese Hinweise werden regelmäßig ausgewertet, um die Abläufe ggf. zu verbessern. Die Checkliste mit der Unterschrift der Kunden wird dann eingescannt und abgespeichert.

Die jeweiligen Prozessschritte sind – getrennt nach dem jeweils an der Prozesskette Beteiligten – in der nachfolgenden Darstellung visualisiert.

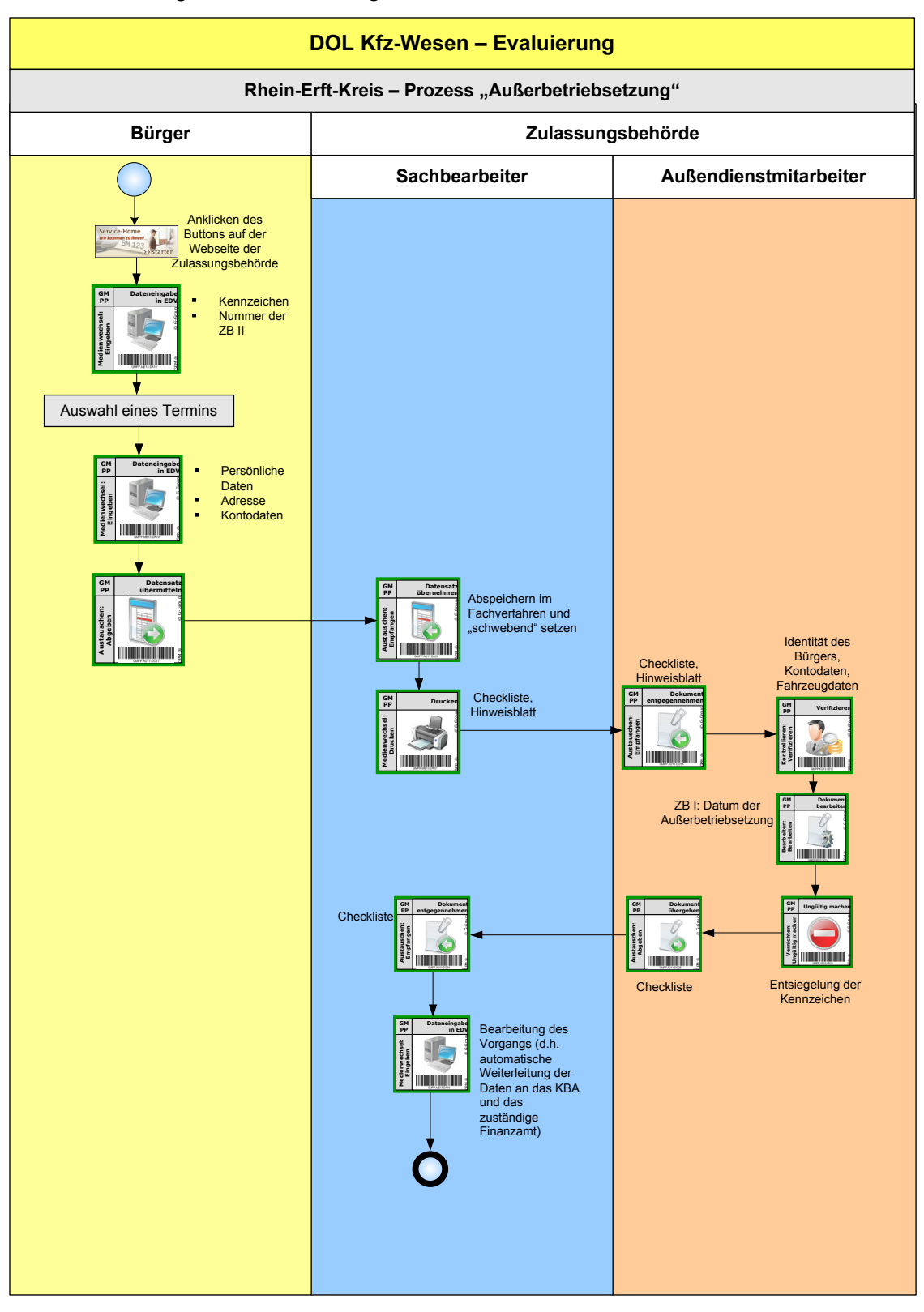

### *8.2.2 Technische Grundlagen für den neuen Zulassungsprozess*

Für die elektronische Abwicklung des neu gestalteten Prozesses wird ein Zusatzmodul des Kfz-Fachverfahrens OK.Vorfahrt verwendet, das von der Zulassungsbehörde in Kooperation mit der AKDB, dem Anbieter des Fachverfahrens, entwickelt wurde. Dieses Vorgehen wurde gewählt, da gute Erfahrungen mit dem Zusatzmodul für die Terminvereinbarung und Datenvorerfassung vorlagen, das bereits seit 2005 eingesetzt wird. Für die Entwicklung des Moduls durch die AKDB entstanden der Zulassungsbehörde keine zusätzlichen Kosten. Denn die AKDB hatte ein Eigeninteresse an der Entwicklung, da sie das Modul zukünftig auch ihren anderen kommunalen Kunden anbieten möchte.

Das Modul für Service-Home ist browserbasiert, so dass die Kunden für die Eingabe ihrer Daten nur einen Internetanschluss und einen Internet-Browser benötigen. Um die Daten sicher zu übermitteln, wird das Internetprotokoll "https" verwendet. Dabei werden die Daten über das so genannte SSL-Protokoll verschlüsselt. Damit besteht grundsätzlich keine Möglichkeit, die Daten während der Übermittlung zu manipulieren.

## *8.2.3 Rechtliche Grundlage für den neuen Zulassungsprozess*

Für das neue Angebot Service-Home waren keine rechtlichen Änderungen erforderlich. So wird die Leistung vor Ort beim Kunden weiterhin von Mitarbeitern der kreislichen Zulassungsbehörde erbracht. Die Außendienstmitarbeiter treffen letztlich vor Ort die Entscheidung, ob das Fahrzeug außer Betrieb gesetzt wird. Damit verbleibt die Entscheidung bei der Zulassungsbehörde des Rhein-Erft-Kreises.

Um den höheren Aufwand für die Zulassungsbehörde auszugleichen, wird eine Servicepauschale in Höhe von 12,80 Euro gemäß Gebühren-Nummer 399 der Gebührenordnung für Maßnahmen im Straßenverkehr (GebOSt) erhoben. Da in der Gebührenordnung für eine derartige Leistung keine Gebühr vorgesehen ist, wurde von den Verantwortlichen entschieden, die Servicepauschale auf dieser Basis festzulegen.

Der zuständige Datenschutzbeauftragte, der frühzeitig einbezogen wurde, hatte keine Einwände bei der Umsetzung.

## *8.2.4 Besonderheiten bei der Einführung*

Die Idee, den Service-Home anzubieten, hatte der stellvertretende Leiter der Zulassungsbehörde. Ziel war, die Bürgerorientierung weiter zu verbessern. Dieser Service stellt aus Sicht der Akteure eine konsequente Weiterentwicklung des Bürgerservices dar. Unterstützt wurde die Umsetzung auch vom Landrat und der eGovernment-Stabstelle, die direkt am Büro des Landrats angesiedelt ist.

Demnächst erhält das Kfz-Fachverfahren eine direkte Anbindung an das kreisliche Kassensystem, so dass es nicht mehr erforderlich sein wird, die separate Excel-Datei zu führen. Diese Datei wird nur noch zu statistischen und zur Dokumentationszwecken genutzt.

Die Kunden entrichten die Gebühren per Lastschrifteinzugsverfahren, wobei pro Lastschrift Kosten in Höhe von 0,10 Euro entstehen. Können die Gebühren nicht von dem angegebenen Konto eingezogen werden, z.B. weil es gesperrt ist, wird wie bisher ein so genanntes Zwangseinzugsverfahren eingeleitet. Die Verantwortlichen überlegen derzeit, ein E-Payment-Verfahren einzuführen, um z.B. auch andere Zahlungsformen anbieten zu können.

Der Service-Home wird von den Außendienstmitarbeitern der Zulassungsbehörde durchgeführt, die die Zwangsstilllegungen von Fahrzeugen im Landkreis vornehmen. Einige dieser Mitarbeiter waren am Anfang eher skeptisch und befürchteten, dass diese Form der Außerbetriebsetzung eines Fahrzeugs eine zusätzliche Arbeitsbelastung darstellen würde. Aus diesem Grund wurde von Beginn an versucht, die Vor-Ort-Außerbetriebsetzungen und die Zwangsstilllegungen für die Außendienstmitarbeiter so zu planen, dass möglichst geringe zusätzliche Wege entstehen. Die von Anfang an durchweg positiven Reaktionen der Kunden im Unterschied zu den häufig mit Konflikten verbundenen Zwangsstilllegungen haben dazu geführt, dass die Außendienstmitarbeiter die Außerbetriebsetzung der Fahrzeuge vor Ort gern durchführen.

Um die Fahrzeuge bei den Kunden vor Ort außer Betrieb zu setzen, erhielten die Beschäftigten nur eine Einweisung in die Abläufe und wie sie sich verhalten sollen, eine weitere Qualifizierung war nicht erforderlich. Für die Erweiterung des Service-Home um die Leistung "Halterwechsel ohne Kennzeichenänderung" ist es jedoch vorgesehen, die Mitarbeiter zu schulen, da sie diese Tätigkeit bislang noch nicht durchgeführt haben.

#### *8.2.5 Ergebnisse der Pilotphase*

Von Anfang September 2010 bis Mitte März 2011 nahmen 108 Kunden die Service-Home-Leistung in Anspruch. Das sind zwar nur 0,48 Prozent aller Außerbetriebsetzungen in diesem Zeitraum, jedoch ist zu berücksichtigen, dass bislang nur an drei Tagen in der Woche jeweils zwischen 15 und 17 Uhr vier Termine angeboten wurden. Diese Termine sind von Beginn des Pilotbetriebs immer ausgebucht gewesen, d.h. das Angebot wurde von den Kunden sehr gut angenommen. Für die neue Leistung wurde keine spezielle Öffentlichkeitsarbeit durchgeführt, sondern über das Angebot wurde nur auf der Webseite der Zulassungsbehörde informiert. Grund dafür war, dass an wenigen Fällen zunächst getestet werden sollte, ob die organisatorischen Abläufe und die technische Lösung wie vorgesehen funktionieren.

Die Kunden, die diesen Service bisher genutzt haben, waren sehr zufrieden, so dass geplant ist, weitere Termine anzubieten, an denen der Service-Home genutzt werden kann. Außerdem soll der Vor-Ort-Service auch für die Leistung "Halterwechsel ohne Kennzeichenwechsel" angeboten werden.

## *8.3 Beurteilung*

## *8.3.1 Beurteilung der Effizienz*

Die Abwicklung des neu gestalteten Prozesses der Außerbetriebsetzung ist verwaltungsintern im Vergleich zum vorherigen Prozess nicht ohne Weiteres als effizient einzuschätzen. Die Sachbearbeiter der Zulassungsstelle haben bisher ca. fünf Minuten für den Prozess der Außerbetriebsetzung benötigt; hinzukommen noch einige Minuten für den Gebühreneinzug. Beim neu gestalteten Prozess beträgt die Bearbeitungszeit insgesamt über 18 Minuten, wobei die Fahrtzeiten für den mobilen Außendienst noch hinzukommen. Die Außendienstmitarbeiter haben einen so genannten Handzettel (Checkliste) auszufüllen, dessen Eintragungen anschließend von den internen Sachbearbeitern zu prüfen und ggf. zu übernehmen sind. Auch hat sich im neu gestalteten Prozess durch den Einbezug des Außendienstes die Zahl der Schnittstellen erhöht. Der Nutzen für die Kunden ist jedoch gestiegen, da nicht mehr die Zulassungsbehörde aufgesucht werden muss, wie aus Effektivitätssicht weiter deutlich werden wird. Der neue Prozess konnte ohne die Einstellung weiterer Mitarbeiter umgesetzt werden; es wird der bereits vorhandene Außendienst genutzt, dessen Mehraufwand mit einer gewissen Arbeitsverdichtung einhergeht. Deutlich wurde, dass die Anzahl der Außerbetriebsetzungen, die in der Zulassungsbehörde vorgenommen werden, zurückgegangen ist, allerdings bedeutet dies nicht, dass sich in der Zulassungsbehörde der gesamte Arbeitsanfall deutlich reduziert hat.

Für die Umsetzung der Leistungserbringung hat der IT-Mitarbeiter der kreislichen Zulassungsbehörde etwa 80 Arbeitsstunden aufgewendet. Alle weiteren Kosten hat die AKDB übernommen. Für die Leistungserbringung war es nicht erforderlich, zusätzliche Hardware zu beschaffen, so dass sich der Implementationsaufwand insgesamt begrenzt war.

## *8.3.2 Beurteilung der Effektivität*

Die neu gestaltete Leistungserbringung stellt eine Form der aufsuchenden Verwaltung dar und weist, allerdings nur für einen kleinen Bereich der Außerbetriebsetzung, eine hohe Bürgerorientierung auf. Zu bemerken ist allerdings, dass bisher nur eine sehr geringe Zahl von Kunden den Service-Home bisher in Anspruch genommen hat. Das ist darauf zurückzuführen, dass zunächst nur an drei Tagen in der Woche jeweils in der Zeit von 15-17 Uhr vier Termine angeboten wurden. Das Interesse bei den Kunden für diesen Dienst ist jedoch vorhanden, so dass vorgesehen ist, weitere Termine anzubieten, an denen eine Außerbetriebsetzung vor Ort erfolgen kann. Weil die eingesetzte technische Lösung und organisatorischen Abläufe funktionieren, ist geplant, die Erweiterung des Services offensiver zu bewerben.

Aufgrund des neu gestalteten Prozesses müssen die Kunden die Zulassungsbehörde für eine allerdings sehr begrenzte Leistung (Außerbetriebsetzung) nicht mehr aufsuchen. Diesbezüglich entfallen Wege und es reduziert sich der Zeitaufwand für die Kunden.

## *8.3.3 Beurteilung der Rechtmäßigkeit*

Hinsichtlich der Rechtmäßigkeit gibt es keine Probleme: Die Außerbetriebsetzung wird weiterhin von Mitarbeitern der kreislichen Zulassungsbehörde vorgenommen und damit verbleibt die Entscheidung, ob das Fahrzeug außer Betrieb gesetzt wird, beim Kreis.

Hinsichtlich des Datenschutzes waren im Pilotzeitraum ebenfalls keine Probleme erkennbar: Die Kunden müssen zu Beginn der Online-Beantragung der Übermittlung ihrer Daten an die Zulassungsstelle zustimmen. Erkenntnisse, ob und wie viele Kunden den Prozess abbrechen, weil sie Befürchtungen in Bezug auf die Datenübermittlung haben, liegen nicht vor.

Insgesamt lagen zum neu gestalteten Ablauf keine Beanstandungen des kreislichen Datenschutzbeauftragten, der Fachaufsicht oder von Kunden vor.

## *8.3.4 Beurteilung der (Ausfall-)Sicherheit und Stabilität*

Die umgesetzte Lösung war stabil im Evaluierungszeitraum und wurde zuvor ausführlich getestet. Technische Probleme gab es nicht. Das Modul ist browserbasiert und die Daten werden direkt in das Fachverfahren übernommen. Daher besteht nur eine geringe Gefahr, dass Daten verloren gehen oder missbraucht werden können. Die Übermittlung der Daten auf der Basis des https-Protokolls und damit deren Verschlüsselung mit dem SSL-Protokoll stellt aus Sicht der Akteure vor Ort eine ausreichend sichere Datenübermittlung dar, was auch vom zuständigen Datenschutzbeauftragten bestätigt wurde.

# *8.4 Gesamteinschätzung und Handlungsempfehlungen*

Bei dem neu gestalteten Prozess im Rhein-Erft-Kreis handelt es sich um einen pragmatischen und strikt an den privaten Kunden orientierten Ansatz, der allerdings in der Zulassungsbehörde einen höheren Aufwand erzeugt. Allerdings müssen die Kunden nicht mehr die Zulassungsbehörde aufsuchen, um ein Fahrzeug stillzulegen. Eine weitere Verbesserung der Bürgerorientierung würde sich ergeben, wenn die Entsiegelung der Kennzeichen in gemeindlichen Bürgerbüros oder durch die Kunden selbst möglich wäre, hierfür sind jedoch gesetzliche Änderungen erforderlich. Die geplante Erweiterung des Service-Home um die Leistung "Halterwechsel ohne Kennzeichenänderung" würde die Bürgerorientierung weiter erhöhen.

Bei der Bearbeitung der Vorgänge in der Zulassungsbehörde sind einige Möglichkeiten zur Verbesserung erkennbar. So ist beispielsweise zu überlegen, ob der Screenshot von den online eingegebenen Daten tatsächlich notwendig ist, da die Erstellung einen zusätzlichen Schritt bei der Bearbeitung darstellt, der aber nicht zum eigentlichen Prozess der Außerbetriebsetzung gehört. Wird ein Nachweis benötigt, welche konkreten Daten die Kunden bei der Antragstellung tatsächlich eingegeben haben, könnte die Anwendung um eine entsprechende Funktion erweitert werden, um bei Bedarf diese Daten abzurufen. Hierfür ist jedoch eine datenschutzrechtliche Prüfung erforderlich, weil Daten gespeichert werden müssen. Ein wesentlicher Schritt, die Abläufe insgesamt in der Zulassungsbehörde zu verbessern, ist die direkte Verknüpfung des Kfz-Fachverfahrens mit dem kreislichen Kassensystem über ein Modul, so dass zukünftig die bisher noch existierende separate Excel-Datei entfallen kann. In dieser Datei wurden auch weitere Informationen zu statistischen Zwecken erhoben und dargestellt, wie z.B. Rückmeldungen von Kunden oder Hinweise der Außendienstmitarbeiter, wofür ebenfalls eine elektronische Lösung in Betracht kommen sollte.

Um den Aufwand in der Zulassungsbehörde zu verringern und den Prozess der Leistungserbringung zu verkürzen, sollten die Außendienstmitarbeiter den Vorgang selbst abschließend bearbeiten können. Dazu könnten sie mit mobilen Endgeräten, wie Smartphones oder Tablet-PCs ausgestattet werden. An die Einführung eines solchen Ansatzes bestehen u.a. folgende Anforderungen: So ist es erforderlich sicherzustellen, dass im gesamten Kreisgebiet eine ausreichende Mobil-Verbindung bereitsteht, um einen Vorgang bearbeiten zu können. Außerdem sind die mobilen Endgeräte und auch Daten so zu sichern, dass ein missbräuchlicher Zugriff auf die Daten nicht möglich ist. Das kann erreicht werden, indem z.B. eine gesicherte Verbindung zu den Daten der Zulassungsbehörde aufgebaut wird und auf den Endgeräten selbst keine Daten gespeichert werden. Werden die Gebühren weiterhin per Lastschrift eingezogen, können die Kunden die Einwilligung dann entweder über eine Unterschriftenfunktion des mobilen Endgeräts geben oder es kann der neue Personalausweis zum Einsatz kommen.

Aufgrund der geringen Kosten und des vergleichsweise geringen Änderungsaufwands ist die Pilotlösung des Rhein-Erft-Kreises gut auf andere Landkreise, die das Kfz-Verfahren der AKDB nutzen, zu übertragen. Landkreise, die Fachverfahren anderer Hersteller einsetzen, können die Lösung nicht nutzen, da die Schnittstelle zwischen Modul und Fachverfahren proprietär ist. Es ist davon auszugehen, dass andere Fachverfahrenshersteller ihre bestehende Lösung leicht erweitern können, so dass eine zügige Ausweitung denkbar erscheint.

Der im Rhein-Erft-Kreises praktizierte Lösungsansatz steht einer kompletten Online-Lösung nicht unbedingt entgegen, da es auch zukünftig Außendienstmitarbeiter, wie z.B. für die Zwangsstilllegung, braucht. Werden bei einer zukünftigen Online-Lösung die Siegelung und physische Fahrzeugdokumente obsolet, bedarf es für die Entsiegelung auch keiner Außendienstmitarbeiter mehr bei der Außerbetriebsetzung von Fahrzeugen. Wenn gesetzliche Regelungen in Bezug auf die Entsiegelung geändert werden und der nPA zur Identifizierung der der Bürger bei der Dateneingabe eingesetzt werden kann, ist eine medienbruchfreie Abwicklung des Prozesses möglich.

Der Lösungsansatz erfüllt insgesamt die Zielsetzung der Stufe 1, wenn auch sehr begrenzt, da sich es sich bei der Außerbetriebsetzung nur um eine eher begrenzte Leistung des Zulassungswesens handelt.

Zusammenfassend ergeben sich aus den Lösungsansätzen der Pilotregion "Rhein-Erft-Kreis" folgende Handlungsoptionen und Möglichkeiten für die Weiterentwicklung:

- Ausstattung des Außendienstmitarbeiters mit einem Tablet-PC mit Anbindung an das Fachverfahren, so dass die Nachbearbeitung durch den Sachbearbeiter entfällt.
- Rechtliche Änderungen oder Beauftragung der Gemeinden, so dass z.B. Entsiegelungen durch die Kunden selbst oder in den gemeindlichen Bürgerbüros erfolgen können.
- Andere Möglichkeiten (funktionale Äquivalente) entwickeln, um nachweisen zu können, dass das Fahrzeug, das abgemeldet wurde, tatsächlich still gelegt ist.

## **9 Gesamthandlungsempfehlungen**

Obwohl in dieser Phase erst die Stufe 1 vorgesehen war, sind einige Pilotprojekte bereits als ambitioniert einzuschätzen, die zum Teil auch schon zu einer deutlichen Verbesserung geführt haben. Dennoch erfüllen nicht alle evaluierten Lösungsansätze die Zielsetzung der Stufe 1, weil zum Teil immer noch die Zulassungsstellen für die Entgegennahme von Dokumenten bzw. die Siegelung/Entsiegelung aufgesucht werden müssen. Die Pilotregionen, bei denen die Bürger die Zulassungsbehörde nicht mehr aufsuchen müssen, erfüllen diese Anforderung entweder durch die Beteiligung anderer Verwaltungen, wie z.B. den Einwohnermeldebehörden oder die Einbeziehung der Technische Überwachung Hessen (TÜH) im Kreis Marburg-Biedenkopf oder durch internetbasierte Anwendungen. Die in Berlin favorisierte Lösung optimiert den Einbezug privater Zulassungsdienste. Deutlich wurde, dass fast alle Lösungsansätze mit keinen oder vergleichsweise wenig rechtlichen Änderungen auskommen. Ein Beispiel ist die Hamburger Ausnahmeverordnung, die es ermöglicht, neue Dokumente auszustellen, bevor die alten vorgelegt wurden. Eine Ausnahme bildet der geplante Lösungsansatz für Baden-Württemberg, wofür es nach bisherigem Stand erforderlich ist, das Service-Portal zur Zulassungsbehörde zu erklären. Allerdings ist auch der Optimierungsgrad insgesamt betrachtet entsprechend gering. Die Lösungen führen im Einzelnen zu mehr Effizienz (z.B. durch mehrfache Ressourcennutzung und Abbau von Medienbrüchen) und auch Effektivität, weil sich Verwaltungslasten für unterschiedliche Adressatengruppen reduzieren. Zu berücksichtigen ist jedoch, dass in Anbetracht der Möglichkeiten, die E-Government bietet, der Innovationsgrad mitunter als eher begrenzt einzuschätzen ist. Zum Teil handelt es sich um Lösungsansätze wie die Aufhebung der territorialen Zuständigkeit in Bayern, die eher als "State of the Art" erscheinen und auch vor mehr als einer Dekade hätten schon durchgeführt werden können. So gab es schon vor fast zehn Jahren Lösungsansätze in Bayern (Kreis Cham) und in Brandenburg (Landkreis Potsdam-Mittelmark), wo im kreisangehörigen Raum Teile der Zulassung Gemeinden übernommen haben, um eine ortsnahe Leistungserbringung zu ermöglichen.

Mithin bleibt festzuhalten, dass in Anbetracht der Möglichkeiten von E-Government und der in der Vergangenheit schon umgesetzten Lösungsansätze einige der Lösungsansätze in den Pilotregionen als längst überfällig erscheinen. Hierzu zählt auch die im Landkreis Marburg-Biedenkopf praktizierte Lösung, dass die Adressänderung der ZB I nach einem Umzug in den Meldebehörden vorgenommen werden. Das stellt nicht die durchaus lobenswerten Aktivitäten der Akteure in den Pilotregionen an sich in Frage, sondern zeigt, dass man bei bestimmten Lösungsansätzen vor dem Hintergrund eines breiter gezogenen Bewertungsmaßstabes kaum von Innovationen und schon gar nicht von Transformation gesprochen werden kann, sondern eher von längst fälligen "Pflichtübungen". Dennoch bieten die untersuchten Lösungsansätze in der Gesamtschau Verbesserungen und auch Ausbaupotenzial innerhalb der Stufe 1 sowie für eine ambitioniertere Stufe 2, wenngleich eine Stufe 2 auch noch nicht konkret konzeptionalisiert vorliegt.

Auffallend und zielführend für eine Stufe 2 ist, dass sich in der gegenwärtigen Stufe 1 in einigen Pilotregionen allmählich mehrfach nutzbare Infrastrukturen für die Kfz-Zulassung herausbilden, die Kfz-spezifisch sind und auch verwaltungsübergreifend genutzt werden können. Dazu zählen in Hamburg das Hamburg-Gateway sowie das Service-Portal Baden-Württemberg, die jeweils für Zulassungsprozesse genutzt werden. In Berlin gibt es Infrastrukturen für die Einbindung der Intermediäre, wie den privaten Zulassungsdiensten, die nicht zuletzt aufgrund ihrer Kosten, auch bundesländerübergreifend, für eine Mehrfachverwendung in Frage kommen.

Festzustellen ist auch, dass das Ziel der Stufe 1 (Vermeidung des Gangs zur Zulassungsstelle) nur bei einigen Zulassungsvorgängen (z.B. Außerbetriebsetzung im Erftkreis) und nicht in allen Pilotregionen möglich sind. Daher sind die Möglichkeiten der Stufe 1 auch noch lange nicht ausgereizt, zumal die Umsetzung in einigen Pilotregionen noch aussteht, wie z.B. in Baden-Württemberg und in Hamburg. Von einer erreichten Zielsetzung der Stufe 1 kann daher noch nicht vollumfänglich gesprochen werden, zumal in allen bereits umgesetzten Lösungen Verbesserungen und/oder Erweiterungen vorgesehen sind. Aus den Modernisierungselementen der Stufe 1 der verschiedenen Pilotregionen kann eine neue "virtuelle" Pilotregion entwickelt werden, um die Transferierbarkeit auf andere Kommunen zu erleichtern. Daher sind bisher gut erprobte Ansätze so zu standardisieren und wenn möglich zu modularisieren, ggf. als so genanntes Referenzmodell zu entwickeln, dass eine leichte Übernahme möglich ist. Das sollte durch so genannte Checklisten unterstützt werden. Insbesondere ist davon auszugehen, dass durch die Kombination von Elementen der Stufe 1 bereits deutliche Verbesserungen zu erwarten sind. Vorbehaltlich einer vertieften Untersuchung in Einzelbereichen können aus heutiger Sicht deutschlandweit folgende Elemente umgesetzt werden:

- Aufhebung der Örtlichkeit bei Zulassungsprozessen, zumindest innerhalb eines Bundeslandes
- Eintragung technischer Änderung nach Rechtsänderung mit der Möglichkeit der Beleihung von technischen Sachverständigenorganisationen
- Adressänderung in den Zulassungsdokumenten durch die Meldebehörden
- Mobiler Zulassungsservice bei Außerbetriebsetzung, zumindest bei bestimmten Fällen
- Nutzung zentraler Infrastrukturkomponenten, wie Authentifizierung oder Schnittstellen bei teilweiser Online-Zulassung
- Einbindung der privaten Zulassungsdienste und Flottenbetreiber, wie z.B. Autoverleihfirmen, ggf. ohne nPA, weil zu aufwändig
- Online-Zulassung (nicht nur Datenvoreingabe), sondern als "echte" Zulassung wie in Berlin oder Hamburg
- Noch stärkere Nutzung von KBA-Infrastrukturen, wie zentrale Datenbanken oder Datenaustausch-Infrastrukturen bei gleichzeitiger Aufgabe von dezentralen Lösungen
- Einbeziehung der kreisangehörigen Gemeinden für einfache Zulassungsprozesse (nicht unbedingt für Kunden mit "Massengeschäft") und ggf. unter Erlaubnisvorbehalt der staatlichen Fachaufsichtsbehörde

Aus den aufgezeigten Elementen ist es möglich, ein modernisiertes Zulassungswesen durch die "richtige" Auswahl und Kombination von neuen Zulassungselementen, bezogen auf die jeweilige Region, zu entwickeln. Bei diesem Vorgehen dürfte sich der rechtliche Änderungsund Umsetzungsaufwand, bei allen möglichen Schwierigkeiten im Einzelfall, in Grenzen halten. Mit wenigen Ausnahmen können die in Stufe 1 umgesetzten oder geplanten Lösungsansätze vielfach auch ohne rechtliche Änderungen auskommen. Wichtig wird sein, dass zukünftig, wenigstens innerhalb eines Bundeslandes, auch die Geschäftsprozesse standardisiert werden und nicht jeder Zulassungsbezirk in "handwerklicher Kleinarbeit" seine technischen und organisatorischen Eigenlösung solitär entwickelt und nutzt, zumal dadurch der Weg zur umfassenden Datenintegration deutlich erschwert wird. In Bezug auf die Standardisierung, Modularisierung und ggf. auch Zentralisierung ist wichtig, sich zu vergegenwärtigen, dass Kfz-Zulassung erstens eine staatliche Aufgabe ist und zweitens beim "Zulassungsgeschäft" kaum ein Örtlichkeitsbezug in der Form besteht, als in einem Zulassungsbezirk A aufgrund örtlicher Besonderheiten anders entschieden werden würde als in einem Zulassungsbezirk B. Pointiert formuliert, die Registrierung von Fahrzeugen kann in Deutschland im hohen Maße standardisiert (nicht notwendigerweise automatisiert) werden, weil hiervon ausgehend (weitere) Effizienzvorteile zu erwarten sind. In jeden Fall bedarf es für die Umsetzung nicht nur der politischer Unterstützung, sondern auch der Unterstützung von Führungskräften in der Verwaltung und den Referenten in den zuständigen Fachministerien. Gerade letztere bilden häufig die "Lehmschicht" in der Verwaltung, so dass Reformen nicht die Umsetzung erreichen, weil vermeintliche Reformwellen "ausgesessen" werden.

Größte Herausforderung bei einer Stufe 2 wird es sein, Schilder, Zulassungsdokumente und Siegelung so zu verändern, dass eine Zulassung ggf. komplett online möglich ist. Hierzu müssen für die heutigen physischen Dokumente funktionale Äquivalente gefunden werden, die nicht dazu führen, dass Manipulationsmöglichkeiten bestehen bzw. erhöht werden. Dafür wird, ohne ins Detail zu gehen, eine neue deutschlandweite Infrastruktur erforderlich sein, die nicht nur technisch zu begreifen ist. Vielmehr können dazu Prozesse, Anwendungen, Informationsbestände und ggf. eine Infrastruktur für Smart Cards gezählt werden. Je mehr Infrastruktur gemeinsam genutzt wird, desto eher wird es möglich sein, Datenbestände und andere Register zu nutzen und Leistungen individualisiert dezentral und bürgernah zu erbringen – Infrastruktur ist die Voraussetzung dafür. Die Lösungsansätze in Hamburg, Baden-Württemberg und auch Berlin gehen schon deutlich in diese Richtung.